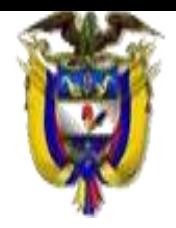

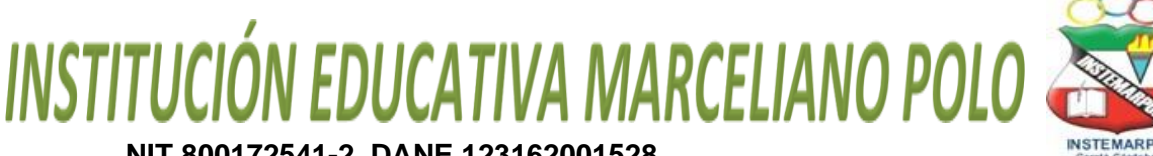

#### **NIT 800172541-2 DANE 123162001528**

*Con reconocimiento oficial por la Secretaria de Educación Departamental de Córdoba Mediante Resolución N° 001176 de Septiembre 20 de 2002 y ratificada según Resolución No. 331 de julio 28 de 2011 para los niveles preescolar, básica, media académica y ciclos para adultos según decreto 3011. Resolución 04111 del 29 de Diciembre de 2017 se crea la sede LA ACOGIDA, Resolución 2436 de Julio 26 de 2019 autoriza la implementación de la metodología Círculos de aprendizaje.*

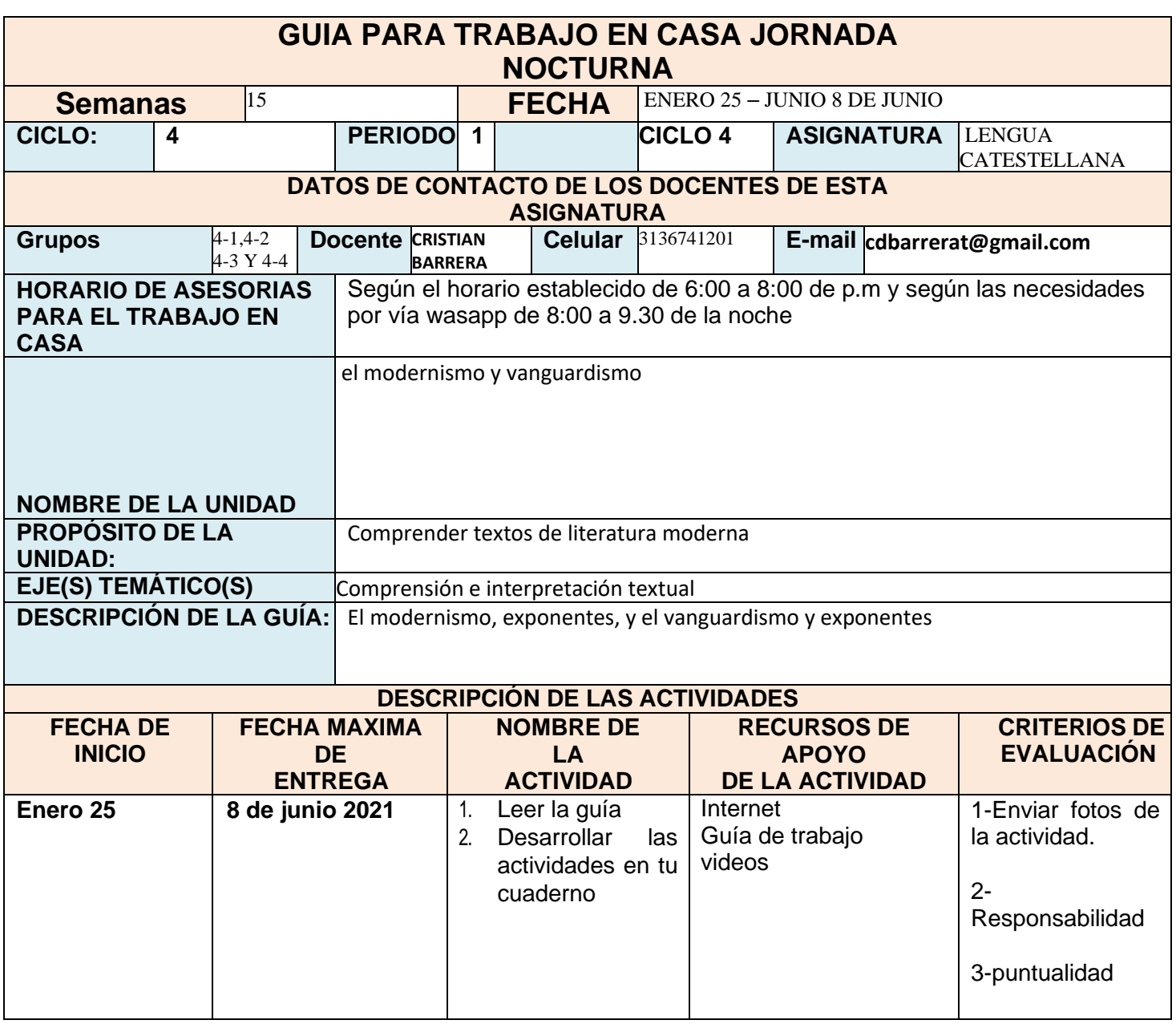

**Nota:** Luego de llenar este formato, **en este mismo documento** se debe anexar los contenidos y los ejercicios o actividades que deben desarrollar los estudiantes en el periodo (Recuerde que este documento debe tener un **máximo de 8 páginas y 4 actividades para las áreas de mayor intensidad horaria y 5 páginas con 2 actividades para las de menor intensidad horaria, letra Calibri 11, espaciado 1,15; imágenes, grafica o tablas a blanco y negro).**

# **La modernidad en el arte**

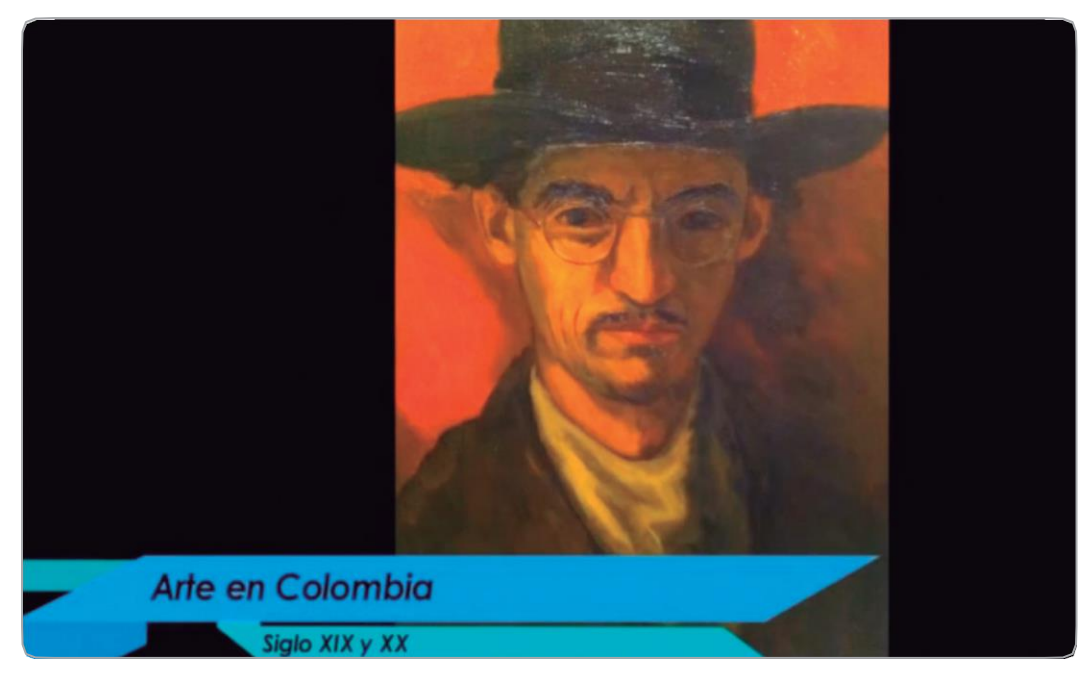

Figura 1. La modernidad en el arte

# **Objetivos de aprendizaje**

## Determinar los elementos textuales del Modernismo y el Vanguardismo

- Identificar el contexto social de la Literatura del Modernismo y del Vanguardismo
- Reconocer los elementos textuales que caracterizan el texto Modernismo

# **Actividad 1**

# El modernismo

Lee atentamente la siguiente información sobre el Modernismo en América; y luego realiza los ejercicios.

## El modernismo

*Ser modernos puede parecernos una forma natural de ser, por ello mismo estamos acostumbrados al cambio y todo lo que para muchos es novedoso. En este sentido, lo moderno parece ser lo que está a la moda, lo último en tendencias, lo cual también representa un problema para muchos otros quienes ven en la idea del progreso, una ilusión. Ser moderno es por eso algo contradictorio: es nuestra obligación, pero al mismo tiempo un acertijo.*

## Contexto

Como movimiento literario, el modernismo tuvo su origen en 1880 en América Latina; fue el primer movimiento dentro de este arte que adquiriría tal fuerza que contagiara a muchos países, contándose los principales núcleos de creación literaria de Europa, como lo eran España y Francia.

El principal referente de este movimiento fue Rubén Darío, un poeta nacido en Nicaragua, quien tras publicar en 1888, "Azul", inició una corriente a la que sumarían otros importantes poetas de su continente, como José Martí y Manuel Gutiérrez Nájera. *(WordPress, s.f.)*

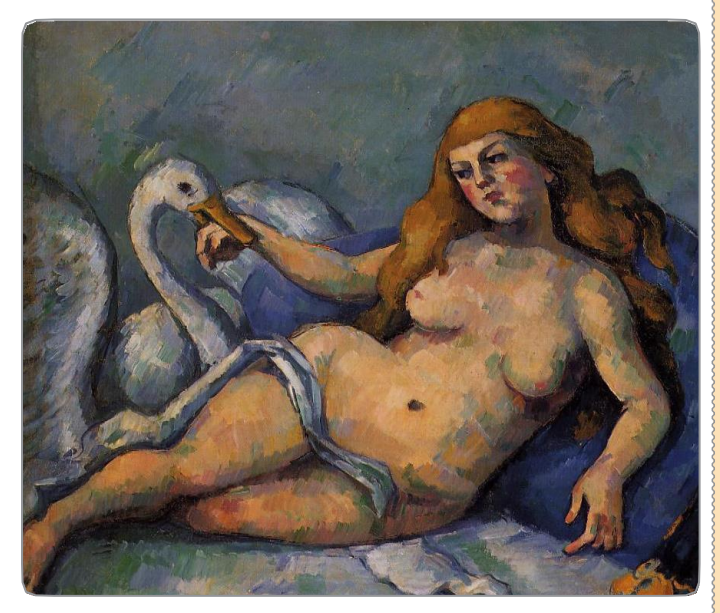

Figura 2. Leda and the Swan

## Definición

El modernismo constituyó el periodo más importante en la conformación de la literatura colombiana e hispanoamericana: surgió como respuesta a los anhelos de universalidad, de querer hacer parte íntegra de la literatura del resto del mundo, de ser modernos en América, pero también como afirmación de nuestra propia identidad.

## Principales características

- Uso de distintos tipos de versos
- Evasión de la realidad
- Exaltación de la interioridad del autor
- Musicalidad exacerbada
- Imágenes delicadas y exóticas
- Lenguaje llamativo y muy sonoro

## Temas:

- La sociedad aristocrática
- El mundo antiguo
- Misticismo
- Sensualidad y erotismo

## Géneros:

- Poesía
- Novela

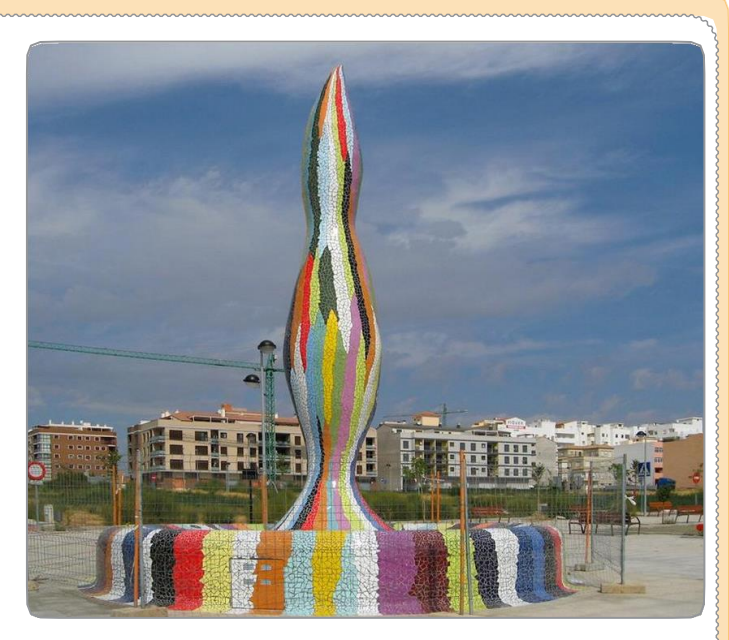

Figura 3. Piruri de Segorbe

## Principales representantes del modernismo en Colombia

## JOSÉ ASUNCIÓN SILVA (Bogotá, 1865-1896)

Viajó a Europa en 1885, donde conoció la poesía europea y tuvo amistad con escritores como Oscar Wilde y Stéphane Mallarmé. Sus desventuras pudieron llevarlo al suicidio y truncar la realización de una obra acabada. El poema *Nocturno*, lo inmortalizó en el ámbito de la literatura continental, y ello constituyó la puerta por la cual ingresó el modernismo a Colombia. *(Timerine, s.f)*

- Nocturno El poema es uno de los más importantes de América Latina; en su composición, los versos rompen con la rima

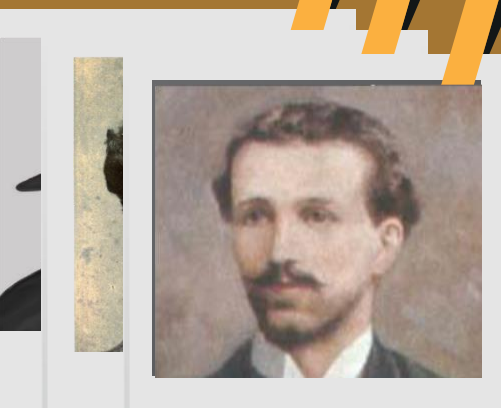

Figura 4 José Asunción Silva

y el metro tradicionales, construyendo ritmos desconocidos hasta entonces. Además, Silva empleó adjetivos y repeticiones que contribuyen a reforzar el tema del poema.

- De sobremesa La novela narra la vida de José Fernández, un artista en constante conflicto con la sociedad burguesa. Un joven muy sensible y enfermizo que cuestiona el mundo, del cual no se siente parte.

## GUILLERMO VALENCIA (Popayán, 1873-1943)

Además de poeta, fue también político. Su obra presenta una marcada influencia del parnasianismo al ser demasiado sensorial y simbólica. Representó el conflicto entre la tradición y el cambio, entre el pensamiento positivista europeo y el pensamiento americano naciente.

- Ritos: En este libro, publicado en 1899, Valencia rinde culto a paisajes de la antigüedad e introduce nuevas facetas a su pensamiento cristiano. En su producción literaria vale la pena destacar sus traducciones y discursos políticos. *(Benavides, 2014)*

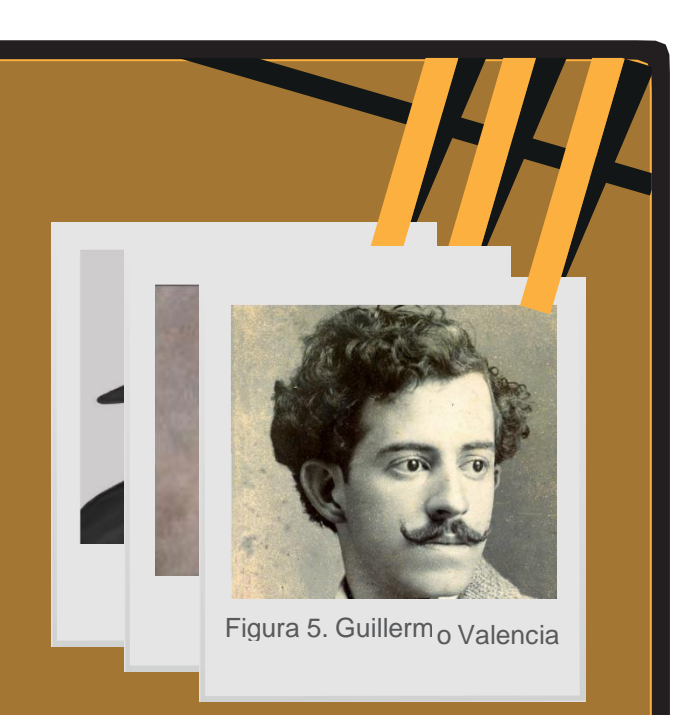

### EDUARDO CASTILLO (Bogotá, 1889-1938)

Además de poeta, se desempeñó como periodista, ensayista, cuentista, crítico literario y traductor.

- El árbol que canta Este libro de poemas fue publicado en 1928. Allí se desarrollan temas como la muerte, el paisaje, el amor y el pensamiento místico. El tono que imprime a sus poemas está cargando de musicalidad, sencillez, ironía y humor. Esa versatilidad en la composición lírica influyó en otros poetas colombianos.

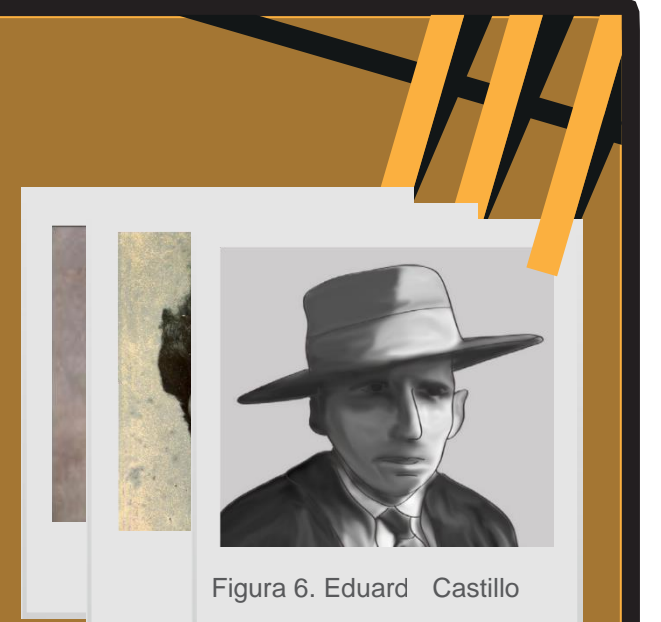

# Ejercicio 1

Resuelve el siguiente crucigrama con los aspectos más importantes del modernismo en Colombia.

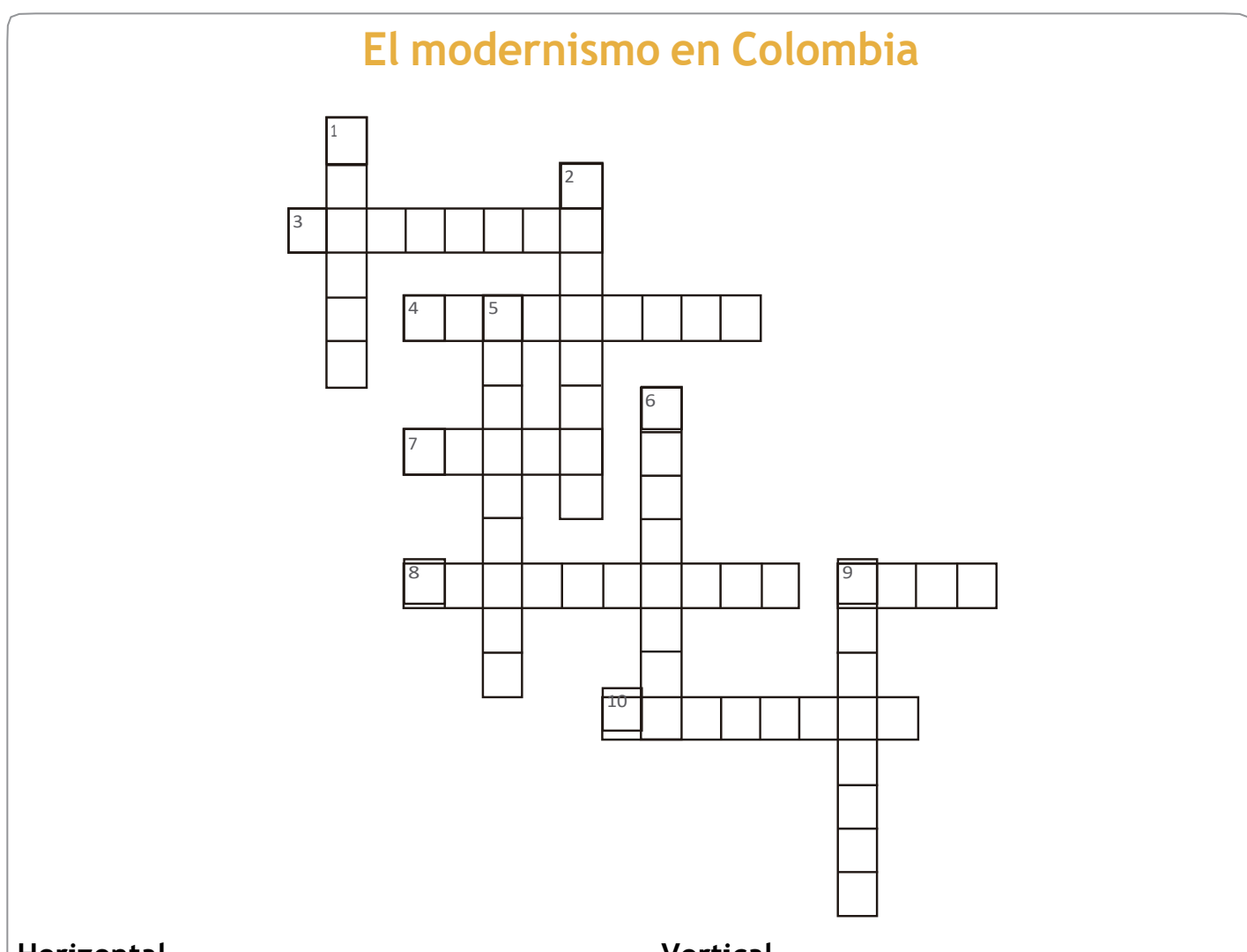

## **Horizontal**

3. Una de las principales características que hace referencia a lo llamativo y muy sonoro 4. Nombre del poeta conocido también como político y que tiene un libro denominado Ritos

7. el árbol que libro de poemas escrito por Eduardo Castillo

8. Movimiento literario que tuvo origen en 1880 en América Latina

9. Obra que inició el movimiento escrita por Rubén Dario

10. Uno de los poemas másimportantes de América Latina

# **Vertical**

1. Principal género literario del modernismo junto con la novela

2. Lo que evade el modernismo

5. El modernismo surge como anhelos de

universalidad y como afirmación de la nuestra

- 6. Tema relacionado con la sensualidad
- 9. Primer apellido de Silva

# Ejercicio 2

Explica con tus propias palabras a los siguientes aspectos del modernismo en Colombia.

 $\_$  , and the state of the state of the state of the state of the state of the state of the state of the state of the state of the state of the state of the state of the state of the state of the state of the state of the

 $\_$  , and the state of the state of the state of the state of the state of the state of the state of the state of the state of the state of the state of the state of the state of the state of the state of the state of the

 $\_$  , and the set of the set of the set of the set of the set of the set of the set of the set of the set of the set of the set of the set of the set of the set of the set of the set of the set of the set of the set of th

 $\_$  , and the set of the set of the set of the set of the set of the set of the set of the set of the set of the set of the set of the set of the set of the set of the set of the set of the set of the set of the set of th

 $\_$  , and the set of the set of the set of the set of the set of the set of the set of the set of the set of the set of the set of the set of the set of the set of the set of the set of the set of the set of the set of th

 $\_$  , and the set of the set of the set of the set of the set of the set of the set of the set of the set of the set of the set of the set of the set of the set of the set of the set of the set of the set of the set of th

 $\_$  , and the state of the state of the state of the state of the state of the state of the state of the state of the state of the state of the state of the state of the state of the state of the state of the state of the

 $\_$  , and the state of the state of the state of the state of the state of the state of the state of the state of the state of the state of the state of the state of the state of the state of the state of the state of the

 $\_$  , and the state of the state of the state of the state of the state of the state of the state of the state of the state of the state of the state of the state of the state of the state of the state of the state of the

 $\_$  , and the state of the state of the state of the state of the state of the state of the state of the state of the state of the state of the state of the state of the state of the state of the state of the state of the

a. Evasión constante de la realidad:

b. Exaltación de la interioridad del autor:

c. Afirmación de nuestra propia identidad:

# **Actividad 2**

## Analiza un poema del modernismo Colombiano

Lee atentamente el siguiente texto y el ejemplo sobre un poema moderno. Luego realiza los ejercicios.

## El culto a la belleza de la poesía modernista

La poesía modernista valora el cultivo del arte por el arte, por lo que hay un énfasis en las imágenes hermosas, armoniosas y exquisitas, así como en la perfección de la forma del poema. Los poetas modernistas no querían producir una poesía burguesa para el consumo masivo. En cambio, es una poesía elitista e idealista, un rasgo heredado del romanticismo. Aparecen cisnes, ornamentación lujosa, materiales preciosos y animales hermosos. En contraste con la naturaleza silvestre del romanticismo, la naturaleza en el modernismo es domesticada y cuidado como los jardinesfranceses. *(Adamaria, 2012)*

Ejemplo de poesía modernista:

## Nocturno

Oh dulce niña pálida, que como un montón de oro de tu inocencia cándida conservas el tesoro; a quien los más audaces, en locos devaneos jamás se han acercado con carnales deseos; tú, que adivinar dejas inocencias extrañas en tus ojos velados por sedosas pestañas, y en cuyos dulces labios abiertos solo al rezo jamás se habrá posado ni la sombra de un beso... Dime quedo, en secreto, al oído, muy paso, con esa voz que tiene suavidades de raso: si entrevieras en sueños a aquél con quien tú sueñas tras las horas de baile rápidas y risueñas, y sintieras sus labios anidarse en tu boca y recorrer tu cuerpo, y en su lascivia loca besar todos sus pliegues de tibio aroma llenos y las rígidas puntas rosadas de tus senos; si en los locos, ardientes y profundos abrazos agonizar soñaras de placer en sus brazos, por aquel de quien eres todas las alegrías, ¡oh dulce niña pálida!, di, ¿te resistirías?...

*(Asunción Silva, 2005)*

# $\hat{a}$ Idea principal del poema: $\hat{a}$

Silva hace referencia al deseo. A la añoranza por la mujer amada.

## Intención:

Enaltecer las imágenes delicadas que le inspira el amor.

## Características del modernismo:

- Uso de distintos tipos de versos

- Evasión de la realidad
- Exaltación de la
- inte rioridad del autor
- Imágenes delicadas y exóticas
- Lenguaje llamativo

## $\bigcirc$ Recuerda que…

La intención comunicativa de la poesía tiene como función principal persuadir las emociones del lector a partir de las imágenes que crea el lenguaje poético.

# Ejercicio 1

Lee atentamente el siguiente poema y responde a las preguntas

## HAY UN INSTANTE Guillermo Valencia

Hay un instante del crepúsculo en que las cosas brillan más, fugaz momento palpitante de una amorosa intensidad.

Se aterciopelan los ramajes, pulen las torres su perfil, burila un ave su silueta sobre el plafondo de zafir.

Muda la tarde se concentra para e olvido de la luz, y la penetra un don suave de melancólica quietud.

Como si el orbe recogiese todo su bien y su beldad, toda su fe, toda su gracia, contra la sombra que vendrá.

Mi ser florece en esa hora de misterioso florecer; lleo un crepúsculo en el alma de ensoñadora placidez.

En él revientan los renuevos de la ilusión primaveral, y en él me embriago con aromas de algún jardín que hay más allá.

*(Gómez Ayala, 2010)*

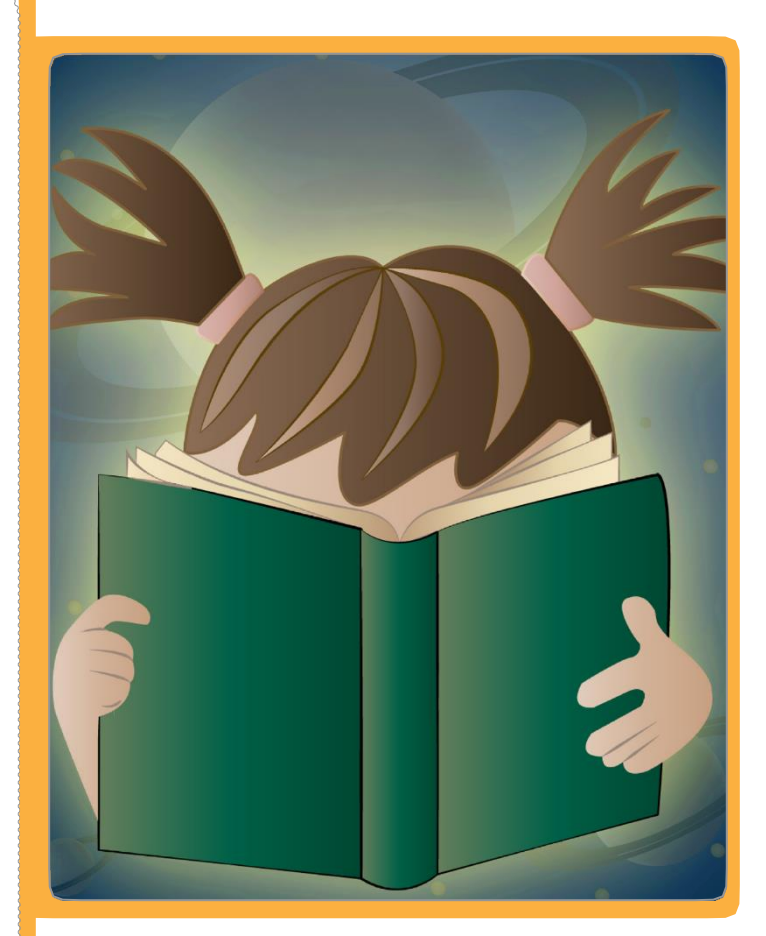

Figura 7 Lectura vanguardista

Responda las siguientes preguntas sobre el poema anterior. Relee el poema y ten en cuenta los principales aspectos del modernismo.

*a.* Escribe 2 ideas principales del poema *Hay un instante.*

\_\_\_\_\_\_\_\_\_\_\_\_\_\_\_\_\_\_\_\_\_\_\_\_\_\_\_\_\_\_\_\_\_\_\_\_\_\_\_\_\_\_\_\_\_\_\_

\_\_\_\_\_\_\_\_\_\_\_\_\_\_\_\_\_\_\_\_\_\_\_\_\_\_\_\_\_\_\_\_\_\_\_\_\_\_\_\_\_\_\_\_\_\_\_

\_\_\_\_\_\_\_\_\_\_\_\_\_\_\_\_\_\_\_\_\_\_\_\_\_\_\_\_\_\_\_\_\_\_\_\_\_\_\_\_\_\_\_\_\_\_\_

Responda las siguientes preguntas sobre el poema anterior. Relee el poema y ten en cuenta los principales aspectos del modernismo.

b. Extrae la intención del poema y construye una breve explicación con tus propias palabras.

c. Describa con sus propias palabras lo que evocan, desde su experiencia como lector, los siguientes conceptos que presenta el poema.

→Ramajes:

→Morosa intensidad:

→Misterioso florecer:

d. Identifica en el poema tres características del modernismo colombiano.

# **Actividad 3**

# El Vanguardismo

Lee con atención el siguiente texto y luego realiza los ejercicios.

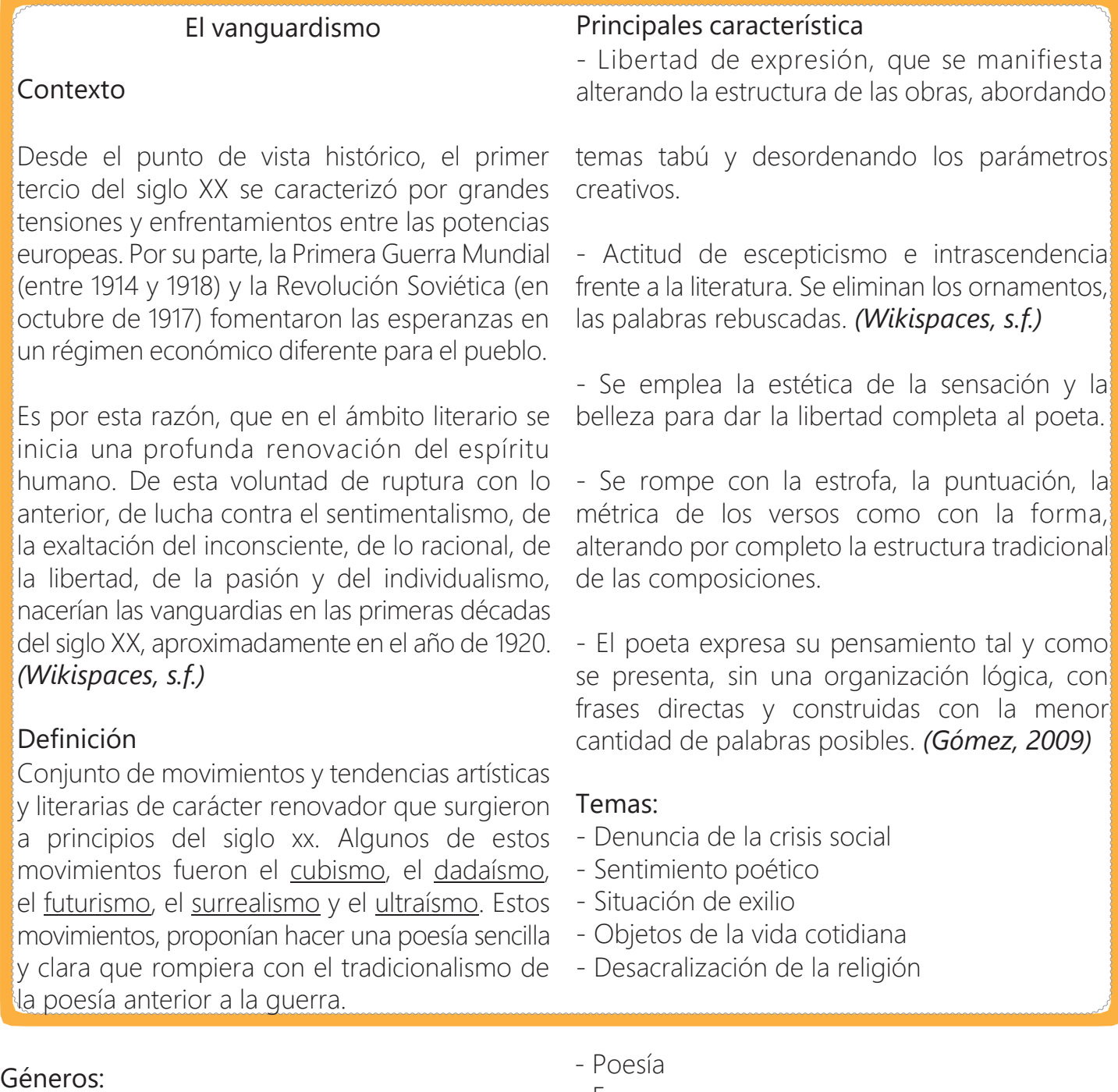

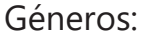

- Ensayo

# **③** Tarea

Consulta un poema vanguardista colombiano y pégalo en el espacio indicado. Luego, analiza el poema completando la información de la tabla.

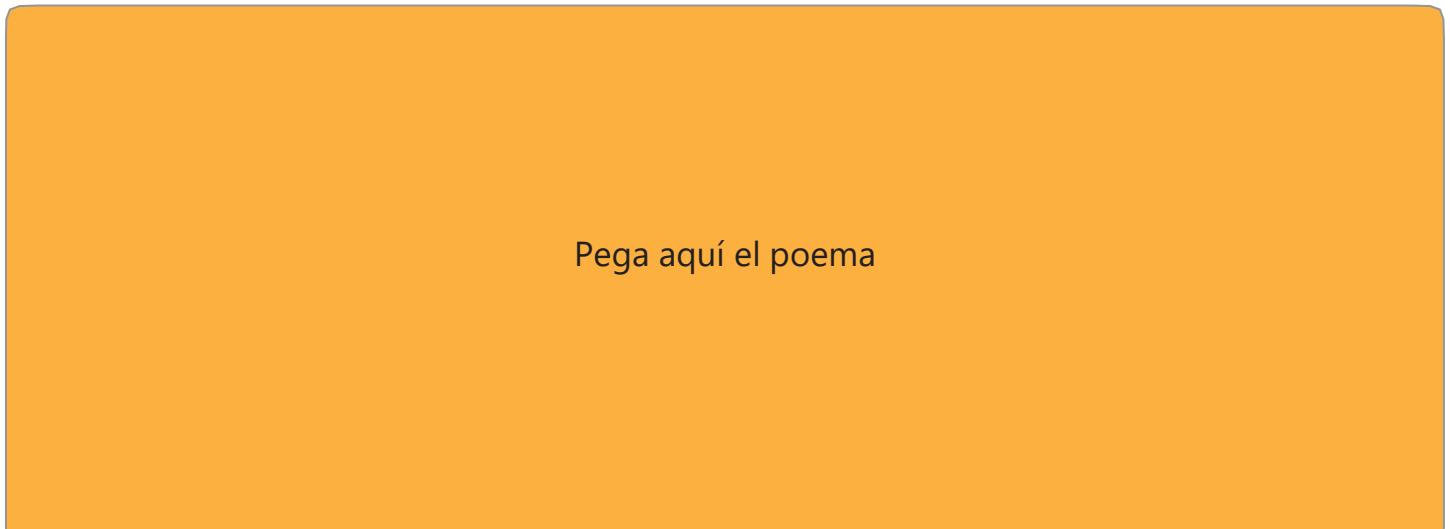

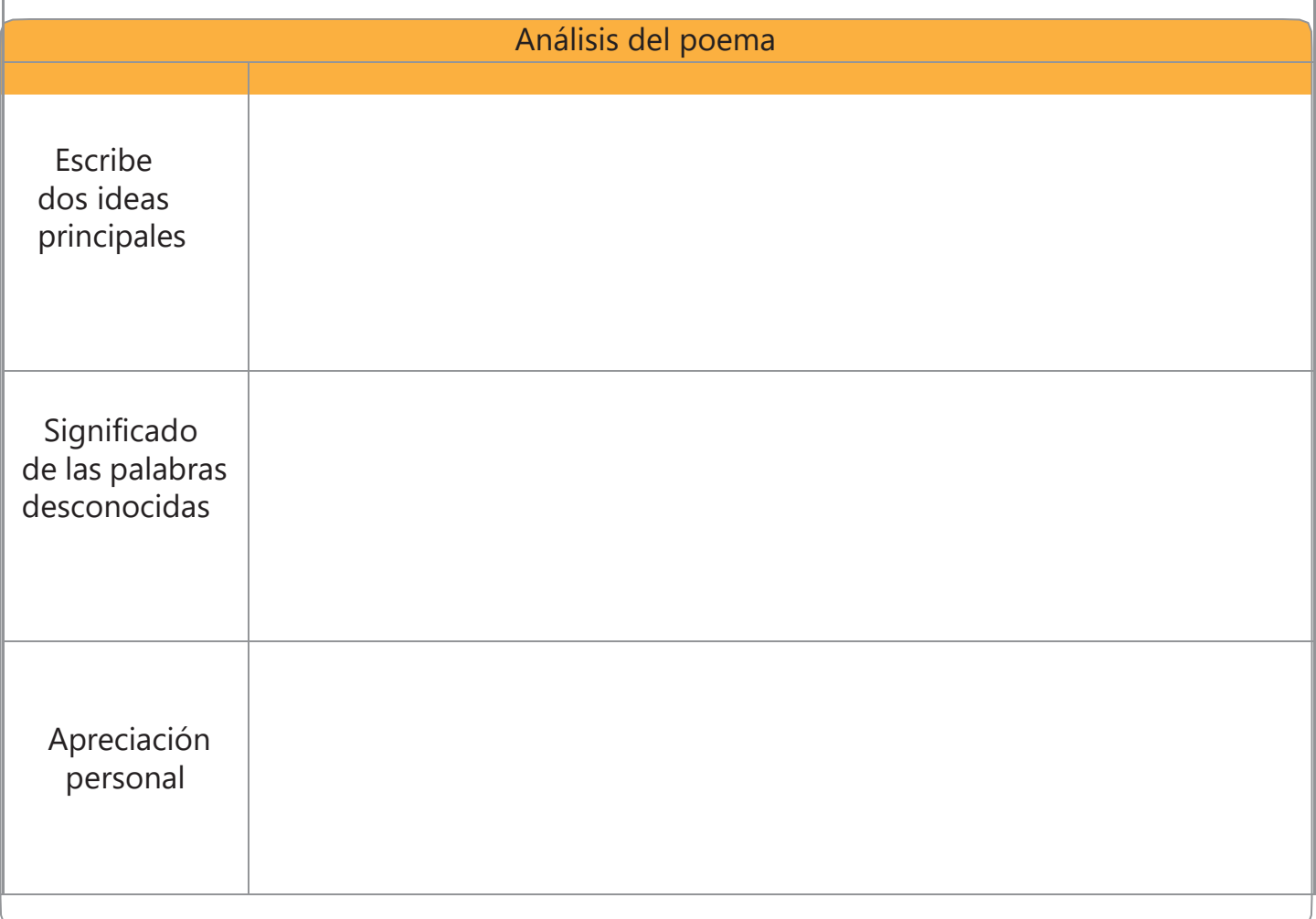

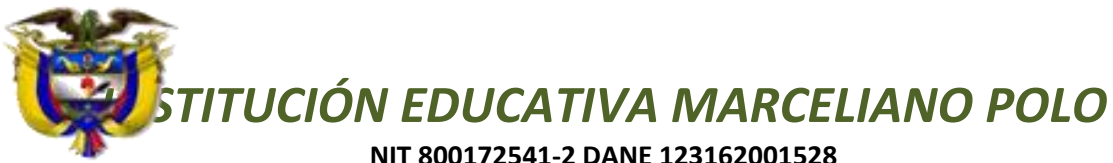

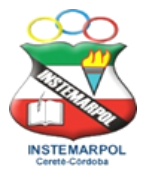

#### **NIT 800172541-2 DANE 123162001528**

*Con reconocimiento oficial por la Secretaria de Educación Departamental de Córdoba Mediante Resolución N° 001176 de septiembre 20 de 2002 y ratificada según Resolución* **No. 331 de julio 28 de 2011** *para los niveles prescolar, básica, media académica y ciclos para adultos según decreto 3011.*

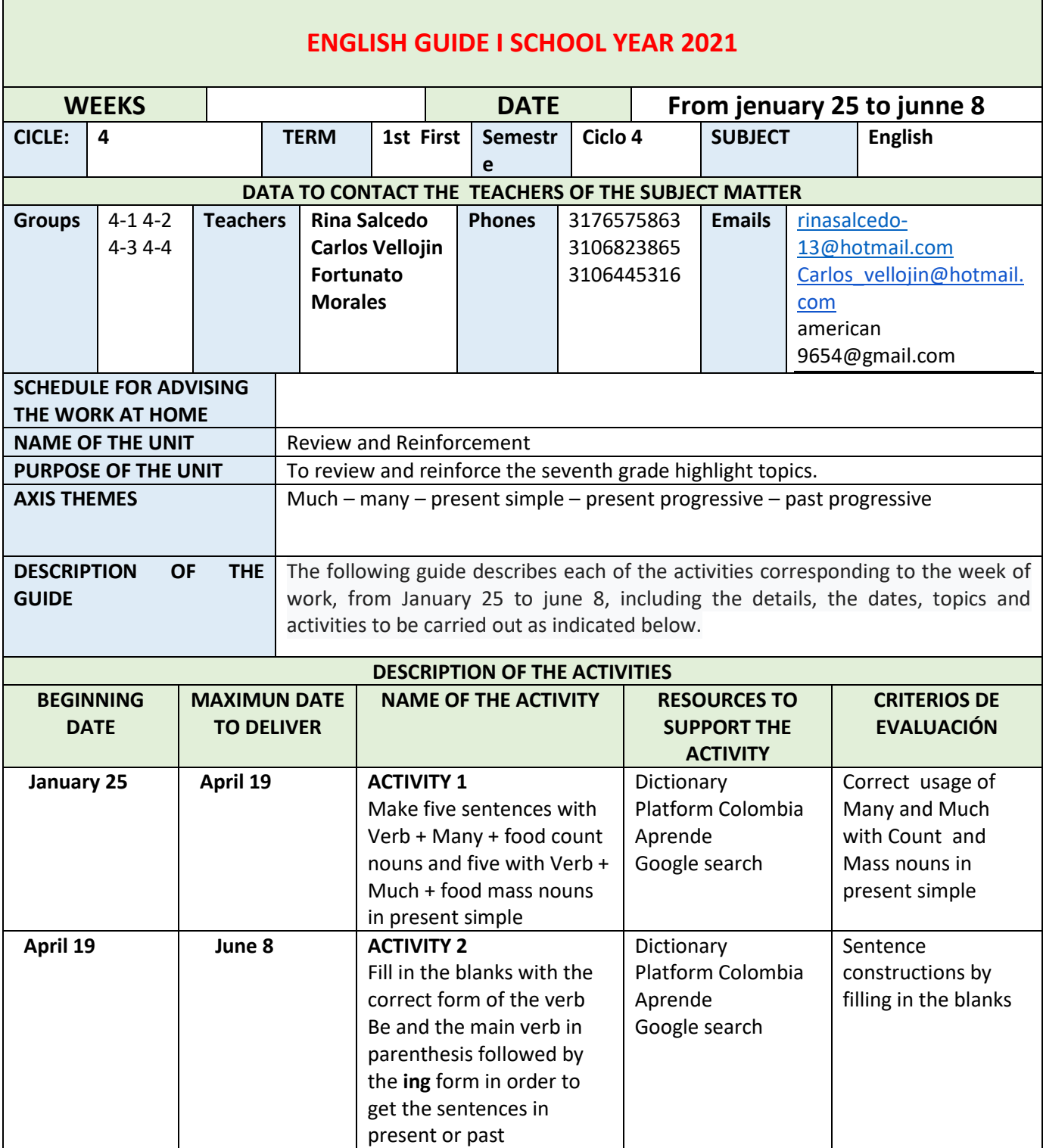

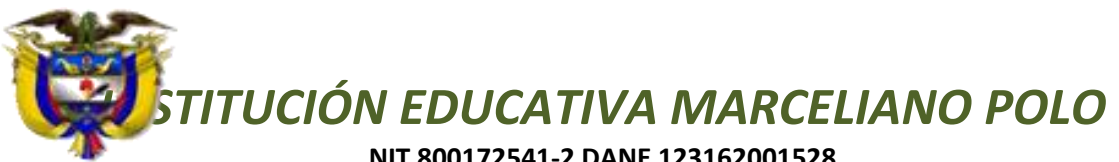

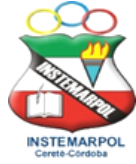

#### **NIT 800172541-2 DANE 123162001528**

*Con reconocimiento oficial por la Secretaria de Educación Departamental de Córdoba Mediante Resolución N° 001176 de septiembre 20 de 2002 y ratificada según Resolución* **No. 331 de julio 28 de 2011** *para los niveles prescolar, básica, media académica y ciclos para adultos según decreto 3011.*

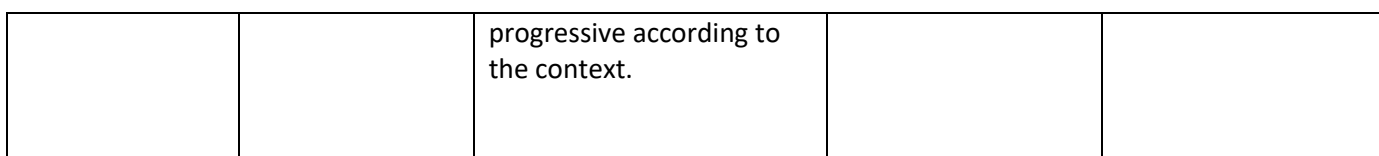

**Nota:** Luego de llenar este formato, **en este mismo documento** se debe anexar los contenidos y los ejercicios o actividades que deben desarrollar los estudiantes en estas dos semanas (Recuerden que este documento debe tener un **máximo de 10 páginas**)

**CONTENTS…………….**

- **1. Food vocabulary**
- **2. Usage of Many and Much**
- **3. Count and mass nouns**
- **4. Present simple tense**
- **5. Verb Be in present/past simple**
- **6. Present progressive tense**
- **7. Past progressive tense**

HOME WORK PLAN – January 25 – March 5

COMPETENCE: The students use many and much with useful verbs and food words in sentences by reporting present simple action.

### COUNT NOUNS

A count noun is something that you can count directly. For example: one student, two students, three students… Many students, few students…

There is one student chatting now. There are five students chatting now.

(Hay un estudiante chateando ahora). (Hay cinco estudiantes chateando ahora).

### MASS NOUNS

A mass noun is something that you cannot count directly. For example, you cannot say: one rice, two rices, three rices… But you can say: one **pound** of rice, two **pounds** of rice, three **pounds** of rice… Many pounds of rice, few pounds of rice…

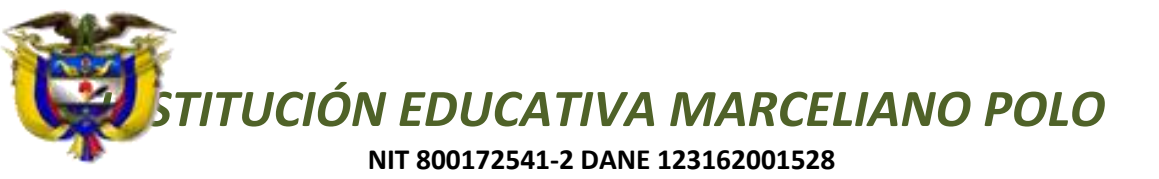

*Con reconocimiento oficial por la Secretaria de Educación Departamental de Córdoba Mediante Resolución N° 001176 de septiembre 20 de 2002 y ratificada según Resolución* **No. 331 de julio 28 de 2011** *para los niveles prescolar, básica, media académica y ciclos para adultos según decreto 3011.*

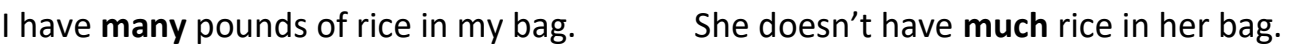

(Tengo muchas libras de arroz en mi bolso). (Ella no tiene mucho arroz en su bolso).

ACTIVITIES TO DEVELOP.

COMPLETE THE SENTENCES WITH THE VERBS (eat, drink, buy, sell, have, count, grow, pick up, get and make) IN PRESENT SIMPLE, WITH **MANY** AND **MUCH** AND THE **FOOD WORDS**.

Examples:

 We eat many mangoes in May. (Nosotros comemos muchos mangos en mayo). We drink much water in summer. (Nosotros bebemos mucha agua en verano).

- 1. My father to build a house. (Mi padre compra mucha arena para construir una casa).
- 2. My mother\_\_\_\_\_\_\_\_\_\_\_ \_\_\_\_\_\_\_\_\_\_\_ \_\_\_\_\_\_\_\_\_\_\_\_\_\_\_ for lunch on Sundays.

(Mi madre hace muchos emparedados para el almuerzo los domingos).

3. My brother **EXECUTE:** The market every Saturday.

(Mi hermano vende muchas naranjas en el mercado cada sábado).

4. My sister and I **pick** \_\_\_\_\_\_\_\_\_\_\_ \_\_\_\_\_\_\_\_\_\_\_\_ **up** from the yard every year.

(Mi hermana y yo recogemos muchas guayabas del patio todos los años).

5. My uncle and my aunt\_\_\_\_\_\_\_\_\_\_ \_\_\_\_\_\_\_\_\_\_\_ \_\_\_\_\_\_\_\_\_\_\_\_.

(Mi tía y mi tío comen mucho queso).

6. The fish in the lagoon\_\_\_\_\_\_\_\_\_\_\_ \_\_\_\_\_\_\_\_\_\_\_ space to swim.

(Los peces en la laguna tienen mucho espacio para nadar).

7. The cats\_\_\_\_\_\_\_\_\_\_\_ \_\_\_\_\_\_\_\_\_\_\_ \_\_\_\_\_\_\_\_\_\_ when they are baby cats.

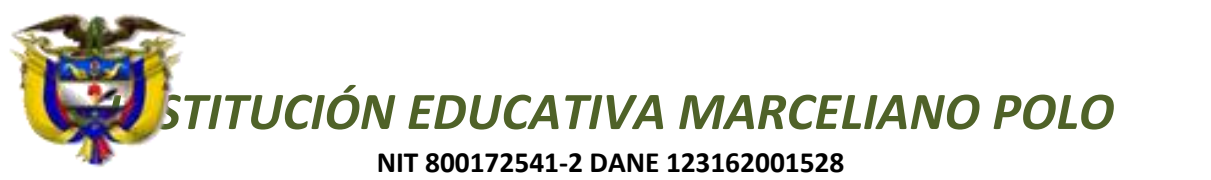

*Con reconocimiento oficial por la Secretaria de Educación Departamental de Córdoba Mediante Resolución N° 001176 de septiembre 20 de 2002 y ratificada según Resolución* **No. 331 de julio 28 de 2011** *para los niveles prescolar, básica, media académica y ciclos para adultos según decreto 3011.*

(Los gatos beben mucha leche cuando son cachorritos).

8. Mary and Tom\_\_\_\_\_\_\_\_\_\_\_\_ \_\_\_\_\_\_\_\_\_\_\_\_ \_\_\_\_\_\_\_\_\_\_\_\_ in their farm.

(Mary y Tom cultivan muchos tomates en su granja).

9. The volunteers \_\_\_\_\_\_\_\_\_\_\_\_ \_\_\_\_\_\_\_\_\_\_\_ \_\_\_\_\_\_\_\_ every week.

(Los voluntarios consiguen mucha comida cada semana).

10. The teacher \_\_\_\_\_\_\_\_\_\_ \_\_\_\_\_\_\_\_\_\_ \_\_\_\_\_\_\_\_\_\_ every Saturday.

(El profe cuenta muchos limones todos los sábados).

## 2. CONSTRUCT THE SENTENCES IN PRESENT AND PAST PROGRESSIVE.

Fill in the blanks with AM, IS, ARE or WAS, WERE and the principal VERB + ING in order to report present and past progressive actions. Examples:

He IS EATING bananas in the park. He WAS BUYING bananas ten minutes ago.

(Él está comiendo bananas en el parque). (Él estaba comprando bananas hace diez min.)

1. The president \_\_\_\_\_\_\_ \_\_\_\_\_\_\_\_\_\_\_\_\_ on TV last night.

(El presidente estuvo hablado en TV anoche).

- 2. We \_\_\_\_\_\_\_\_\_\_\_\_\_\_\_\_\_\_\_\_\_\_\_\_\_\_vallenato. (Nosotros estamos bailando vallenato).
- 3. My mom \_\_\_\_\_\_\_ \_\_\_\_\_\_\_\_\_\_\_\_\_\_\_ ballads. (Mi mamá está cantando baladas).
- 4. The dog \_\_\_\_\_\_\_\_ \_\_\_\_\_\_\_\_\_\_\_\_\_\_\_ all night. (El perro estuvo ladrado toda la noche).
- 5. I \_\_\_\_\_\_\_ not \_\_\_\_\_\_\_\_\_\_\_\_ now. (Yo no estoy jugando ahora).
- 6. They \_\_\_\_\_\_\_\_\_\_\_\_\_\_\_\_\_\_\_\_\_\_\_\_\_\_\_\_\_\_\_\_\_ some books. (Ellos estaban leyendo unos libros).

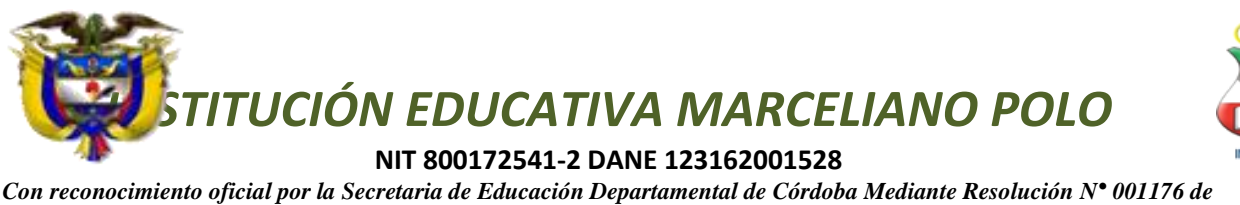

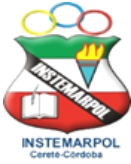

*septiembre 20 de 2002 y ratificada según Resolución* **No. 331 de julio 28 de 2011** *para los niveles prescolar, básica, media académica y ciclos para adultos según decreto 3011.*

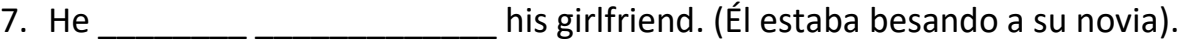

You \_\_\_\_\_\_\_\_\_\_\_\_\_\_\_\_\_\_\_\_\_\_\_\_\_\_\_\_\_\_\_\_\_\_\_the words. (Tú estabas copiado las palabras).

We two \_\_\_\_\_\_\_\_\_\_\_\_\_\_\_\_\_\_\_\_\_\_\_\_\_\_\_\_\_\_\_\_ to travel to San Andrés Islands.

(Nosotros dos estamos planeando viajar a San Andrés Islas).

The policemen and that truck.

(Los policías no están deteniendo aquel camión).

### **INSTITUCIÓN EDUCATIVA MARCELIANO POLO JORNADA NOCTURNA CICLOS 3 Y 4**

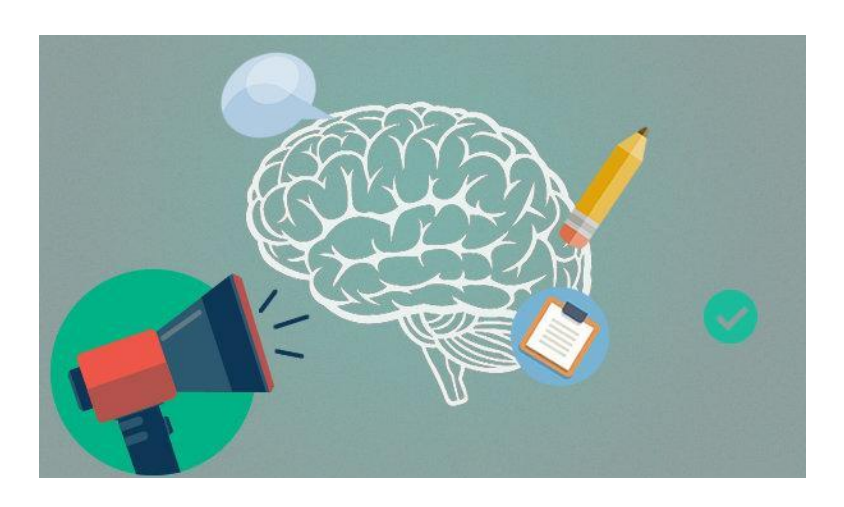

### **¿QUÉ SON LAS AUTOBIOGRAFÍAS?**

Son relatos que cuentan hechos de la vida de una persona que es, a la vez, el narrador, el protagonista y el autor del escrito. Las autobiografías pueden considerarse parte del género narrativo, pues presenta algunos de los elementos del mundo narrado como: narrador, acontecimientos presentados en una secuencia temporal, espacio y tiempo.

### **CARACTERÍSTICAS DE LAS AUTOBIOGRAFÍAS**

Una autobiografía narra hechos reales de la vida del autor. Estas experiencias corresponden a recuerdos sobre los hechos y sus efectos que el autor considera importante recalcar de su vida. Los hechos se cuentan desde su punto de vista, y su memoria jugará un rol fundamental para el contenido de la autobiografía. Se escriben en primera persona (yo- nosotros) y, generalmente en prosa.

### **EN BUSCA DE NOSOTROS MISMOS ACERCA DE LA NECESIDAD DE LA SABIDURÍA PARA EL HOMBRE DE HOY**

En medio de una sociedad que nos invita constantemente a la extroversión cabe preguntarnos si el encuentro con nosotros mismos a través de una actitud "interior" y reflexiva no puede representar un factor clave para detener, en alguna medida, el proceso de deshumanización que descompone a Occidente.

**PALABRAS CLAVES** Sabiduría; virtud; humildad; templanza; libertad.

1. ¿Que expresa el párrafo que se encuentra en comillas?, ¿cómo y de qué manera, sería aplicable a tu vida en los diferentes contextos en donde te desenvuelves?

### **"Vivir de acuerdo con lo mejor que hay en mi"**

2. Busca en el diccionario el significado de las palabras claves.

3. Elabora un texto o un mapa conceptual en el que hables acerca de tu realidad, como ser único valorando cada una de estas palabras claves.

### **EL CONOCIMIENTO DE UNO MISMO.**

El conocimiento de uno mismo nos permite descubrir todo nuestro potencial y nuestros verdaderos deseos y necesidades, para poder satisfacerlos y así, ser felices.

### *¿Te conoces a ti mismo?*

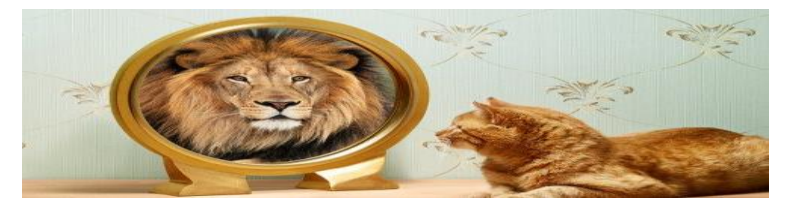

## *¡Hazlo! Es sumamente importante.*

"Todas las maravillas que buscas, están dentro de tu propio ser" – Sir Thomas Browne (1605- 1682) Escritor y médico inglés.

Cada vez es más frecuente escuchar sobre la importancia de conocernos a nosotros mismos.

## **¿Por qué?**

Porque sólo si nos conocemos, podemos saber lo que realmente queremos hacer y lograr en la vida. Si lo hacemos, vamos a estar conscientes de qué es lo que puede darle a ésta, un sentido y un significado y al saberlo, vamos a poder dárselo, para ser plenamente felices.

Además, para lograr lo que deseamos en la vida, necesitamos saber de dónde partimos y con qué contamos. Saber en qué nos podemos apoyar y qué debemos modificar.

El conocernos a nosotros mismos nos ayuda, también, a controlar nuestras emociones y pensamientos negativos, en lugar de ser controlados por ellos, a desarrollar aquellas habilidades que no tenemos y a corregir nuestros errores y defectos, por lo menos, en gran parte.

Nos permite, además, entender por qué nos comportamos de determinada manera y por qué hay cosas y personas que nos afectan significativamente, mientras que otras nos dejan indiferentes, independientemente de su importancia y comportamiento.

Por otro lado, el no conocernos, puede hacer que gastemos nuestro tiempo y energía en tratar de lograr cosas y relaciones que realmente no nos llenan ni nos dan satisfacción, pero que vamos tras de ellas, porque es lo que hacen otras personas.

### *¿Qué significa auto conocernos?*

Conocernos a nosotros mismos, significa saber y comprender cuáles son:

Nuestras cualidades y defectos, Nuestros puntos fuertes y los débiles, las emociones que podemos manejar y las que nos cuestan más trabajo, Nuestros obstáculos internos y de dónde vienen, Nuestros valores, intereses y creencias personales, Las experiencias que

nos han marcado, Nuestras expectativas, sueños, deseos y objetivos y A qué le tememos y qué nos motiva a actuar.

Es importante estar conscientes de que, a pesar de que es tan importante conocernos a nosotros mismos, nadie lo logra en su totalidad y, además, día a día, a medida que vamos viviendo nuevas experiencia, vamos cambiando, madurando y creciendo emocional, psicológica y espiritualmente. Por lo tanto, nuestra meta no puede ser conocernos totalmente, pero si lo mejor posible e ir actualizando dicho conocimiento.

### *En busca del autoconocimiento.*

Conocernos a nosotros mismos es una labor de toda la vida, pero se puede volver algo automático, cuando aprendemos a observarnos y a analizarnos en los momentos importantes. Al hacerlo, nos enriquecemos personalmente, se favorecen nuestras relaciones y mejoran los resultados de nuestras acciones.

Para lograrlo debemos: Observarnos, Contactar con nuestros sentimientos, reconocerlos y aceptarlos, Descubrir nuestros pensamientos y analizar nuestras reacciones automáticas y nuestras conductas, en general.

Una vez hecho todo esto, debemos aceptar todo lo que hemos visto. Pensado y sentido, sin juzgarlo, ni devaluarnos o criticarnos por ello, aun si algo no nos gusta.

En segundo lugar, entender en dónde y cómo lo aprendimos, reconociendo que ya no somos esos niños o personas que adquirieron o hicieron propias esas actitudes, valores, respuestas, creencias, etc. y que ahora podemos manejarnos de una manera diferente. Porque somos más fuertes y capaces y tenemos más consciencia y herramientas.

Sin embargo, es necesario tomar en cuenta que no es fácil conocernos, porque cuando tratamos de hacerlo, nos encontrarnos con varios obstáculos:

Nuestra propia subjetividad e imparcialidad, La tendencia a justificarnos, para evitar sentirnos culpables, El no estar acostumbrados y por lo tanto no saber hacerlo, El miedo a encontrar algo que no nos guste, Buscamos las respuestas, fuera de nosotros.

Analiza los diferentes obstáculos y trabaja sobre aquellos que te puedan estar afectando.

### **¿Qué podemos hacer?**

Aprender a aceptarnos, sin juzgarnos, criticarnos y mucho menos devaluarnos cuando encontremos algo que no nos gusta, entendiendo que es normal tener aspectos positivos y negativos y que estos últimos, los podemos mejorar o corregir. Perdonarnos por aquellos actos y situaciones que mantienen sentimientos de culpa y enojo hacia nosotros mismos. No formar nuestra autoimagen en función de la opinión de los demás, porque la gente no nos ve como realmente somos, lo hace a través del cristal de sus propios valores, necesidades, gustos, subjetividad, proyecciones, etc.

Aceptar que somos únicos, porque aunque estamos formados por las mismas emociones, creencias, valores, experiencias, aprendizajes, etc. parecidos a los de los demás, la combinación y forma en que los hemos vivido, nos hace distintos a todos los demás. (Cómo con las caras. Todos tenemos ojos, nariz, boca, mejillas, etc., pero cada quien es diferente).

Por lo tanto, podemos querer aprender algunas cosas de otras personas, pero no tenemos por qué querer ser como alguien más.

Es necesario que mantengamos una autoestima elevada, porque, si actuamos de acuerdo a lo que queremos y en ocasiones puede ser en contra de lo que piensa la mayoría, podemos ser criticados. Con una buena autoestima, sabemos que la opinión de los demás, no necesariamente es mejor o más valiosa que la nuestra y que la crítica, no es más que un conjunto de palabras, que únicamente tiene el valor que nosotros le damos. Aprovechar la información que obtenemos al conocernos mejor, para luchar por nuestras metas y deseos, obtenerlos y lograr nuestro bienestar y felicidad.

Tomado de la Psic. Silvia Russek

#### **RESPONDE CON SINCERIDAD LAS SIGUIENTES PREGUNTAS**

- 1. ¿Qué enseñanza te deja la lectura? Justifica tu respuesta,
- 2. ¿Crees que es importante el conocerse a sí mismo? ¿Por qué?
- 3. Realiza un listado de tus cualidades y defectos.
- 4. ¿Qué estás haciendo para potenciar tus cualidades y para corregir tus defectos?

**Recuerda querido estudiante que debes desarrollar estas actividades con el mayor compromiso y responsabilidad. Utiliza las horas de la semana designadas para las clases de Ética.**

**Envía fotos del desarrollo de tus actividades al WhatsApp 3006950097 de tu profe: SANDRA RAMOS GARCÍA o al correo electrónico sandraramosg2009@gmail.com**

**¡Si tienes dudas escríbeme o llámame!**

**Esta guía debes desarrollarla entre el 15 de marzo y el 8 de junio 2021**

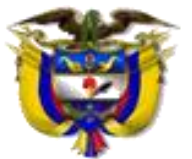

**INSTITUCIÓN EDUCATIVA MARCELIANO POLO** 

### **NIT 800172541-2 DANE 123162001528**

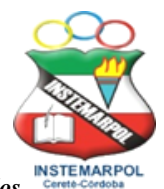

*Con reconocimiento oficial por la Secretaria de Educación Departamental de Córdoba Mediante Resolución N° 001176 de Septiembre 20 de 2002 y ratificada según* **Resolución No. 331 de julio 28 de 2011** *para los niveles prescolar, básica, media académica y ciclos para adultos según decreto 3011. Resolución 04111 del 29 de Diciembre d 2017se crea la sede LA ACOGIDA, Resolución2436 de Julio 26 de 2019 autoriza la implementación de la metodología Círculos de aprendizaje.* 

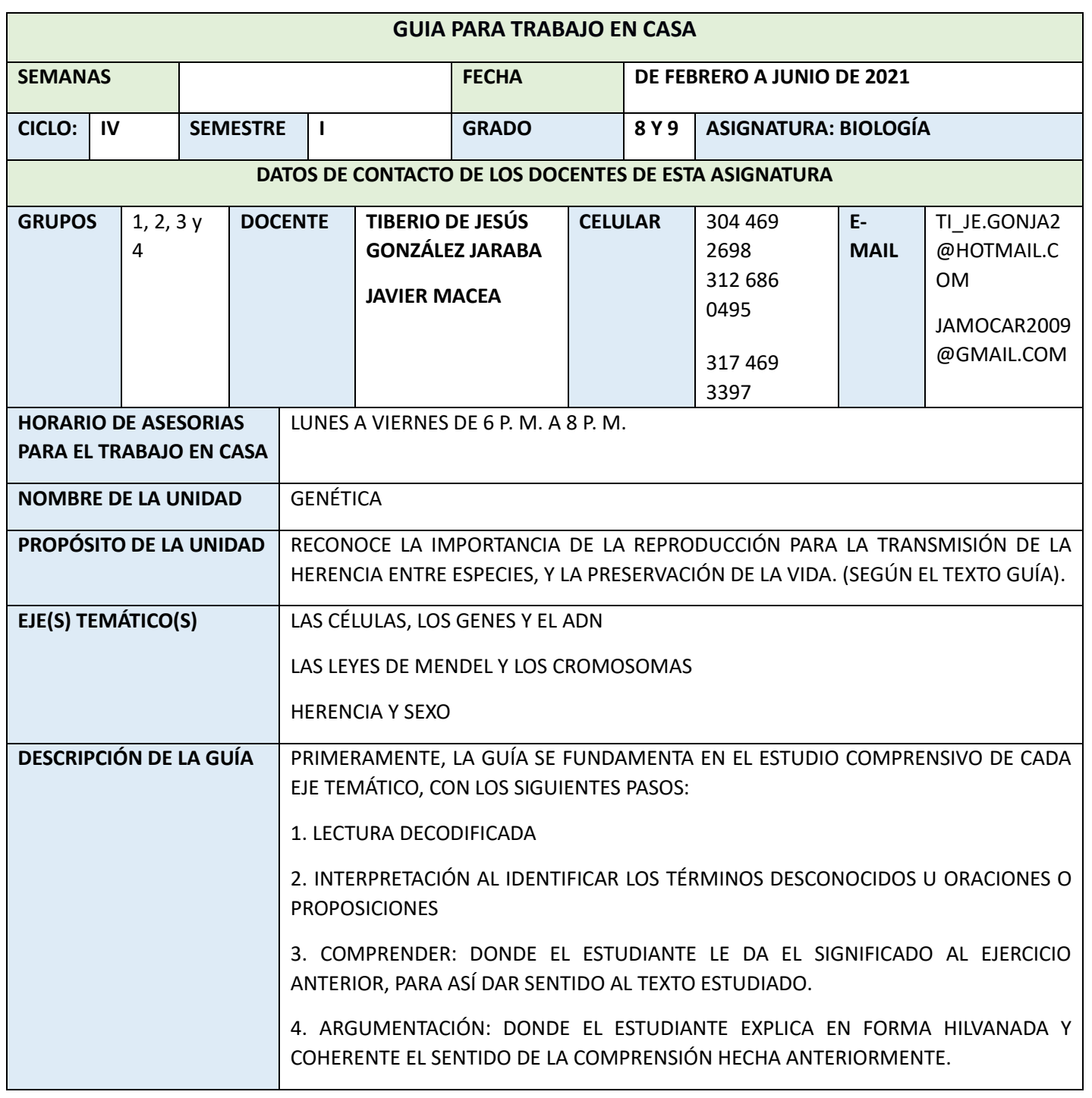

*Pag We[b www.iemarcelianopolo.edu.co](http://www.iemarcelianopolo.edu.co/) -Email[: 12316200152801@hotmail.com](mailto:12316200152801@hotmail.com)*

**Calle 1 8 No 5 – 97 Barrio El Prado Cereté - Córdoba**

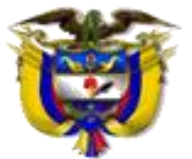

#### **NIT 800172541-2 DANE 123162001528**

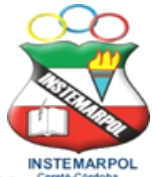

*Con reconocimiento oficial por la Secretaria de Educación Departamental de Córdoba Mediante Resolución N° 001176 de Septiembre 20 de 2002 y ratificada según* **Resolución No. 331 de julio 28 de 2011** *para los niveles prescolar, básica, media académica y ciclos para adultos según decreto 3011. Resolución 04111 del 29 de Diciembre d 2017se crea la sede LA ACOGIDA, Resolución2436 de Julio 26 de 2019 autoriza la implementación de la metodología Círculos de aprendizaje.* 

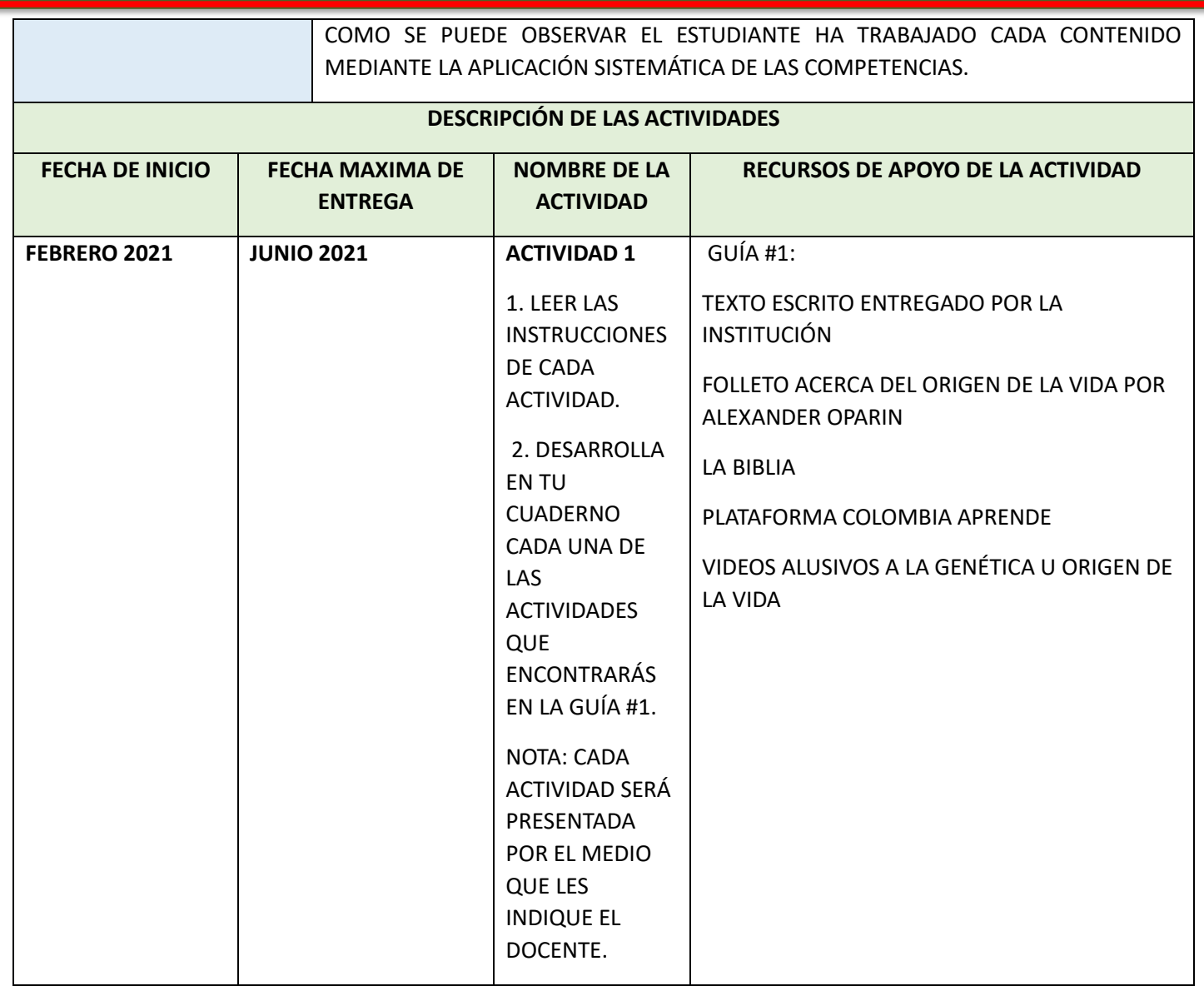

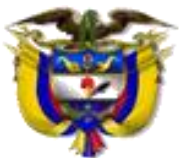

# **INSTITUCIÓN EDUCATIVA MARCELIANO POLO**

#### **NIT 800172541-2 DANE 123162001528**

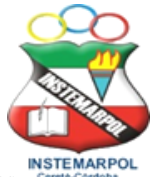

*Con reconocimiento oficial por la Secretaria de Educación Departamental de Córdoba Mediante Resolución N° 001176 de Septiembre 20 de 2002 y ratificada según* **Resolución No. 331 de julio 28 de 2011** *para los niveles prescolar, básica, media académica y ciclos para adultos según decreto 3011. Resolución 04111 del 29 de Diciembre d 2017se crea la sede LA ACOGIDA, Resolución2436 de Julio 26 de 2019 autoriza la implementación de la metodología Círculos de aprendizaje.* 

Taller individual de Autoaprendizaje 11

# La célula y sus partes

1. La vida al parecer surgió en las aguas cálidas La vida al parecer surgio en las aguas canuas<br>y cristalinas de los mares primitivos de nuestro y cristalinas de los mares primitivos de inestito<br>planeta. Allí se conformaría el material viviente planeta. Allí se conformaria el material vivente en unidades cettuares capaces de mecropora;<br>metabolizar y procesar sustancias del medio.

El material viviente conocido como protoplasma se organiza en unidades llamadas células. La célula es, en consecuencia, la unidad de estructura, funcionamiento y reserva - 2. La clasificación de las células en procarióticas genética de los seres vivos.

El protoplasma en organismos inferiores constituve una sola célula, pero en los animales y plantas superiores está dividido en billones de ellas. Este hecho es una ventaja que facilita la regeneración, la reparación y la reproducción.

El surgimiento de vida pluricelular hizo posible la especialización celular en los organismos. Ello trajo la economía de energía en las funciones biológicas. En general, todas las células llevan los mismos componentes básicos pero modificados según la especialización o trabajo que cumplen.

- a. Con el nombre de protoplasma, ¿qué se designa?
- b. Busca en el diccionario el significado de metabolismo.
- «Escribe tres oraciones con esa palabra.
- c. En los organismos superiores como el nuestro, las células están organizadas en equipos de trabajo. Por ejemplo, las células cerebrales y nerviosas se encargan de percibir los estímulos del medio para coordinar las respuestas corporales a dichas condiciones. Nuestras células óseas se encar-*Pag de la función de soporte. Nuestras cé*<br> *Pagaren unos de otros.*<br> *Pagaren unos de otros.*<br> *Pagaren unos de otros.*<br> *Pagaren de otros en presenta en las*<br> *Pagaren de otros de presenta en las*<br> *Pagaren de otros en*

especialización celular. Por el contrario, en los organismos inferiores como la amiba, su única célula debe realizar todas las funciones vitales. Piensa y justifica por qué razón la especialización celular ofrece mayores ventajas que la no especialización.

#### Células procarióticas y eucarióticas

y eucarióticas, se basa en la presencia o ausencia de membranas que definan el núcleo y los demás orgánulos celulares.

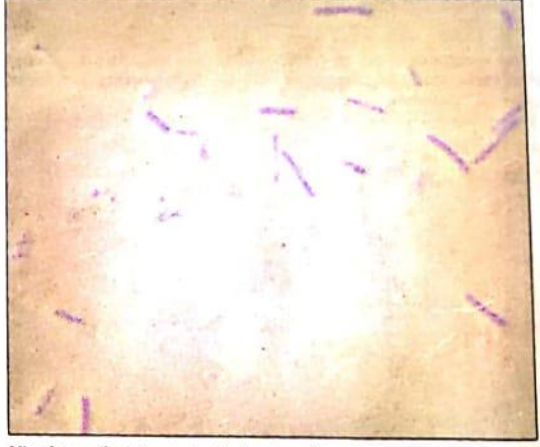

Microfotografía de bacterias tipo bacilo, células procarióticas tipicas.

#### Células procarióticas:

√ Son células que llevan todos los componentes de una célula normal pero carecen de membranas que separen unos orgánulos de otros, Solamente llevan la membrana celular. En las células procarióticas, el núcleo y los domás orgánulos no son visibles aunque sus componentes están dispersos en el contenido celular. A una célula procariótica podemos compararla con una casa que tiene alcobas, baños, cocina, comedor pero no hay muros que separen unos de otros.

zoides-cumplen unica y exclusivamente bactorias, las algas cianofíceas y los micoplasmas.

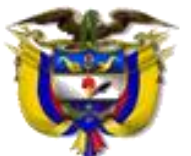

# **INSTITUCIÓN EDUCATIVA MARCELIANO POLO**

**NIT 800172541-2 DANE 123162001528**

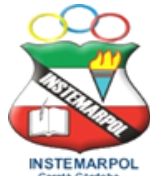

*Con reconocimiento oficial por la Secretaria de Educación Departamental de Córdoba Mediante Resolución N° 001176 de Septiembre 20 de 2002 y ratificada según* **Resolución No. 331 de julio 28 de 2011** *para los niveles prescolar, básica, media académica y ciclos para adultos según decreto 3011. Resolución 04111 del 29 de Diciembre d 2017se crea la sede LA ACOGIDA, Resolución2436 de Julio 26 de 2019 autoriza la implementación de la metodología Círculos de aprendizaje.* 

# Células encarióticas:

Células<br>son las células superiores en las cuales todos  $\frac{1}{2}$ Son las células superiores en las cuales todos<br>sus orgánulos como el núcleo, las mitocondrias,<br>sus orgánulos y otros, están rodeados por sus orgánulos como en nucleo, las innocendarias, el retículo y otros, están roueados por membranas que les conneron independencia entre sí. La certura encarronea es característica de los proussus sup-

- a Entre una célula procariótica y una eucariótica hay una diferencia fundamental. eucariotica nayuna aigerencia jundamental.<br>¿Cuál es? la coles la Escerariola
- b. Las células de nuestro organismo, ¿a qué categoría pertenecen? a las Eucariota El núcleo:
- c. Menciona dos organismos conformados por células eucarióticas. las personas  $4\omega_2$  aver

## Partes de la célula eucariótica:

3. Las partes fundamentales de una célula eucariótica son la membrana plasmática, el citoplasma y el núcleo.

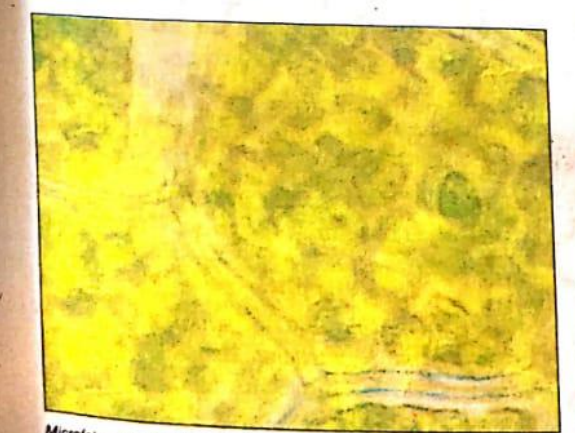

Microfotografía de célula de elodea, célula eucariótica vegetal.Obsérvese la nutrida cantidad de cloroplastos.

# La membrana plasmática:

La membrana plasmática es una fina capa que envuelve al citoplasma. Está formada por una bicapa o doble capa de lípidos, donde se incrustan proteínas esféricas o globulares. Además, hay poros a través de los cuales / Centriolos en pequeños cuerpos cercanos<sup>/</sup><br>circula el agua. Los contribuos son pequeños cuerpos cercanos/

sistema dinámico. Imaginemos gran cantidad celular.

de troncos flotando juntos en un lago. Podemos pararnos sobre ellos porque forman una capa. y podemos separarlos dejando al descubierto<br>el agua. De igual manera. el agua. De igual manera, la membrana flota<br>sobre el citonlasma vel mali sobre el citoplasma y el medio extracelular. La resto el choplasma y el medio extracelular. La<br>membrana es entonces un limite dinámico de la célula. Permite el intercambio controlado de sustancias entre el interior y el exterior de la célula. Este intercambio controlado de sustancias se conoce con el nombre de permeabilidad selectiva y se realiza por fenómenos de ósmosis, difusión, diálisis, transporte activo o difusión facilitada. Mocito detinido

El núcleo suele ser esférico y generalmente ocupa una posición central Sin embargo, puede desplazarse nadando en el interior del citoplasma y acercándose al sitio de mayor actividad celular, Está separado del citoplasma por la membrana nuclear. Contiene en su interior el jugo nuclear, el nucléolo y la cromatina.

El núcleo es el gobierno central de la célula. Controla las funciones vitales como la reproducción y la producción de sustancias. La cromatina nuclear está formada por el ADN o ácido desoxi-ribonucléico. Guarda la información genética responsable de la transmisión de la herencia. Cuando la célula se va a dividir, la cromatina se replica o duplica y se fragmenta en pedazos llamados cromosomas.

#### $\sqrt{E}$  citoplasma:

El citoplasma es la parte comprendida entre la) membrana plasmática y la membrana nuclear.

El citoplasma está formado por un componente coloidal como la gelatina o el pudín, llamado citosol. En él están sumergidos los siguientes órganos citoplasmáticos:  $\angle$ 

#### **∕ Centriolos**

La membrana no es un muro rígido, es un importantes porque orientan la reproducción)

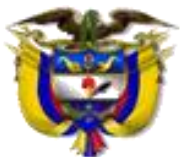

# **INSTITUCIÓN EDUCATIVA MARCELIANO POLO**

#### **NIT 800172541-2 DANE 123162001528**

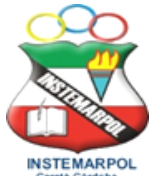

*Con reconocimiento oficial por la Secretaria de Educación Departamental de Córdoba Mediante Resolución N° 001176 de Septiembre 20 de 2002 y ratificada según* **Resolución No. 331 de julio 28 de 2011** *para los niveles prescolar, básica, media académica y ciclos para adultos según decreto 3011. Resolución 04111 del 29 de Diciembre d 2017se crea la sede LA ACOGIDA, Resolución2436 de Julio 26 de 2019 autoriza la implementación de la metodología Círculos de aprendizaje.* 

## Mitocondrias

En las mitocondrias se efectúa la respiración celular. En este proceso la energía de la glucosa es almacenada en una sustancia transportadora de energía llamada ATP, sigla que se construye a partir de su nombre químico: Adenosín Trifosfato.

De allí será liberada para emplearse en todo el trabajo biológico.

#### √ Retículo endoplasmático

El retículo endoplasmático va adherido a la membrana nuclear y está formado por túbulos y cisternas/La función del retículo es producir sustancias útiles a la célula o para ser exportadas.

Cuando el retículo lleva ribosomas recibe el nombre de rugoso. Los ribosomas son maquinitas que producen proteínas ante una orden del núcleo; en consecuencia, el retículo endoplasmático rugoso es una fábrica de proteínas. Cuando el retículo carece de ribosomas no puede producir proteínas, pero en su lugar fabrica esteroides, glúcidos u otras sustancias.

#### **∕ Los lisosomas**

Los lisosomas son saquitos llenos de enzimas digestivas que las células emplean para digerir sólidos grandes que han llegado a su interior por fagocitosis. También los lisosomas digieren sustancias almacenadas en el citoplasma o destruyen células viejas y enfermas. Los lisosomas únicamente están presentes en las células animales.

 $\sqrt{\frac{1}{2}}$  Vacuolas  $\sqrt{2}$ 

Las vacuolas son burbujas formadas por gases o líquidos de densidad diferente a la del citosol. Las vacuolas pueden contener alimentos y residuos del metabolismo. En este caso son residuos del metabolismo, En este caso son<br>temporales. Existen también vacuolas *Pag We[b www.iemarcelianopolo.edu.co](http://www.iemarcelianopolo.edu.co/) -Email[: 12316200152801@hotmail.com](mailto:12316200152801@hotmail.com)* interior de los ciliados y mantener el equilibrio<br>interior de los ciliados y mantener el equilibrio<br>La difusión permite que una gota de tinta... **Calculate 1 8 Ano 6 Ano 6 Ano 6 Ano 6 Ano 6 Ano 6 Ano 6 Ano 6 Ano 6 Ano 6 Ano 6 Ano 6 Ano 6 Ano 6 Ano 6 Ano 6 Ano 6 Ano 6 Ano 6 Ano 6 Ano 6 Ano 6 Ano 6 Ano 6 Ano 6 Ano 6 Ano 6 Ano 6 Ano 6 Ano 6 Ano 6 Ano 6 Ano 6 Ano 6 Ano** hídrico.

#### ✓ Cuerpo de Golgi

El cuerpo de Golgi está formado por una red de canalículos revestidos de membranas; su función consiste en empacar las sustancias que produce el retículo endoplasmático, es decir, las provee de una membrana para facilitar su almacenamiento o su exportación.

## $\checkmark$  Los plastidios

Los plastidios son estructuras típicas de la célula vegetal.

Son observables al microscopio debido a la presencia de pigmentos. Se clasifican de acuerdo con el color en dos grandes grupos: cromoplastos y leucoplastos.

(Los cromoplastos son plastidios coloreados, como los cloroplastos de color verde, los carotenos de color rojo y las xantófilas de color amarillo, El pigmento de los cloroplastos es la clorofila y por eso en ellos se realiza el proceso de fotosíntesis.

Los leucoplastos carecen de color, como los amiloplastos y los proteoplastos.

- a. Dibuja una célula eucariótica con sus principales organelos.
- b. Realiza una corta descripción de las funciones realizadas por las distintas partes celulares.
- c. Busca en el diccionario el significado de los siguientes términos: lípidos, ósmosis, diálisis, difusión, coloidal, gel, sol. Realiza un dibujo que ilustre cada término.
- d. Termina en forma lógica cada uno de los siguientes enunciados:
- · La energía de los lípidos...
- .En el estado coloidal..
- · El cambio de sol a gel...
- 
- 

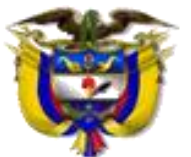

# **INSTITUCIÓN EDUCATIVA MARCELIANO POLO**

#### **NIT 800172541-2 DANE 123162001528**

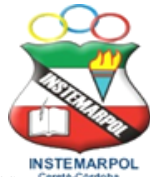

*Con reconocimiento oficial por la Secretaria de Educación Departamental de Córdoba Mediante Resolución N° 001176 de Septiembre 20 de 2002 y ratificada según* **Resolución No. 331 de julio 28 de 2011** *para los niveles prescolar, básica, media académica y ciclos para adultos según decreto 3011. Resolución 04111 del 29 de Diciembre d 2017se crea la sede LA ACOGIDA, Resolución2436 de Julio 26 de 2019 autoriza la implementación de la metodología Círculos de aprendizaje.* 

## Taller colectivo de Autoaprendizaje 12

# La cromatina, sustancia líder en la célula

*I*, La cromatina se localiza en el núcleo de la La cromatina se localiza en el nucleo de la<br>célula eucariótica y en el cromosoma de la célula eucariotica y en el cromosoma de la<br>procariótica: está constituida por ADN, sigla procariótica: esta construída por ADN, sigla

## Estructura del ácido desoxirribonucléico:

Al ADN lo integran unidades llamadas nucleótidos. Cada nucleótido está formado a su vez por 3 sustancias: el ácido fosfórico, un azúcar de 5 carbonos o pentosa y una base nitrogenada.

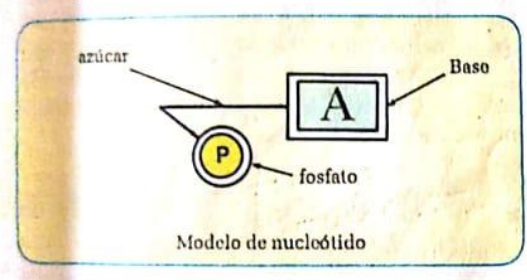

El ácido fosfórico forma el grupo fosfato y el azúcar es la desoxirribosa. Existen cuatro clases de bases nitrogenadas: Adenina (A); Guanina (G); Citosina (C) y Timina (T).

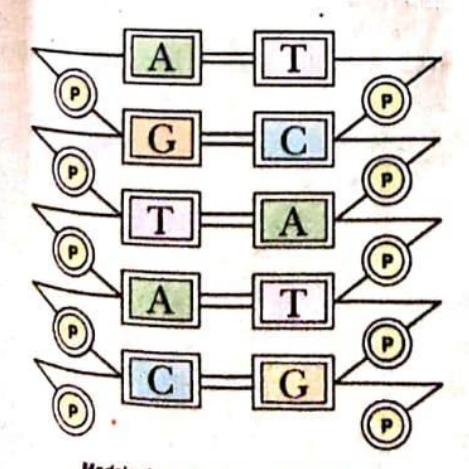

*Pag We[b www.iemarcelianopolo.edu.co](http://www.iemarcelianopolo.edu.co/) -Email[: 12316200152801@hotmail.com](mailto:12316200152801@hotmail.com)*

s Crick. de

trabajo que les valió el premio Nobel. Según ellos, el ADN está formado por una doble cadena de nucleótidos que se disponen como una doble hélice.

El orden de los nucleótidos depende de la complementariedad de las bases nitrogenadas, así:

- √ Adenina (A) es complementaria de Timina  $(T).$
- Guanina (G) es complementaria de Citosina  $(C)$ .

Lo anterior quiere decir que si en una cadena va (A), en la cadena complementaria irá (T) y viceversa. Igual sucede en la colocación de (G) y (C).

√ A lo largo del ADN las bases nitrogenadas se organizan en tripletas que reciben el nombre de código genético.

Pequeños fragmentos del ADN pueden constituir unidades llamadas genes. El código genético de cada uno de los genes es responsable de las características visibles de los organismos.

Los gonos so localizan en forma longitudinal a lo largo de la cromatina.

- a. Explica dónde se localiza la cromatina y por qué es tan importante. Busca en el diccionario la razón de ese nombre.
- b. Cita el nombre químico de la cromatina.
- c. ¿Qué es un nucleótido? Dibuja un modelo de él.
- d. El ADN está formado por cuatro clases de bi ADN esta formado por cadas en alles
- **Calculation Construction Construction**

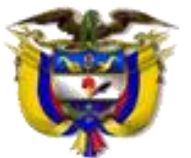

# **INSTITUCIÓN EDUCATIVA MARCELIANO POLO**

### **NIT 800172541-2 DANE 123162001528**

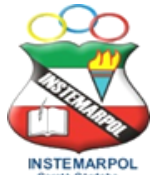

*Con reconocimiento oficial por la Secretaria de Educación Departamental de Córdoba Mediante Resolución N° 001176 de Septiembre 20 de 2002 y ratificada según* **Resolución No. 331 de julio 28 de 2011** *para los niveles prescolar, básica, media académica y ciclos para adultos según decreto 3011. Resolución 04111 del 29 de Diciembre d 2017se crea la sede LA ACOGIDA, Resolución2436 de Julio 26 de 2019 autoriza la implementación de la metodología Círculos de aprendizaje.* 

qué consiste este hecho? ¿Cuál es la base complementaria de la adenina? ¿Cuál es la base complementaria de la timina?

- f. El ADN está formado por una doble cadena de nucleótidos. Representa en un dibujo esta estructura. Escríbele los nombres de los nucleótidos, del grupo fosfórico y del azú car.
- g. Mira en detalle el dibujo del libro. Realiza una explicación del mismo.
- h. Explica que es un gen y analiza su importancia.
- i. Construye en cartón o en cartulina modelos representativos de los nucleótidos. Arma con ellos un fragmento de ADN teniendo en cuenta la complementariedad que existe entre las bases nitrogenadas.

## Genotipo y fenotipo

- 2. El genotipo es el conjunto de genes que lleva un organismo. El fenotipo es el conjunto de<br>propiedades o característico en junto de propiedades o características visibles del<br>mismo. El fenotipo depende del mismo. mismo. El fenotipo depende del genotipo. Así<br>por ejemplo, características por ejemplo, características como nuestra<br>estatura el color de los pins puestra estatura, el color de los ojos, nuestras facciones,<br>nuestra voz, entre otras, dependen de l nuestra voz, entre otras, dependen de los genes<br>que llevamos en la cromatica que llevamos en la cromatina de nuestras células. Cuando la célula se va a dividir, su cromatina se fragmenta en pedazos llamados<br>cromatina se fragmenta en pedazos llamados<br>rendistantes los cuales tienen la secundades cromosomas los cuales tienen la capacidad de
	-

a. Explica la diferencia entre el genotipo y el<br>fenotipo de un organismo. fenotipo de un organismo.

b. Cada uno de nuestros rasgos hereditarios<br>depende de dosórdenes recibidas: una de la depende de dosórdenes rasgos hereditarios<br>por el padre y otra dada por la madada<br>para definir el padre y otra dada por la mada pende de dosórdenes recibidas: una dada<br>para definir el color dada por la madre. Así,<br>disputa dos seus de tus ojos entreres para definir el color de tus ojos entraron en<br>disputa dos órdenes. Ese es tu genotina en<br>las dos, sólo una . Ese es tu genotina disputa dos órdenes. Ese es tu genotipo. De<br>las dos, sólo una se hizo manífiesto. De<br>tu fenotipo. <sup>1</sup>as dos, sólo una se hizo manifiesta. Ese es<br><sup>1</sup>as dos, sólo una se hizo manifiesta. Ese es<br><sup>tu</sup> fenotipo.

de tener ojos negros y otra orden de tener<br>ojos azules. Nació con ojos negros. ¿Cuál es

c. ¿Qué es un cromosoma? ¿A partir de qué se forman? ;En qué momento aparecen?

#### Replicación de los cromosomas

3. El ADN de los cromosomas tiene propiedades excepcionales. Una de tales propiedades es la replicación o duplicación.

La cromatina o ADN tiene la propiedad de duplicarse durante la división celular con lo cual origina dos moléculas idénticas. Para ello se necesita que en el núcleo existan nucleótidos, energía y enzimas.

El proceso de replicación se efectúa del siguiente modo: una enzima provoca la separación continua de las dos ramas de la cadena de ADN. Cada una completa la porción que falta mediante la incorporación de nucleótidos, siguiendo la complementariedad de las bases nitrogenadas. Como resultado del proceso anterior se originan dos cadenas o moléculas nuevas de ADN, iguales.

a. La cromatina tiene la capacidad de autoduplicarse, es decir, de sacar una copia<br>exacta de si misma Con este existina copia exacta de si misma. Con esta cualidad, ¿qué<br>se consigue? se consigue?

b. En teoría, es posible obtener una copia exacta de una persona a partir de cualquiera<br>de sus células, por medio de una partir de cualquiera de sus células, por medio de un proceso que<br>se ha bautizado con el normo de la se ha bautizado con el nombre de clonización. Lo anterior, ¿por qué es posible?

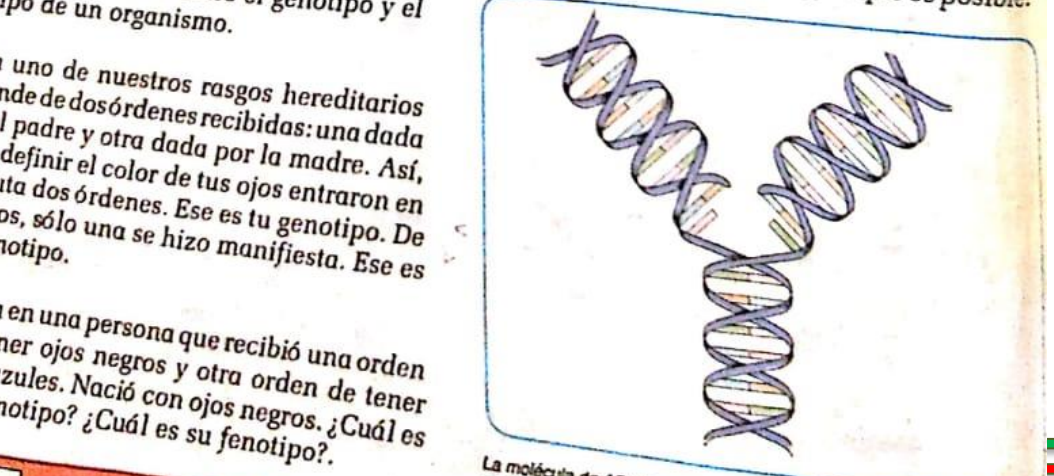

28

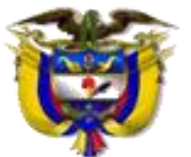

# **INSTITUCIÓN EDUCATIVA MARCELIANO POLO**

#### **NIT 800172541-2 DANE 123162001528**

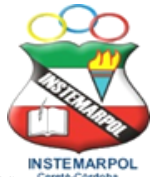

*Con reconocimiento oficial por la Secretaria de Educación Departamental de Córdoba Mediante Resolución N° 001176 de Septiembre 20 de 2002 y ratificada según* **Resolución No. 331 de julio 28 de 2011** *para los niveles prescolar, básica, media académica y ciclos para adultos según decreto 3011. Resolución 04111 del 29 de Diciembre d 2017se crea la sede LA ACOGIDA, Resolución2436 de Julio 26 de 2019 autoriza la implementación de la metodología Círculos de aprendizaje.* 

Taller individual de Autoaprendizaje 13

# La reproducción celular

# El ciclo celular

Le ciclo celular es el mecanismo por el cual L. El ciclo celular es er mecanismo por el cual células.

células.<br>El ciclo celular incluye el proceso de El ciclo certifat incluye el proceso de<br>preparación llamado interfase y el proceso de preparation numero mechano y o

#### / Interfase

Durante la interfase la célula se prepara para la división celular: replica la cromatina y almacena sustancias de reserva que consumirá durante el proceso de división celular. Esta etapa es la más larga del ciclo: puede durar horas, días, meses y aún años; la duración depende del tipo de célula.

a. Las células tienen la capacidad de reproducirse, con lo cual se garantiza la continuidad de la vida. La vida de un ser humano empieza en una única célula, la cual por divisiones sucesivas origina millones de ellas hasta configurar todo el organismo. Describe como ocurre este proceso. Ilústralo.

b. El proceso de multiplicación celular se identifica con el nombre de ciclo celular. ¿Cuál será la razón de este nombre?

c. En el período de interfase, ¿qué ocurre en la  $célula?$ 

#### **Mitosis**

2. La mitosis constituve la segunda etapa del ciclo celular. Es el mecanismo de división celular propiamente dicho y consta de cuatro fases sucesivas llamadas: profase, metafase, anafase y telofase.

La mitosis es un proceso rápido comparado con la interfase. Algunas células gastan segundos, o escasos minutos u horas en culminarlo.

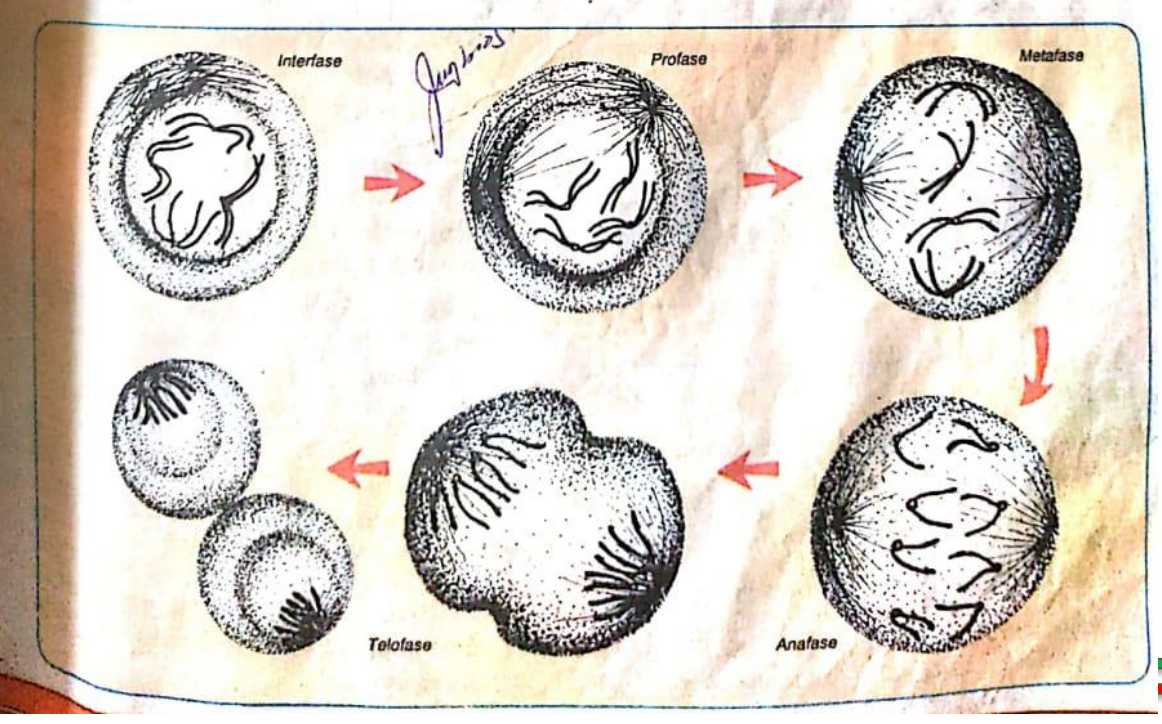

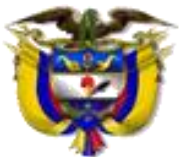

# **INSTITUCIÓN EDUCATIVA MARCELIANO POLO**

#### **NIT 800172541-2 DANE 123162001528**

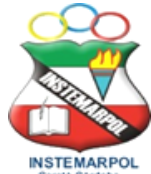

*Con reconocimiento oficial por la Secretaria de Educación Departamental de Córdoba Mediante Resolución N° 001176 de Septiembre 20 de 2002 y ratificada según* **Resolución No. 331 de julio 28 de 2011** *para los niveles prescolar, básica, media académica y ciclos para adultos según decreto 3011. Resolución 04111 del 29 de Diciembre d 2017se crea la sede LA ACOGIDA, Resolución2436 de Julio 26 de 2019 autoriza la implementación de la metodología Círculos de aprendizaje.* 

# Profass:

Es la fase que sigue a la interfase. En ella suceden varios eventos entre los cuales se dostacan los siguientos:

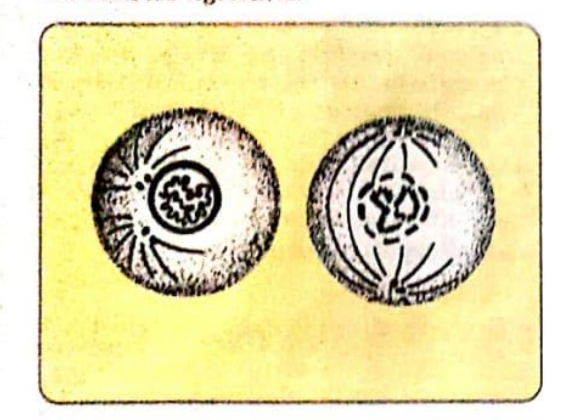

- ✓ El centríolo o aparato mitótico se divide en dos partes que lenta y progresivamente se separan para ocupar polos opuestos en la célula.
- La cromatina se fragmonta on podazos llamados cromosomas. El número de cromosomas depende de la especie; en el hombre, por ejemplo, se forman 46 cromosomas. Los cromosomas tienen apariencia doble. En el cromosoma, las hebras del ADN se llaman cromátides y están unidas por el centrómero.

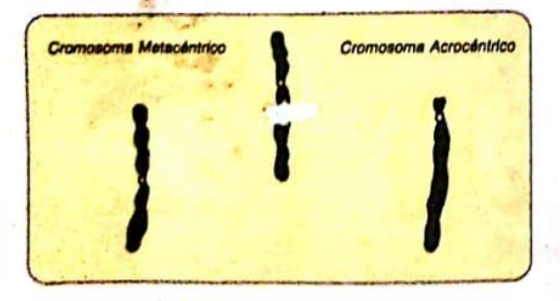

- Se reabsorbe la membrana nuclear y ol nucléolo.
- $\swarrow$  Cada cromosoma queda conectado mediante fibras a los dos centríolos.

### / Metafase

Metatase<br>Los centríolos ocupan los polos celulares.

ecuatorial de la célula y permanecen unidos

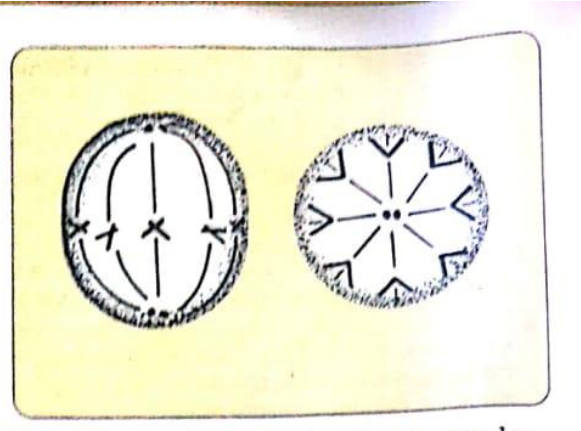

por fibras a los dos centríolos. En este caso las fibras toman la forma de un huso. Por su aspecto, el conjunto recibe el nombre de placa ecuatorial.

#### $J$  Anafase

Dos eventos merecen considerarse en esta fase, así:

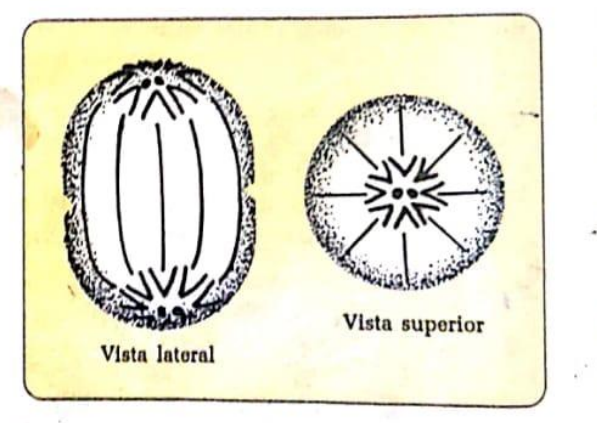

Los contrómeros se duplican quedando libres las cromátidos o cromosomas simples.

Los cromosomas simplos son arrastrados por J los contríolos debido a que éstos acortan las fibras del huso.

#### $\sqrt{\ }$ Telofase

La telofase es la parte final de la mitosis. En ella, los cromosomas terminan por agruparse cerca a los respectivos centríolos. En este momento aparece la membrana nuclear que Los contributos composentes se hallan en el plano los rodoa excluyendo al centríolo y formando<br> *V* Los cromosomas se hallan en el plano los núcleos de las nuevas células. Reaparece

**Cereté - Córdoba**

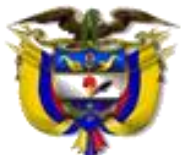

# **INSTITUCIÓN EDUCATIVA MARCELIANO POLO**

### **NIT 800172541-2 DANE 123162001528**

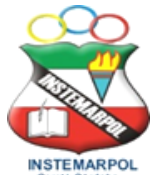

*Con reconocimiento oficial por la Secretaria de Educación Departamental de Córdoba Mediante Resolución N° 001176 de Septiembre 20 de 2002 y ratificada según* **Resolución No. 331 de julio 28 de 2011** *para los niveles prescolar, básica, media académica y ciclos para adultos según decreto 3011. Resolución 04111 del 29 de Diciembre d 2017se crea la sede LA ACOGIDA, Resolución2436 de Julio 26 de 2019 autoriza la implementación de la metodología Círculos de aprendizaje.* 

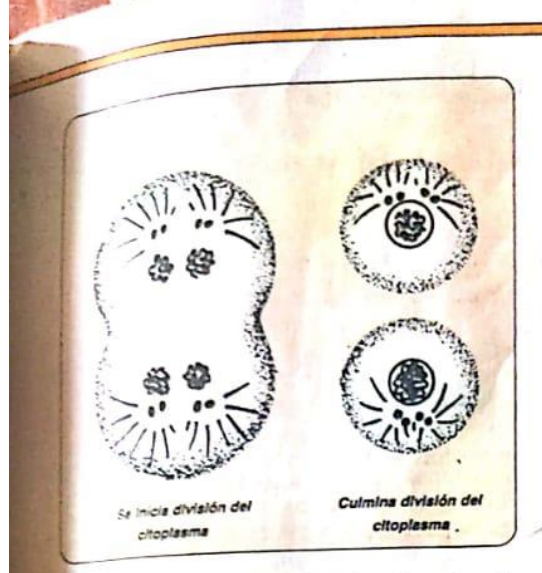

Simultaneamente, se dividen los demás orgánulos celulares como mitocondrias, retirale. cloroplastos. Estos se repartirán entre dos nuevas células que se separan al dividirse el citoplasma en dos porciones iguales, cada una de las cuales rodea al respectivo núcleo. Ya dentro de los núcleos los cromosomas se conectan por sus extremos constituyendo la hebra de cromatina. Ahora, cada una de las células nuevas puede iniciar un nuevo ciclo celular entrando en interfase.

- a. La mitosis es un proceso básico en todos los La mitosis es un proceso pasico en iodos los<br>mecanismos de división celular que incluyen mecanismos de division certuar que incluyen<br>la multiplicación celular, el crecimiento, la la multiplicación central, el crecimiento<br>reparación de tejidos, el remplazo celular.La mitosis implica profundos cambios del mitosis implica projunuos campos as:<br>núcleo celular.¿Qué etapas la caracterizan?
- b. Realiza los dibujos de las etapas de la Realiza los dibujos de las elapas do su<br>mitosis. Acompaña cada ilustración con textos explicativos.
- c. Enfrenta las parejas en forma lógica:
- $A$ nafase = Aparecen los cromosomas
- · Profase = Se forma la placa ecuatorial
- · Telofase = Rompimiento del huso
- Metafase = Culmina la división del citoplasma

### Evaluación Formativa

- 
- 1. Las células procainóticas y eucarióticas son:
	- a. Igualmente evolucionadas.
	- b. Idénticas en su conformación.
	- c. Partes fundamentales del hombre.
	- d. Diferentes en su grado evolutivo.
- $2$  La respiración celular ocurre en:
	- a. Las mitocondrias.
	- b. Los cloroplastos.
	- c. Los ribosomas.
	- d. Las vacuolas.
- Selecciona en cada caso la opción más acertada. 3. Cuando accidentalmente destruimos algunas de nuestras células, éstas son reabsorbidas por acción de:
	- a. El cuerpo de Golai
	- b. Los cloroplastos.
	- c. Los lisosomas.
	- d. Los proteoplastos.
	- 4. Son exclusivamente organelos de la célula vegetal:
		- a. Las mitocondrias.
		- b. Los ribosomas.
		- c. Los cloroplastos.
	- d. Los centríolos. *Pag We[b www.iemarcelianopolo.edu.co](http://www.iemarcelianopolo.edu.co/) -Email[: 12316200152801@hotmail.com](mailto:12316200152801@hotmail.com)*

**Calle 1 8 No 5 – 97 Barrio El Prado Cereté - Córdoba** 

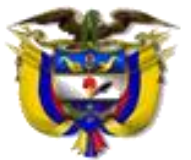

# **INSTITUCIÓN EDUCATIVA MARCELIANO POLO**

### **NIT 800172541-2 DANE 123162001528**

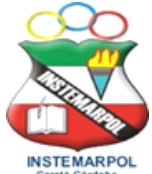

*Con reconocimiento oficial por la Secretaria de Educación Departamental de Córdoba Mediante Resolución N° 001176 de Septiembre 20 de 2002 y ratificada según* **Resolución No. 331 de julio 28 de 2011** *para los niveles prescolar, básica, media académica y ciclos para adultos según decreto 3011. Resolución 04111 del 29 de Diciembre d 2017se crea la sede LA ACOGIDA, Resolución2436 de Julio 26 de 2019 autoriza la implementación de la metodología Círculos de aprendizaje.* 

## **ACTIVIDAD DE ARTISTICA**

- 1-Escribe y aprende el himno de nuestra institución y decora lindo.
- 2. Escribe una canción que te guste y escribe por qué te gusta.
- 3- Colorea el siguiente mural que lleva por nombre el Guernica De Pablo Picazo.

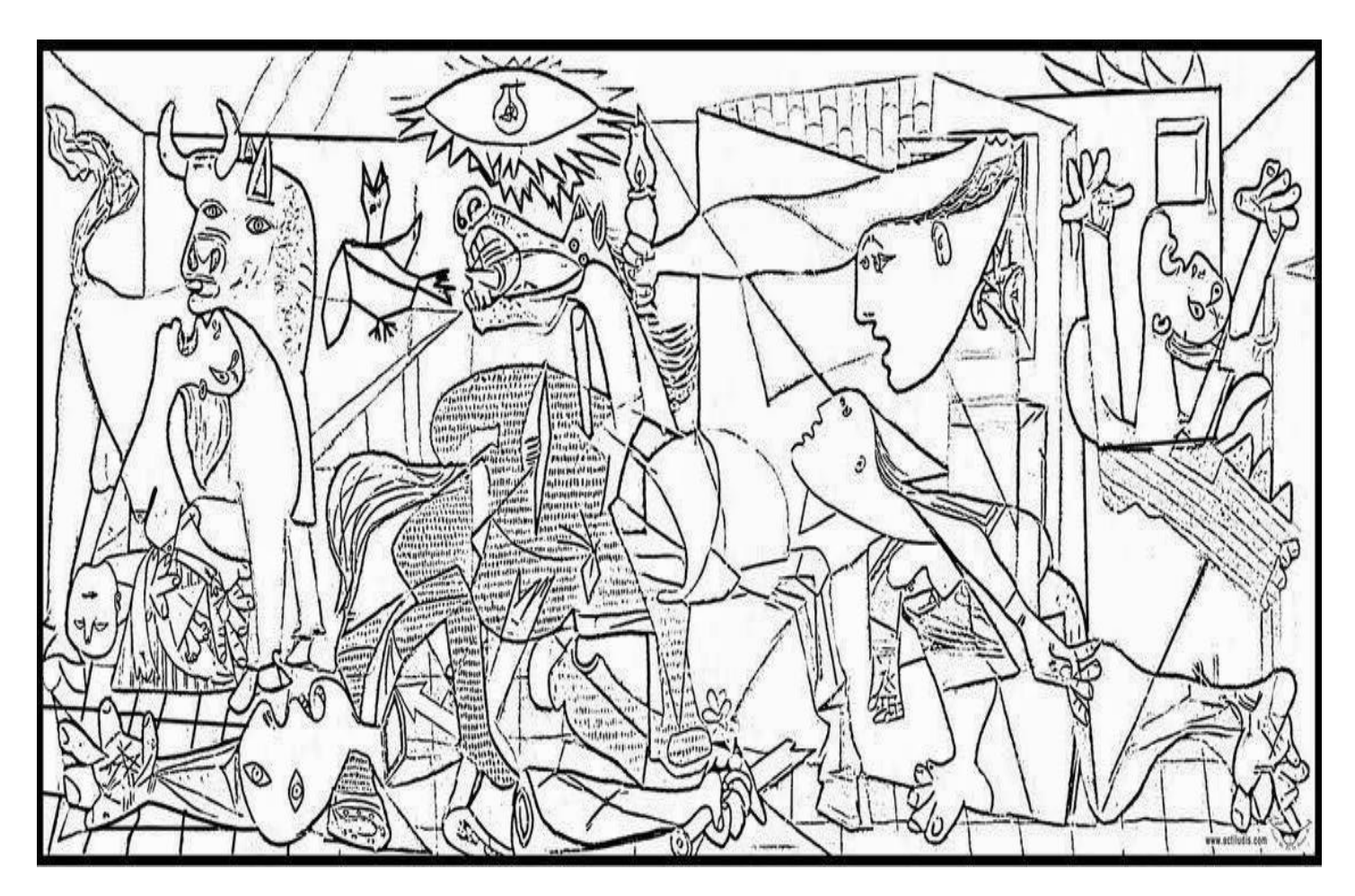

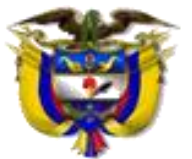

# **INSTITUCIÓN EDUCATIVA MARCELIANO POLO**

### **NIT 800172541-2 DANE 123162001528**

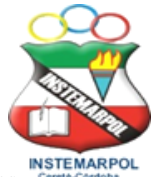

*Con reconocimiento oficial por la Secretaria de Educación Departamental de Córdoba Mediante Resolución N° 001176 de Septiembre 20 de 2002 y ratificada según* **Resolución No. 331 de julio 28 de 2011** *para los niveles prescolar, básica, media académica y ciclos para adultos según decreto 3011. Resolución 04111 del 29 de Diciembre d 2017se crea la sede LA ACOGIDA, Resolución2436 de Julio 26 de 2019 autoriza la implementación de la metodología Círculos de aprendizaje.* 

### **ACTIVIDAD DE EDUCACIÓN FISICA**

*La Organización Mundial de la Salud (OMS)* define la actividad física como todos los movimientosque forman parte de *la vida diaria, incluyendo el trabajo, la recreación*, *los ejercicios y los deportes.* Es necesaria para la promoción y conservación de la salud.

CORRER o RUNNING como actividad física es uno de los medios para mejorar la salud física y mentalde las personas.

En cuanto a la salud, reduce los riesgos de muchas enfermedades y en lo mental, beneficia a las personas al aumentar la interacción social. También promueve el bienestar de las comunidades y laprotección del medio ambiente.

### *Dentro de los beneficios están:*

## *Fortalece las estructuras musculares y óseas*

- Da más vitalidad y energía y mejora el humor
- Disminuye el riesgo de enfermedades del corazón, diabetes, osteoporosis y otras enfermedadescrónicas
- Controla el peso corporal
- Reduce el estrés. La ansiedad y la depresión
- Brinda más oportunidades para interactuar con otras personasEn los adultos mayores favorece la independencia

Al fortalecer las estructuras musculares y óseas debemos conocer las partes que lo componen que son: HUESOS, MUSCULOS Y ARTICULACIONES

*Realiza una cartilla didáctica en donde hagas una introducción del aparato locomotor e incluyas estas imágenes del esqueleto humano, el sistema muscular y articulaciones y ubiques los principales huesos, músculos y articulaciones.*

*Pag We[b www.iemarcelianopolo.edu.co](http://www.iemarcelianopolo.edu.co/) -Email[: 12316200152801@hotmail.com](mailto:12316200152801@hotmail.com)*

**Calle 1 8 No 5 – 97 Barrio El Prado Cereté - Córdoba**

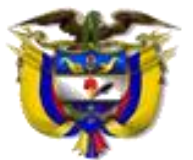

# **INSTITUCIÓN EDUCATIVA MARCELIANO POLO**

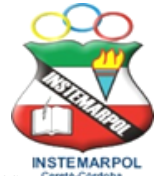

**NIT 800172541-2 DANE 123162001528**

*Con reconocimiento oficial por la Secretaria de Educación Departamental de Córdoba Mediante Resolución N° 001176 de Septiembre 20 de 2002 y ratificada según* **Resolución No. 331 de julio 28 de 2011** *para los niveles prescolar, básica, media académica y ciclos para adultos según decreto 3011. Resolución 04111 del 29 de Diciembre d 2017se crea la sede LA ACOGIDA, Resolución2436 de Julio 26 de 2019 autoriza la implementación de la metodología Círculos de aprendizaje.* 

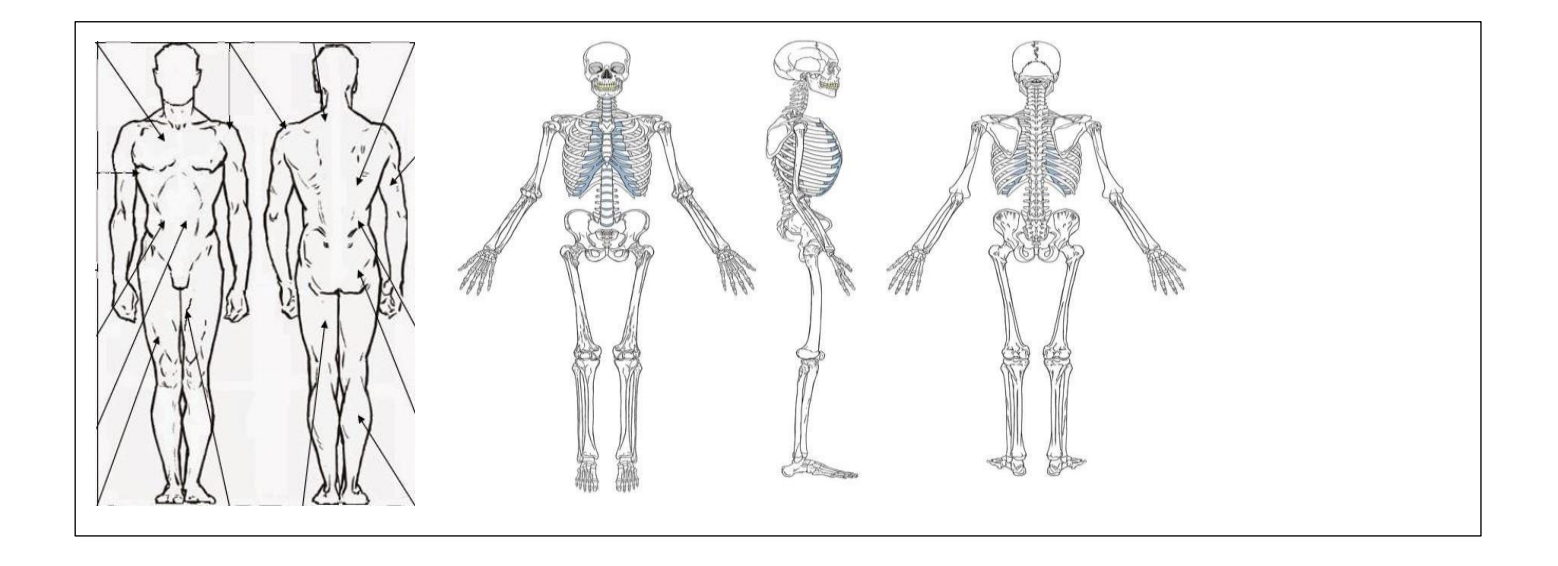

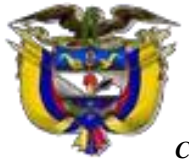

**NIT 800172541-2 DANE 123162001528**

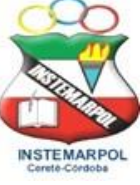

*Con reconocimiento oficial por la Secretaria de Educación Departamental de Córdoba Mediante Resolución N° 001176 de Septiembre 20 de 2002 y ratificada según* **Resolución No. 331 de julio 28 de 2011** *para los niveles prescolar, básica, media académica y ciclos para adultos según decreto 3011. Resolución 04111 del 29 de Diciembre d 2017se crea la sede LA ACOGIDA, Resolución2436 de Julio 26 de 2019 autoriza la implementación de la metodología Círculos de aprendizaje.*

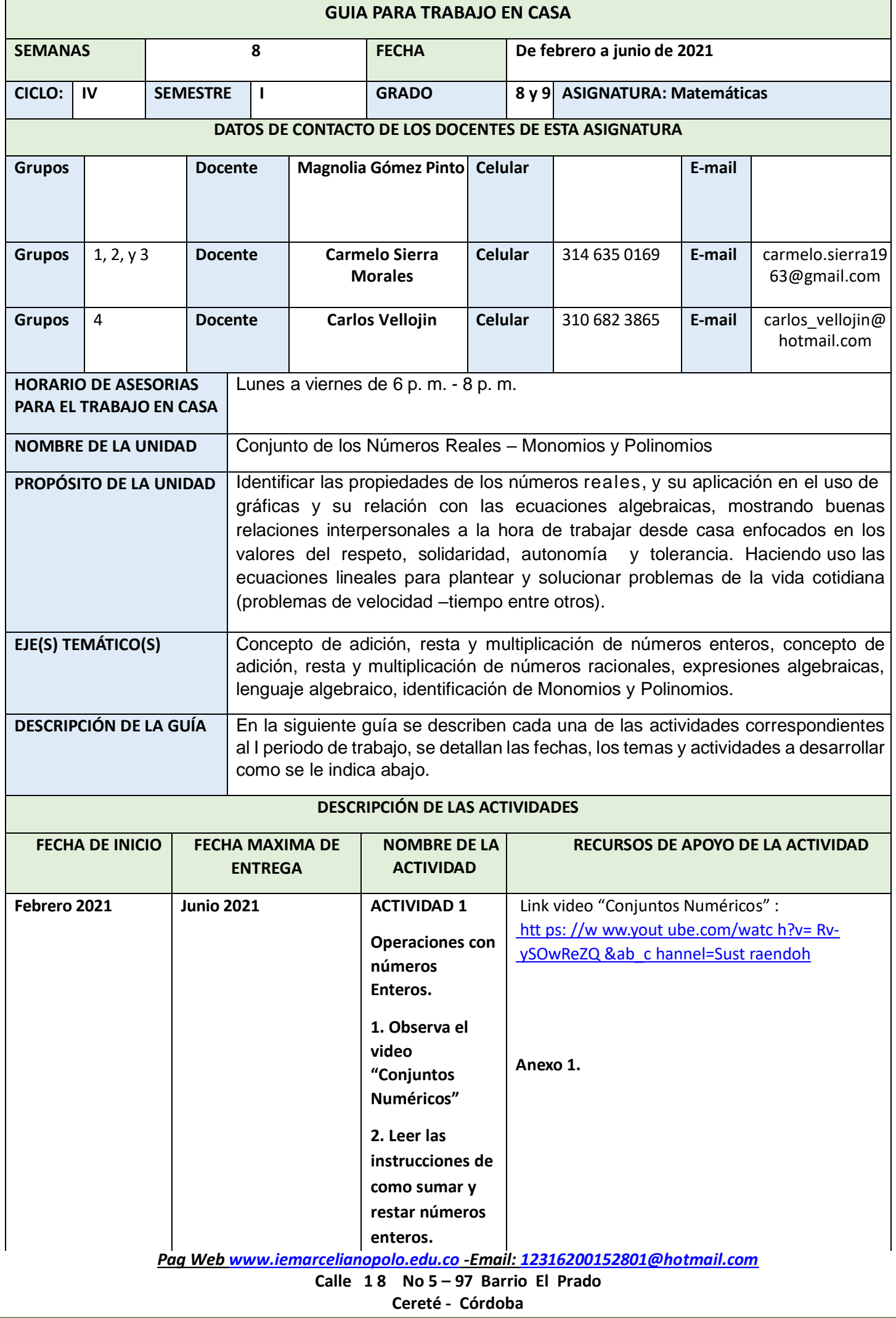

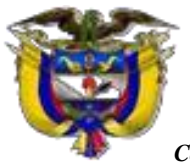

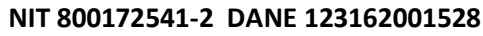

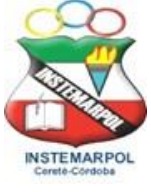

*Con reconocimiento oficial por la Secretaria de Educación Departamental de Córdoba Mediante Resolución N° 001176 de Septiembre 20 de 2002 y ratificada según* **Resolución No. 331 de julio 28 de 2011** *para los niveles prescolar, básica, media académica y ciclos para adultos según decreto 3011. Resolución 04111 del 29 de Diciembre d 2017se crea la sede LA ACOGIDA, Resolución2436 de Julio 26 de 2019 autoriza la implementación de la metodología* 

*Círculos de aprendizaje.*

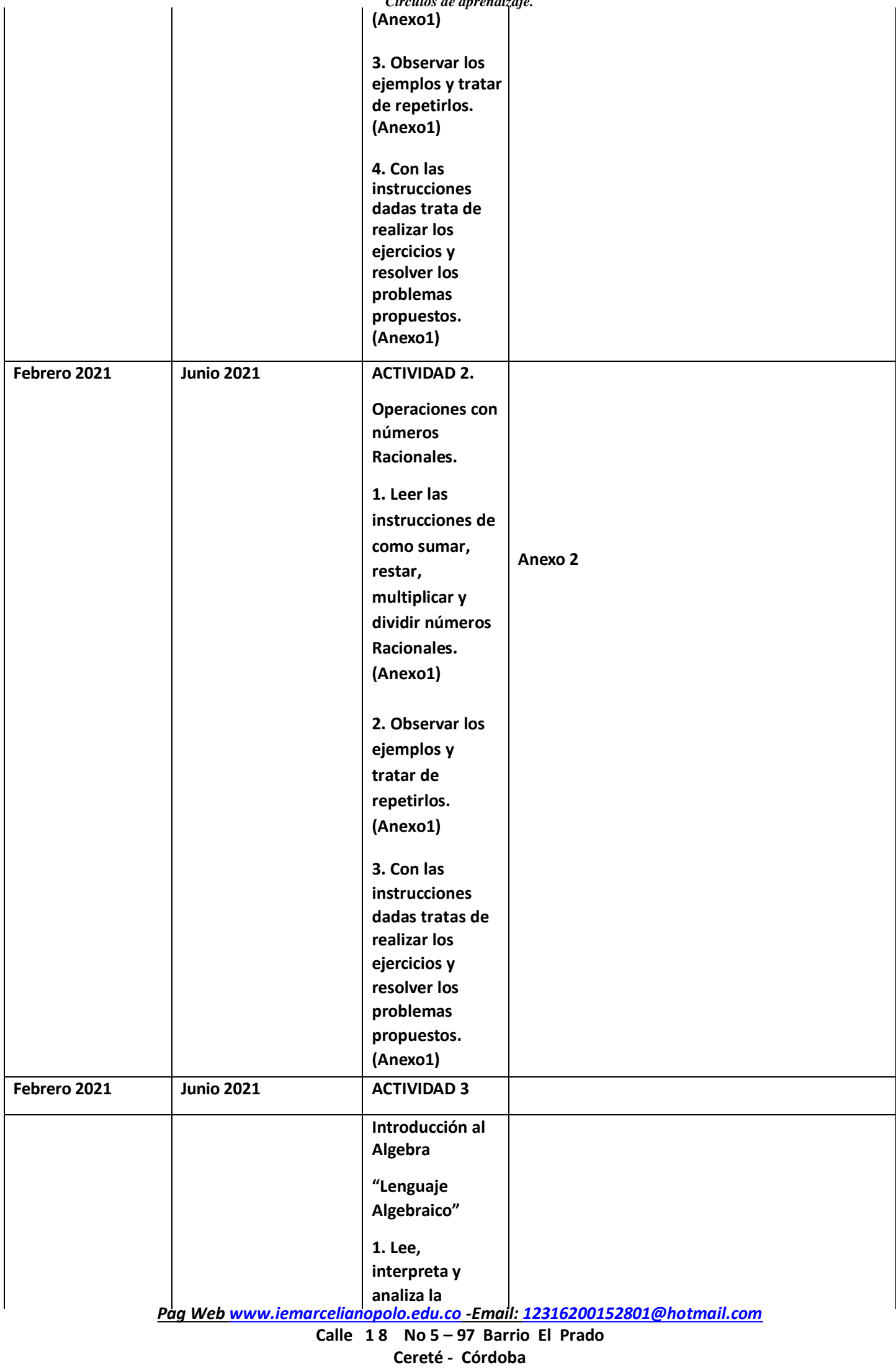

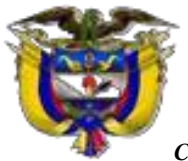

**NIT 800172541-2 DANE 123162001528**

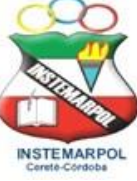

*Con reconocimiento oficial por la Secretaria de Educación Departamental de Córdoba Mediante Resolución N° 001176 de Septiembre 20 de 2002 y ratificada según* **Resolución No. 331 de julio 28 de 2011** *para los niveles prescolar, básica, media académica y ciclos para adultos según decreto 3011. Resolución 04111 del 29 de Diciembre d 2017se crea la sede LA ACOGIDA, Resolución2436 de Julio 26 de 2019 autoriza la implementación de la metodología Círculos de aprendizaje.*

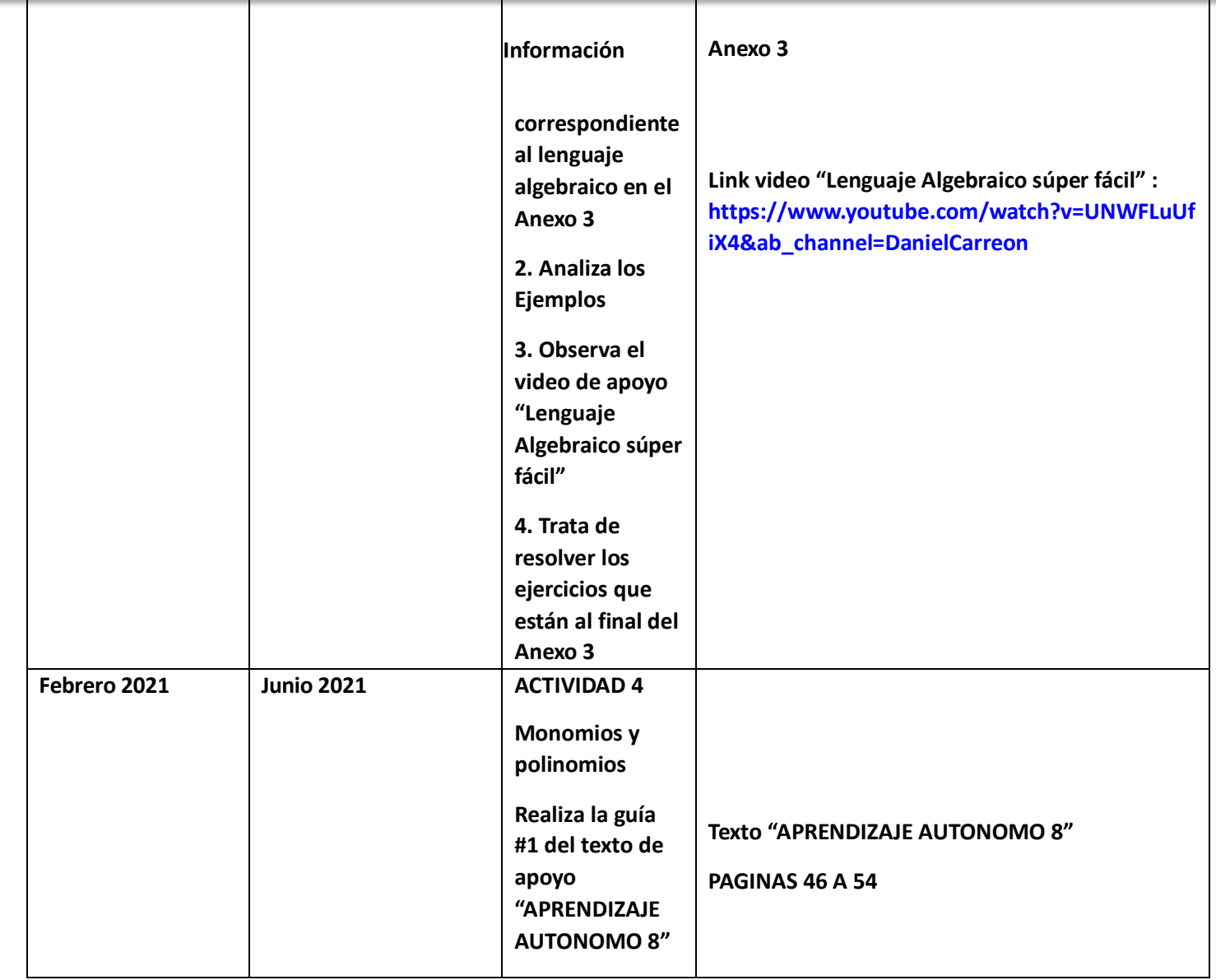

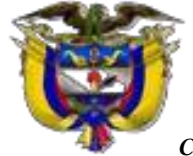

**NIT 800172541-2 DANE 123162001528**

*Con reconocimiento oficial por la Secretaria de Educación Departamental de Córdoba Mediante Resolución N° 001176 de Septiembre 20 de 2002 y ratificada según* **Resolución No. 331 de julio 28 de 2011** *para los niveles prescolar, básica, media académica y ciclos para adultos según decreto 3011. Resolución 04111 del 29 de Diciembre d 2017se crea la sede LA ACOGIDA, Resolución2436 de Julio 26 de 2019 autoriza la implementación de la metodología Círculos de aprendizaje.*

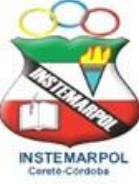

#### **ANEXO 1**

## Los Números Enteros

### **Operaciones básicas y combinadas.**

*Suma, resta y multiplicación de números enteros*

*Para sumar números enteros que tienen el mismo signo***:** Se suman los valores absoluto y se deja el signo que tengan, si son positivos signo positivo y si son negativos signo negativo. Si no se pone nada delante del número se entiende que es +.

### **Ejemplo**

 $(+ 5) + (+ 4) = +9$  es lo mismo que:  $5 + 4 = 9$ 

 $(-5) + (-4) = -9$  es lo mismo que:  $-5 - 4 = -9$ 

*Para sumar números enteros que tienen distinto signo:* Se restan sus valores absolutos y se pone el signo del sumando de mayor valor absoluto. (Se restan y se deja el signo del más grande en valor absoluto).

### **Ejemplo**

(+20) + (─10) = 20 ─ 10 = +10 (20 ─ 10 = 10, el más grande es +20, por lo tanto se pone +10)  $(-8) + (+3) = -8 + 3 = -5$   $(8 - 3 = 5, e$  más grande es el  $-8$ , por lo tanto se pone  $-5$ )  $(+11) + (-2) = 11 - 2 = +9$  (11 – 2 = 9, el más grande es el 11, por lo tanto se pone + 9)

#### *Resta de números enteros.*

*Para restar números enteros***,** al minuendo se le suma el opuesto (inverso aditivo) del

sustraendo. **Ejemplo**  $(+ 6) - (-3) = 6 + 3 = 9$  $(+10) - (+ 5) = 10 + (-5) = 5$ 

#### *Sumas y restas combinadas con números enteros*

Para realizar sumas y restas combinadas, primero suprimimos los paréntesis innecesarios de la

siguiente manera:

- Si no hay signo delante del paréntesis se deja igual.
- Si delante del paréntesis está el signo (+) se deja el mismo signo.
- Si delante del paréntesis está el signo (–) se cambia el signo por su opuesto.
- Y finalmente se realiza la operación en orden de izquierda a derecha.

#### **Ejemplo**

La expresión 5+{ ( 3+4 ) + [ 3 + (5-2) ] } se resuelve como sigue:

 $= 5 + \{(7) + [3 + 3]\}$  $= 5 + \{ 7 + 6 \}$  $= 5 + 13$  $= 18.$ 

#### **Ejemplo**

 $(+3) + (-9) + (-5) - (-7) + (+6) = +3 - 9 - 5 + 7 + 6 = +2$ 

### **Ejercicios**

1.  $10 - [(6 - 8) - (4 - 7)]$ 

2. 
$$
2 - \{4 - [5 - (2 - 4)]\}
$$

3.  ${4 + [-(5-7)+3] - [(9+2)-1]}-4$ 

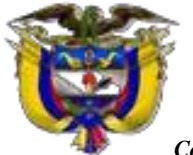

**NIT 800172541-2 DANE 123162001528**

*Con reconocimiento oficial por la Secretaria de Educación Departamental de Córdoba Mediante Resolución N° 001176 de Septiembre 20 de 2002 y ratificada según* **Resolución No. 331 de julio 28 de 2011** *para los niveles prescolar, básica, media académica y ciclos para adultos según decreto 3011. Resolución 04111 del 29 de Diciembre d 2017se crea la sede LA ACOGIDA, Resolución2436 de Julio 26 de 2019 autoriza la implementación de la metodología Círculos de aprendizaje.*

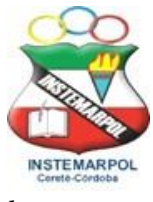

#### **Problemas para resolver**

- **1.** Una sustancia química que está a 5° bajo cero se calienta en un mechero hasta que alcanza una temperatura de 12° sobre cero. ¿Cuántos grados subió?
- **2.** En invierno en cierto lugar del sur de Chile la temperatura a las 16 horas fue de 12°C. A las 3 de la mañana hubo un descenso de 17°C. ¿Cuál fue la temperatura registrada a esa hora?. Dibuje un termómetro donde se visualice la situación.

A. 29 grados sobre cero B. 29 grados bajo cero C. 5 grados bajo cero D. 5 grados sobre cero

**3.** Un submarino de la flota naval, desciende a 30 metros bajo el nivel del mar y luego desciende 60 metros más. Entonces queda a una profundidad de:

A. 90 m bajo el nivel del mar B. 30 m sobre el nivel del mar C. 70 m sobre el nivel del mar D. 70 m bajo el nivel del mar. E. No se puede calcular.

- **4.** Calcule su edad hasta el año 2014.
- 5. Euclides, geómetra griego, nació en el año 306 A de C y murió en el año 283 A. de C. ¿Qué edad tenía cuando murió?
- **6.** La invención de la escritura data del año 3.000 A de C ¿Cuántos años han transcurrido hasta hoy?
- **7.** En cada una de las siguientes actividades imagina que partes del número cero:
- 7.1) Retrocedes 5 pasos y avanzas 3 pasos. ¿En qué punto te encuentras?
- 7.2) Avanzas 10 pasos y retrocedes 8 pasos, luego avanzas 3 pasos. ¿En qué punto te encuentras?
- 7.3) Si avanzas 13 pasos. ¿Cuántos pasos debes retroceder para llegar al punto 5?

#### **MULTIPLICACIÓN DE NÚMEROS ENTEROS**

Para multiplicar números enteros, aplicamos la regla de los signos y luego procedemos como si fueran números naturales; así:

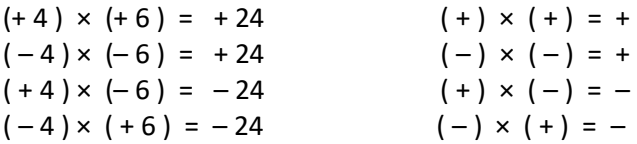

#### **ACTIVIDAD**

- 
- **1.** Calcula mentalmente:<br>a.  $4 \times (-8) =$ <br>b.  $-4 \times 8 =$ a.  $4 \times (-8) =$  b.  $-4 \times 8 =$  c.  $(-4) \times (-8) =$  d.  $-7 \times (-9) =$  e.  $7 \times (-9) =$
- **2.** Lea con atención la siguiente nota acerca del signo del producto de tres o más factores:

En general, el producto de varios factores distintos de cero es otro entero cuyo signo es positivo, si todos los factores son **positivos** o si el número de factores **negativos es par,** y **es negativo**, si el número de factores negativos es impar. De acuerdo con la anterior **nota**, halla el resultado de las siguientes multiplicaciones.

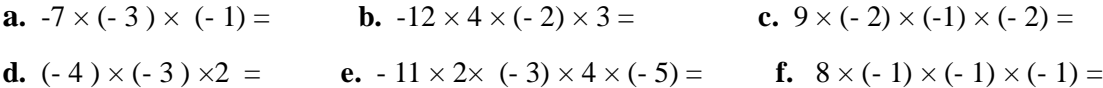

**3.** Plantea producto para cada uno de los siguientes enunciados y luego efectúalos:

**a.** Un cuervo recorre 88 km en una hora, ¿cuántos kilómetros recorrerá en un día si vuela a la misma velocidad?

**b.** Una mosca recorre **72** km en una hora. Si parte de un punto **0** y se desplaza hacia la izquierda durante **5** horas, ¿a qué distancia se encuentra la mosca después de **5** horas con respecto a **0**?

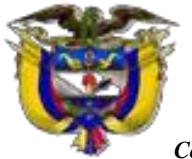

**NIT 800172541-2 DANE 123162001528**

*Con reconocimiento oficial por la Secretaria de Educación Departamental de Córdoba Mediante Resolución N° 001176 de Septiembre 20 de 2002 y ratificada según* **Resolución No. 331 de julio 28 de 2011** *para los niveles prescolar, básica, media académica y ciclos para adultos según decreto 3011. Resolución 04111 del 29 de Diciembre d 2017se crea la sede LA ACOGIDA, Resolución2436 de Julio 26 de 2019 autoriza la implementación de la metodología Círculos de aprendizaje.*

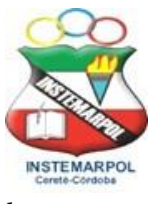

#### **ANEXO 2**

## **Los Números Racionales**

En sentido amplio, se llama **número racional** a todo número que puede representarse como el cociente de dos enteros con denominador distinto de cero. El término racional alude a ración o parte de un todo, y no al pensamiento o actitud racional.

En sentido estricto, número racional es el conjunto de todas las fracciones equivalentes a una dada; de todas ellas, se toma como *representante canónico* de dicho número racional a la fracción irreducible, la de términos más sencillos.

Definimos un número racional como un decimal finito o infinito periódico (por ejemplo, el número decimal finito 0,75 es la representación decimal del número racional 3/4. El número decimal infinito periódico 0,333... es la representación decimal del número racional 1/3).

#### **OPERACIONES CON FRACCIONES**

#### **Suma y Resta de Fracciones:**

➢ **Con igual denominador:** Se suman o se restan los numeradores y se mantiene el denominador.

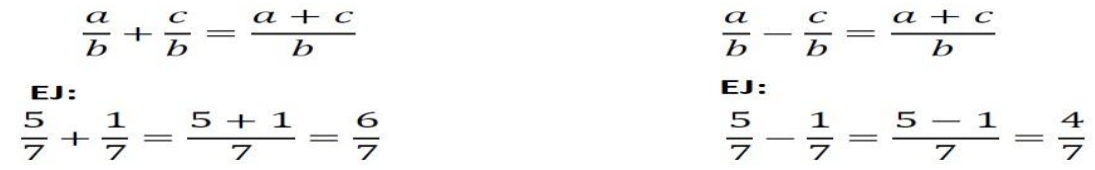

➢ **Con distinto denominador:** En primer lugar, se reducen los denominadores a común denominador, y se suman o se restan los numeradores de las fracciones equivalentes obtenidas. Se determina el denominador común, que será el mínimo común múltiplo de los denominadores. Este denominador, común, se divide por cada uno de los denominadores, multiplicándose el cociente obtenido por el numerador correspondiente. Se suman o se restan los numeradores de las fracciones equivalentes obtenidas.

$$
\frac{a}{b} + \frac{c}{d} = \frac{a \cdot d + b \cdot c}{b \cdot d}
$$
  

$$
\frac{5}{4} + \frac{1}{6} = \frac{5 \cdot 6 + 4 \cdot 1}{4 \cdot 6} = \frac{30 + 4}{24} = \frac{34}{24}
$$
  

$$
\frac{5}{4} - \frac{1}{6} = \frac{5 \cdot 6 - 4 \cdot 1}{4 \cdot 6} = \frac{30 - 4}{24} = \frac{26}{24}
$$

#### **Multiplicación de Fracciones:**

La multiplicación de dos fracciones es otra fracción que tiene por numerador el producto de los numeradores y por denominador el producto de los denominadores.

$$
\frac{a}{b} * \frac{c}{d} = \frac{a * c}{b * d} \qquad \text{EJ:} \quad \frac{5}{4} * \frac{1}{6} = \frac{5 * 1}{4 * 6} = \frac{5}{24}
$$

#### **Cociente de Fracciones:**

La división de dos fracciones es otra fracción que tiene por numerador el producto de los extremos y por denominador el producto de los medios.

$$
\frac{a}{b} \div \frac{c}{d} = \frac{a*d}{b*c} \qquad \text{EJ:} \quad \frac{5}{7} \div \frac{1}{6} = \frac{5*6}{7*1} = \frac{30}{7}
$$

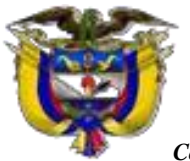

**NIT 800172541-2 DANE 123162001528**

*Con reconocimiento oficial por la Secretaria de Educación Departamental de Córdoba Mediante Resolución N° 001176 de Septiembre 20 de 2002 y ratificada según* **Resolución No. 331 de julio 28 de 2011** *para los niveles prescolar, básica, media académica y ciclos para adultos según decreto 3011. Resolución 04111 del 29 de Diciembre d 2017se crea la sede LA ACOGIDA, Resolución2436 de Julio 26 de 2019 autoriza la implementación de la metodología Círculos de aprendizaje.*

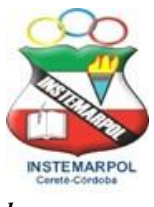

- **1. Calcula:**
- a. Las horas que son una cuarta parte del día.
- b. Los meses que son las dos terceras partes de un año.
- c. Los días que son las dos quintas partes del mes de junio.
- d. Los minutos que son la tercera parte de una hora.
- e. Los gramos que son un kilo y cuarto.
- f. Los minutos que transcurren en tres cuartos de hora.
- 2. Escribe las siguientes fracciones con cifras y clasifícalas en mayores, iguales o menores que 1.
	- a. Ocho doceavos.
	- b. Cinco quintos.
	- c. Doce tercios.

 $\mathfrak{a}$ 

 $\mathsf{b}$ 

d. Diecisiete veintiunavos.

- e. Treinta y dos treintavos.
- f. Cuatro quinceavos
- g. Quince quinceavos
- h. Seis dieciseisavos.
- 3. Efectúa las siguientes sumas y restas, tratando de simplificar el resultado siempre

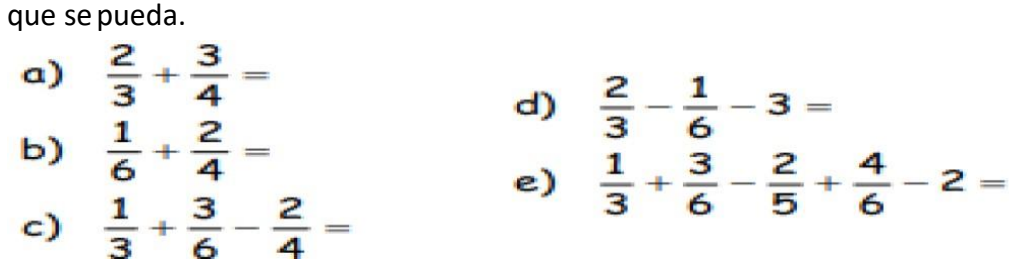

4. Realiza las siguientes operaciones con fracciones. Trata de simplificar el resultado siempreque sea posible.

a) 
$$
\left(\frac{4}{6} + \frac{3}{6}\right) - \frac{1}{3} =
$$
  
\nb)  $\left(\frac{1}{3} + \frac{3}{6}\right) - \left(\frac{2}{5} + \frac{3}{10}\right) =$   
\nc)  $\left(\frac{3}{6} + \frac{4}{6}\right) - \left(\frac{2}{5} + \frac{1}{3}\right) + \frac{2}{10} =$   
\nd)  $\left(1 - \frac{3}{5}\right) - \left(\frac{2}{10} - 4\right) =$ 

5. Resuelve las multiplicaciones y divisiones siguientes. Trata de simplificar el resultado siempre que se pueda.

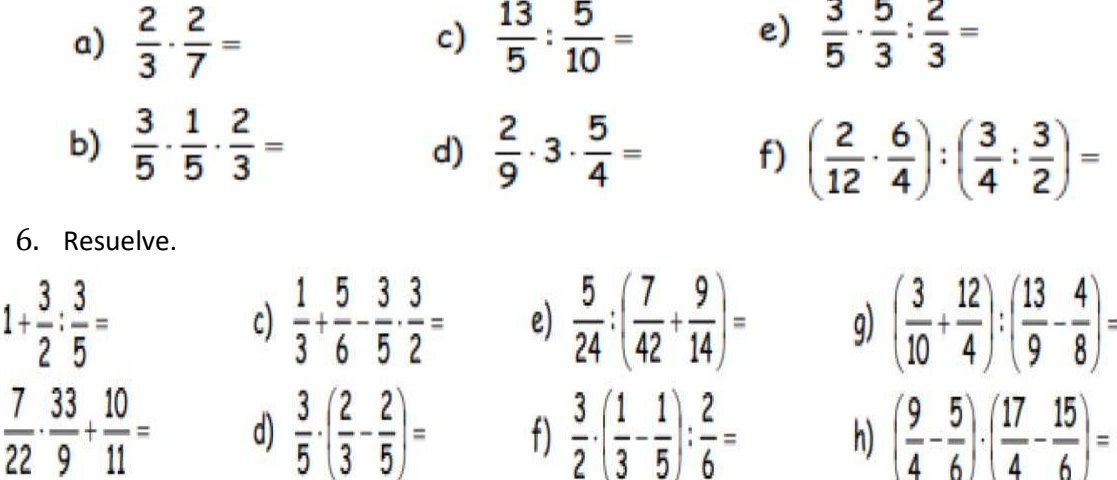

### *NOTA: Recuerda que el signo ( ÷) puede ser reemplazado por ( :)*

**ANEXO 3**

**NIT 800172541-2 DANE 123162001528**

*Con reconocimiento oficial por la Secretaria de Educación Departamental de Córdoba Mediante Resolución N° 001176 de Septiembre 20 de 2002 y ratificada según* **Resolución No. 331 de julio 28 de 2011** *para los niveles prescolar, básica, media académica y ciclos para adultos según decreto 3011. Resolución 04111 del 29 de Diciembre d 2017se crea la sede LA ACOGIDA, Resolución2436 de Julio 26 de 2019 autoriza la implementación de la metodología Círculos de aprendizaje.*

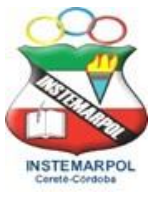

## 1. Lenguaje algebraico

**Expresiones algebraicas** 

lenguaje numérico EI la información expresa matemática a través de los números, pero en algunas ocasiones, es necesario utilizar letras para expresar<br>números desconocidos.

**FI** lenguaje algebraico expresa la información matemática mediante letras y números.

Una expresión algebraica es una combinación de letras, números y signos de operaciones.

Así, x+2 es una expresión algebraica formada por la<br>letra x, el signo + y el número 2. Esta expresión algebraica puede leerse como un número más dos

Para escribir una expresión algebraica debes tener en cuenta que puedes sustituir el signo x de<br>multiplicación por el signo o bien puedes suprimirlo 3

$$
\mathsf{x} \mathsf{x}^2 \rightarrow 3 \cdot \mathsf{x}^2 \rightarrow 3\mathsf{x}^2
$$

y también que no se suelen escribir ni el factor 1 ni el y también que no se<br>exponente 1.<br> $1x^5 \rightarrow x^5$  $8x^1 \rightarrow 8x$ 

Traducción de enunciados

Como has visto el lenguaje algebraico permite expresar operaciones con números desconocidos.

Así, se puede representar la suma de dos números<br>como x+y y el triple de la suma de dos números como  $3(x+y)$ .

esta forma se realiza traducción De una de enunciados a lenguaje algebraico.

Asimismo mediante la traducción de enunciados se pueden expresar números desconocidos en términos de otros.

Por ejemplo, si la **edad de Juan** es  $x$  y Lola tiene el<br>triple de la edad de Juan mas cuatro años, se puede<br>expresar la **edad de Lola** como  $3x+4$  y si Pedro<br>tiene el doble de la edad de Lola, se puede expresar<br>la **edad** 

Expresa en lenguaje algebraico:

- 1) El doble de un número menos su cuarta parte.
- 2) Años de Ana Belén dentro de 12 años.
- 3) Años de Isabel hace tres años.
- 4) La cuarta parte de un número más su siguiente.
- 5) Perímetro de un cuadrado.
- 6) Un número par.
- 7) Un número impar.
- 8) Un múltiplo de 7.
- 9) Dos números enteros consecutivos.
- 10) Dos números que se diferencian en dos unidades.
- 11) El doble de un número menos su quinta parte.
- 12) El quíntuplo de un número más su quinta parte.

#### **Ejemplos:**

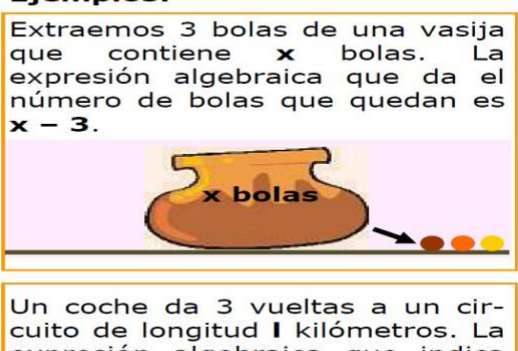

cuito de longitud I kilómetros. La<br>expresión algebraica que indica el espacio que recorre es 3I.

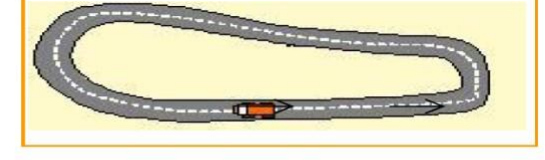

#### Ejemplos:

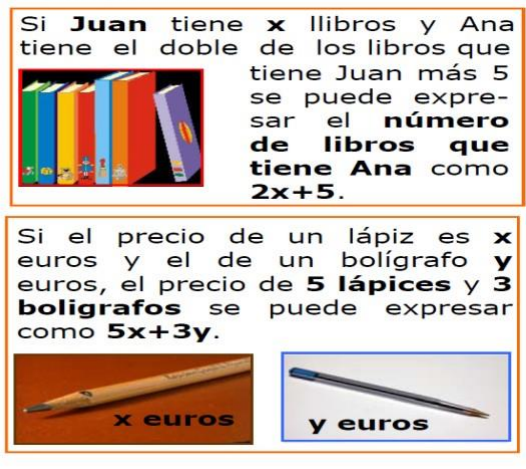

- 13) La edad de una señora es el doble de la de su hijo menos 5 años.
- 14) Dos números se diferencian en 13 unidades.
- 15) Dos números suman 13.
- 16) Un hijo tiene 22 años menos que su padre.
- 17) Dos números cuya suma es 25.
- 18) La cuarta parte de la mitad de un número.
- 19) Dimensiones de un rectángulo en el que su largo tiene 6 metros más que el ancho.
- 20) Un tren tarda tres horas menos que otro en ir de Madrid a Barcelona.
- 21) Repartir una caja de manzanas entre seis personas.
- 22) Un número es 10 unidades mayor que otro.
- 23) Un número menos su mitad más su doble.
- 24) Un número 5 unidades menor que otro.

*Pag We[b www.iemarcelianopolo.edu.co](http://www.iemarcelianopolo.edu.co/) -Email: [12316200152801@hotmail.com](mailto:12316200152801@hotmail.com)*

#### **Calle 1 8 No 5 – 97 Barrio El Prado**

**Cereté - Córdoba**

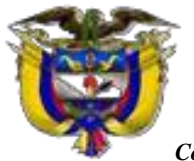

**NIT 800172541-2 DANE 123162001528**

*Con reconocimiento oficial por la Secretaria de Educación Departamental de Córdoba Mediante Resolución N° 001176 de Septiembre 20 de 2002 y ratificada según* **Resolución No. 331 de julio 28 de 2011** *para los niveles prescolar, básica, media académica y ciclos para adultos según decreto 3011. Resolución 04111 del 29 de Diciembre d 2017se crea la sede LA ACOGIDA, Resolución2436 de Julio 26 de 2019 autoriza la implementación de la metodología Círculos de aprendizaje.*

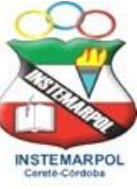

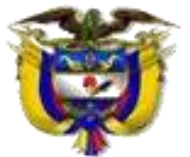

**NIT 800172541-2 DANE 123162001528**

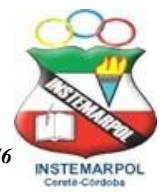

*Con reconocimiento oficial por la Secretaria de Educación Departamental de Córdoba Mediante Resolución N° 001176 de Septiembre 20 de 2002 y ratificada según Resolución No. 331 de julio 28 de 2011 para los niveles preescolar, básica, media académica y ciclos para adultos según decreto 3011. Resolución 04111 del 29 de Diciembre de*

*2017 se crea la sede LA ACOGIDA, Resolución 2436 de Julio 26 de 2019 autoriza la implementación de la metodología Círculos de aprendizaje.*

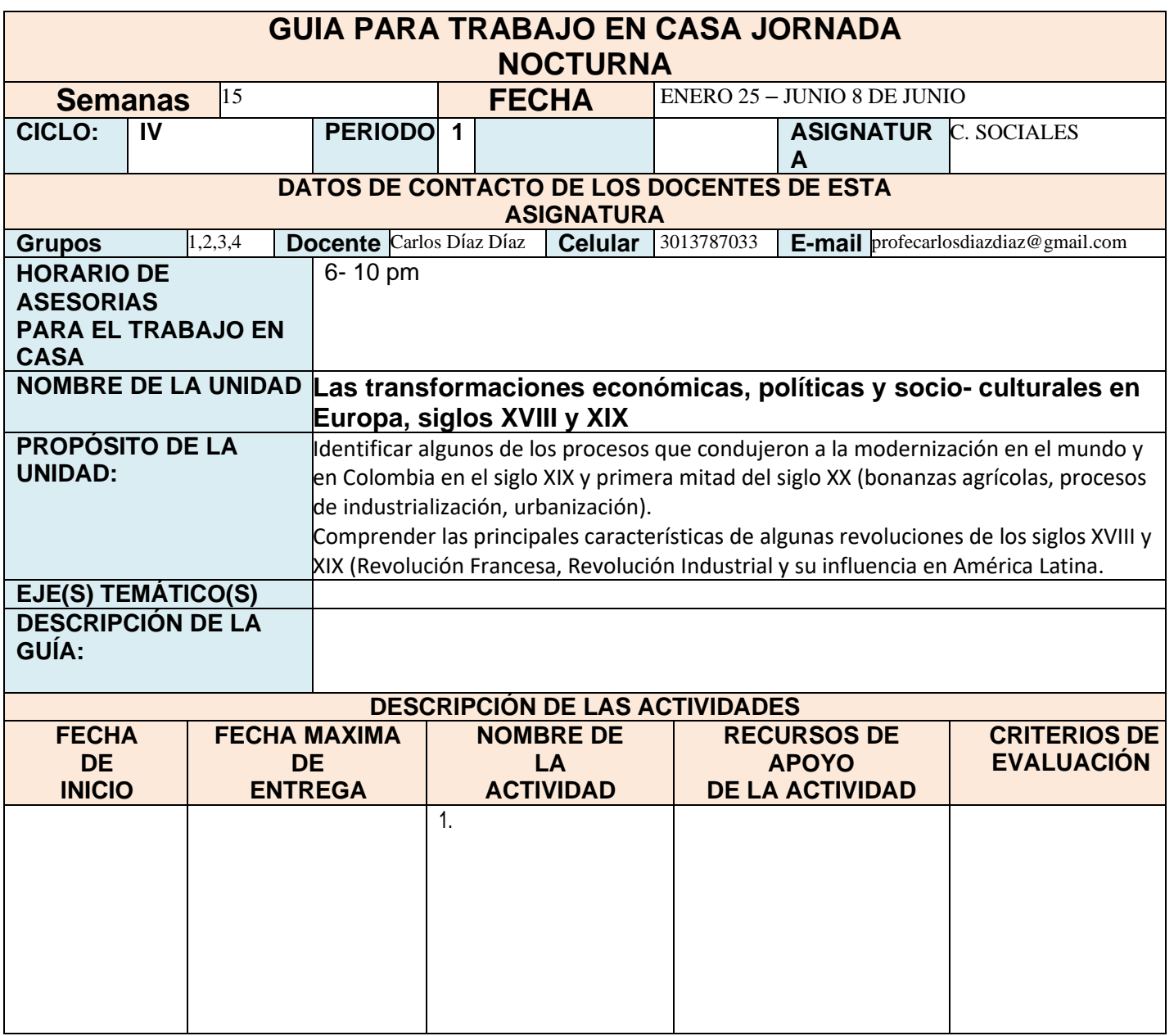

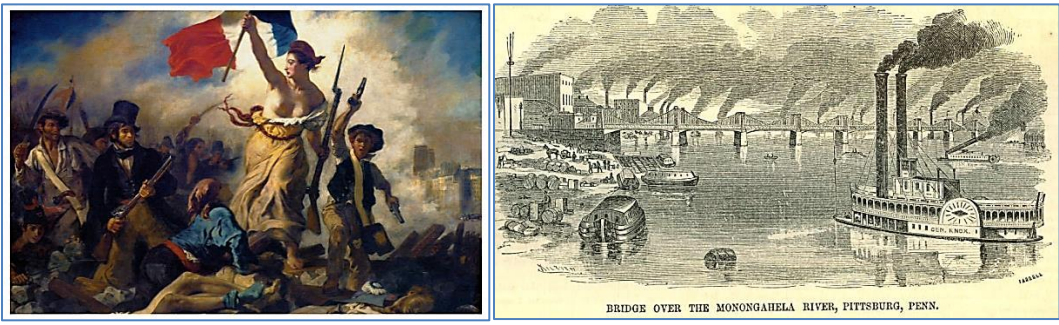

**La Revolución Francesa**

La Revolución Francesa (1789-1799) *significó el derribo del Antiguo Régimen dominado por la monarquía absoluta y la aristocracia feudal de la [edad media](https://www.profeenhistoria.com/) y la implantación del liberalismo dominado por* 

*la [burguesía.](https://www.profeenhistoria.com/la-burguesia/)* Así mismo se da inicio a la edad contemporánea.

En el transcurso de diez años de revolución, Francia experimentó profundas transformaciones a todos los niveles.

A nivel político, la monarquía absoluta dejó paso a una monarquía constitucional, y ésta a una república liberal de tipo moderado, salvo el paréntesis radical del gobierno jacobino. A nivel socioeconómico, e impulsado por el cambio político, Francia inició el camino hacia la industrialización moderna y el establecimiento de la sociedad burguesa.

### **Algunas causas de la revolución Francesa fueron…**

**En 1789, Francia se encontraba en una profunda crisis económica y social**. Las causas fueron las siguientes: Desde 1760 había malas cosechas que provocaron el alza del precio de los alimentos y el descontento popular. Burguesía se mostraba descontenta ante su marginación política porque sólo los privilegiados podían ostentar cargos y disfrutar de reconocimiento social. Además, la monarquía estaba sumida en una crisis financiera profunda, provocada por los gastos elevados del Estado y de la corte.

**El movimiento de Ilustración. La Ilustración**, **La Ilustración, también conocido como "***siglo de las luces***" fue un movimiento intelectual europeo surgió en Francia en el siglo XVII**. La principal característica de esta corriente de pensamiento fue defender el uso de la razón sobre el de la fe para entender y solucionar los problemas de la sociedad. A través de la unión de escuelas de pensamiento filosóficas, sociales y políticas, los iluministas buscaron extender la crítica racional en todos los campos del saber humano. Por lo tanto, hicieron hincapié en la defensa de conocimiento racional para de construir los prejuicios y las ideologías religiosas. Por su parte, éstas serían superadas por las ideas de progreso y perfectibilidad humana. En su crítica, pensadores de la Ilustración argumentaron en contra de los mercantilistas y determinaciones religiosas. También fueron reacios al absolutismo ya los privilegios dados a la nobleza y al clero. Esto sacudía los cimientos de la estructura política y social absolutista, esto dio inicio a la revolución francesa.

# **FASES DE LA REVOLUCIÓN FRANCESA**

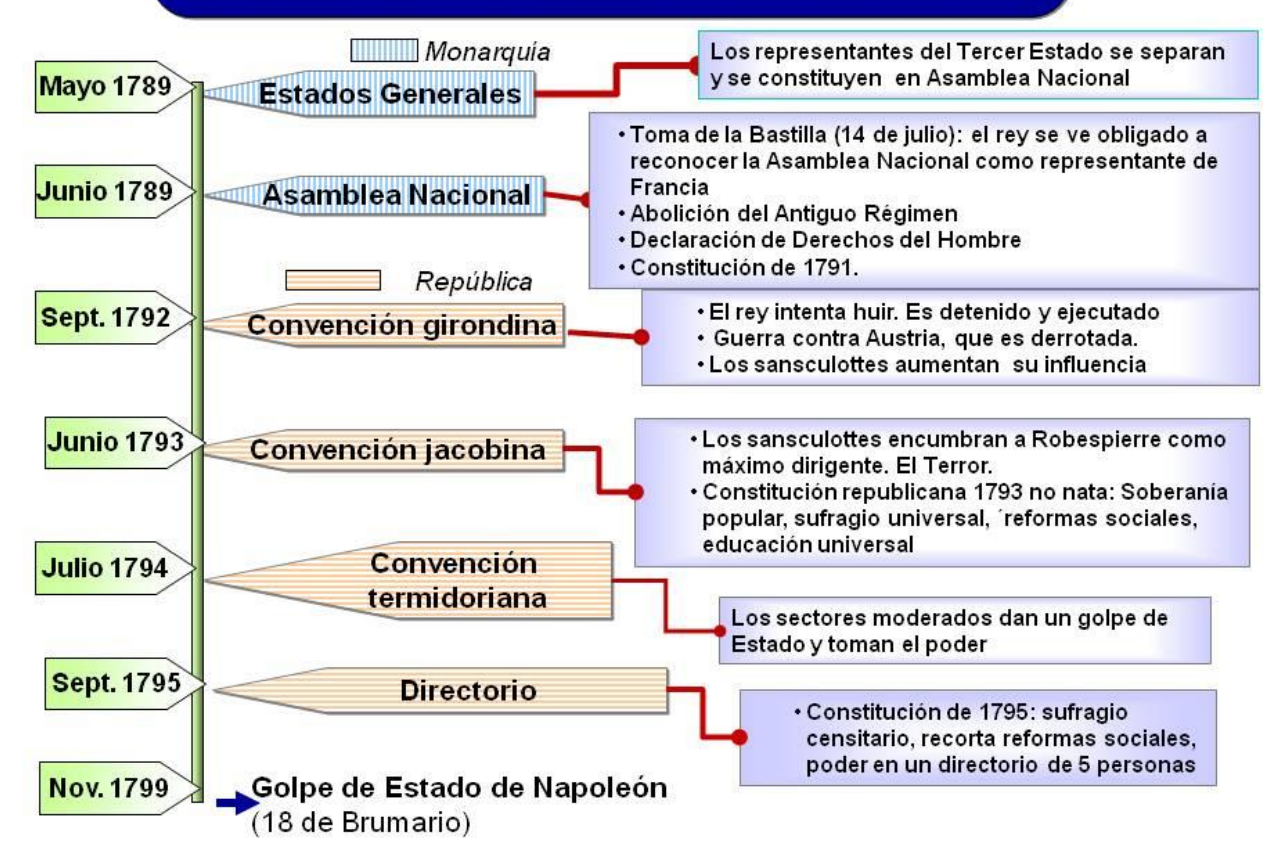

**Tomado de:** [https://www.google.com/url?sa=i&url=http%3A%2F%2Fpa.tiching.com%2Ffases-rev-francesa-jpg%2Frecurso](https://www.google.com/url?sa=i&url=http%3A%2F%2Fpa.tiching.com%2Ffases-rev-francesa-jpg%2Frecurso-educativo%2F758328&psig=AOvVaw1lUq0XWeWz3pJMtjcGCceQ&ust=1584630141293000&source=images&cd=vfe&ved=0CAIQjRxqFwoTCNCTyrilpOgCFQAAAAAdAAAAABAd)[educativo%2F758328&psig=AOvVaw1lUq0XWeWz3pJMtjcGCceQ&ust=1584630141293000&source=images&cd=vfe&ved=0CAIQjRxqFwoTCNCTyril](https://www.google.com/url?sa=i&url=http%3A%2F%2Fpa.tiching.com%2Ffases-rev-francesa-jpg%2Frecurso-educativo%2F758328&psig=AOvVaw1lUq0XWeWz3pJMtjcGCceQ&ust=1584630141293000&source=images&cd=vfe&ved=0CAIQjRxqFwoTCNCTyrilpOgCFQAAAAAdAAAAABAd) [pOgCFQAAAAAdAAAAABAd](https://www.google.com/url?sa=i&url=http%3A%2F%2Fpa.tiching.com%2Ffases-rev-francesa-jpg%2Frecurso-educativo%2F758328&psig=AOvVaw1lUq0XWeWz3pJMtjcGCceQ&ust=1584630141293000&source=images&cd=vfe&ved=0CAIQjRxqFwoTCNCTyrilpOgCFQAAAAAdAAAAABAd)

Etapa 1

**La Monarquía constitucional** Se dio entre 1789-1792. Al separarse de los Estados Generales los representantes del Tercer Estado y algunos de los representantes de los otros dos, se constituyó la Asamblea Nacional que transformó Francia en una monarquía constitucional, con soberanía nacional, división de poderes y sufragio censitario. Se suprimieron todos los vestigios

del [sistema feudal](https://www.profeenhistoria.com/feudalismo/) que se creó en la edad media, y se promulgó la Declaración de los Derechos del Hombre y del Ciudadano (agosto de 1789). Paralelamente a sus inicios se produjo una revuelta popular en el campo y en París (toma de la Bastilla). **La Asamblea Constituyente aprobó la primera constitución de la revolución francesa en 1791**.

# **Etapa 2**

### **La Convención Republicana**

Se dio entre 1792 hasta 1794. La persistencia de los problemas económicos y sociales, junto con la oposición de la nobleza y del rey, motivaron una nueva ola revolucionaria que desembocó en la instauración de una República, la asamblea de la que era la Convención.

El rey Luis XVI fue juzgado, condenado y ejecutado. En un primer período la República estuvo en manos de los girondinos (Convención Girondins). Después accedieron al poder los jacobinos, grupo radical que instauró una dictadura de carácter popular, presidida por Robespierre.

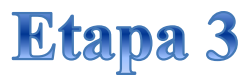

### **El Directorio**

Se dio entre 1795 a 1799. Aunque mantenerse la República, una nueva Constitución (la tercera) venía a consolidar una reacción moderada contra el terror implantado al final de la anterior

etapa y volvía el poder a la burguesía. Tuvo que mantenerse frente a las tendencias monárquicas y la izquierda jacobina. Precisamente el miedo a un nuevo triunfo de estos últimos promueve un golpe de Estado (1799) que lleva Napoleón al poder y pone fin al proceso revolucionario.

# **Síntesis de la revolución**

Esta Revolución, que ocurrió en el año 1789, es el evento que, según algunos autores, inaugura la llamada **[Edad](https://es.wikipedia.org/wiki/Edad_Contempor%C3%A1nea)  [Contemporánea](https://es.wikipedia.org/wiki/Edad_Contempor%C3%A1nea)**. Los historiadores del siglo XIX, que hicieron la línea divisoria de la historia, imputaron a este acontecimiento el carácter de marco divisor entre la Edad Moderna y la Contemporánea, por la radicalización política que lo caracterizó, hay que recordar que en la edad Contemporánea se dio también l**a [revolución industrial](https://www.profeenhistoria.com/la-revoluci%C3%B3n-industrial/)**. Para entender la Revolución de Francia es necesario conocer un poco de la situación económica y social de la Francia del siglo XVIII.

Hasta el siglo XVIII, Francia era un estado en el que mandaba el modelo del absolutismo monárquico. El entonces rey francés, Luis XVI, personificaba al Estado, reuniendo en su persona los poderes legislativo, ejecutivo y judicial.

Los franceses entonces no eran ciudadanos de un Estado Democrático Constitucional, como hoy es común en todo el mundo occidental, pero eran súbditos del rey, El rey personificaba al Estado.

#### **Crisis Política**

Dentro de la estructura del Estado Absolutista, había tres diferentes estados en los cuales la población se enmarca: el primer estado era representado por los obispos del Alto Clero.

El segundo estado tenía como representantes la nobleza, o la aristocracia francesa que desempeñaba funciones militares (nobleza de espada) o funciones jurídicas (nobleza de toga);

El tercer estado, por su parte, era representado por la burguesía, que se dividía entre miembros del Bajo Clero, comerciantes, banqueros, empresarios, los sans-cullotes ("sin pantalones"), trabajadores urbanos, y los campesinos, totalizando cerca de 97 % de la población.

## **Había una desigualdad social tremenda.**

#### **Crisis Económica**

Durante los años previos a la revolución Francesa estaba en una situación de crisis profunda, a nivel social, política, y económica. Francia había participado en una guerra contra Inglaterra que había terminado sin ningún ganador. La aristocracia estaba fuertemente endeudada y los abusos que habían realizado durante años, habían hecho que la opinión pública sobre ellos fuera nefasta. Francia había intervenido en el conflicto Norte América, lo que aún había generado más deudas. La situación de Francia, sin embargo, era ahora crítica en el plano político-económico.

La etapa preliminar de la revolución de Francia, fue la revuelta de los privilegiados (1787-1789), que tuvo lugar Cuando los Ministros de la monarquía intenten resolver la crisis económica suprimiendo los privilegios fiscales de estos, nadie quería que le fuera quitado su privilegios, luego….

Los miembros del tercer estado (muchos de ellos influenciados por el pensamiento iluminista y los folletos que propagaban las ideas de libertad e igualdad, diseminados entre la población) pasaron a ser los más afectados por la crisis. A finales de la década de 1780, la burguesía, los trabajadores urbanos y los campesinos comenzaron a exigir una respuesta del rey y de la Corte a la crisis que los afectaba, así como pasaron a reivindicar derechos más amplios y una mayor representación dentro de la estructura política francesa.

En julio de 1788, hubo la convocatoria de los Estados Generales, es decir, una reunión para deliberación sobre asuntos relacionados con la situación política de Francia. En esa convocatoria, el conflicto entre los intereses del tercer estado y los de la nobleza y del Alto Clero, que apoyaban al rey, se agudizaron.

El rey entonces estableció **la Asamblea de los Estados** Generales el 5 de mayo de 1789, con el objetivo de decidir por el voto los rumbos del país. Sin embargo, los votos eran por representación de estado. Siendo así, siempre el resultado sería dos votos contra uno, es decir: primero y segundo estados contra el tercero. Hecho que despertó la indignación de burgueses y trabajadores. En esta serie de reuniones, cada estado tuvo un voto en cada tema discutido. Como sus intereses eran bastante similares, el clero y la nobleza tendían a votar juntos, ganando consistentemente todos los votos. Sin embargo, el día de la apertura de los Estados Generales de 1789, el tercer Estado pidió estar en igualdad de condiciones a la hora de votar.

La burguesía, que lideraba el tercer estado, propuso el 10 de junio una Asamblea Nacional, es decir, una asamblea para formular una nueva constitución para Francia. Esta propuesta no obtuvo respuesta por parte del rey, de la nobleza y del Alto Clero. El 17 de junio, burgueses, trabajadores y demás miembros del tercer estado se declararon en una reunión para la formulación de una constitución, incluso sin la respuesta del primero y del segundo estado. Al mismo tiempo, comenzaba un levantamiento popular en París y otro entre los campesinos. **La revolución de Francia se inició**.

### **¿Cuáles fueron las Consecuencias?**

En diez años, de 1789 a 1799, Francia pasó por profundas modificaciones políticas, sociales y económicas. La aristocracia del Antiguo Régimen perdió sus privilegios, liberando a los campesinos de los antiguos lazos que los prendían a los nobles y al clero. La Revolución de Francia fue la palanca que llevó a Francia del estadio feudal al capitalista.

Instaló la separación de poderes y la Constitución, una herencia dejada para varias naciones del mundo. En 1799, la alta burguesía se alió al general Napoleón Bonaparte, que fue invitado a formar parte del gobierno. Su misión era recuperar el orden y la estabilidad del país, proteger la riqueza de la burguesía y salvarlos de las manifestaciones populares. En torno a 1803 comienzan las **[Guerras Napoleónicas](https://es.wikipedia.org/wiki/Guerras_Napole%C3%B3nicas)**, conflictos revolucionarios imbuidos de los ideales de la Revolución que tuvo como protagonista a Napoleón Bonaparte. Fue una de las guerras más importantes de la historia.

## **ACTIVIDAD N°1**

**1° Teniendo en cuenta la información de la revolución francesa y sus características, Elabora Un Mapa Conceptual (CONCEPTO, CAUSAS, CARACTERISTICAS, ETAPAS Y CONSECUENCIAS)**

**2° consulta ¿que fue la ilustración? describe si tiene alguna relación con la revolución francesa**

**3° ¿Cuáles fueron los aportes más significativos de la revolución francesa y por qué?** 

**4° ¿Crees que los planteamientos de la revolución francesa se pueden contextualizar en lo político económico, social y cultural en nuestra sociedad colombiana?**

**5° ¿Consulta que fue la declaración universal de los derechos del hombre y del ciudadano y sus principales artículos?**

**6° crees que vivimos en una sociedad mas justa gracias a la revolución francesa?, explica tu respuesta.**

# **LA REVOLUCIÓN INDUSTRIAL**

### **Antecedentes de La Revolución Industrial**

En la actualidad casi todas las cosas se fabrican en procesos de **producción en cadena** por medio de la utilización de máquinas que permiten automatizar las tareas, de manera que se reduce tiempo y costos. Esto tiene incidencia en el comercio, puesto que la cantidad de mercancías que se produce es inmensa y estos objetos salen al mercado para ser comercializadas como parte de las opciones que tiene el consumidor. Por otro lado, se aprecia

que los trabajadores van a empresas y reciben **salario** a cambio de sus funciones, presentándose una diferencia entre el trabajador y el dueño de la empresa. Además, se reconoce una diferencia **interesta a la construction de la emportante** entre los países que fabrican a gran escala como China y Corea, pero también pero también Alemania y Estados Unidos, frente a países que **fabrican en la contrata en la fabrican** menos y que lo que pueden ofrecer tiene que ver más con **productos en la productos naturales** no transformados, como café, carbón, frutas y flores, en el caso de Colombia. Esto lleva a que los países con producción industrial **tiendan a quedarse** tiendan a quedarse con mayor riqueza que el resto de países.

Sin embargo, se puede decir que las características de  $\vert$  Producción en cadena.  $\vert$  la producción industrial no han sido iguales en todas las épocas **et al consumer de la consumer de la** históricas de la

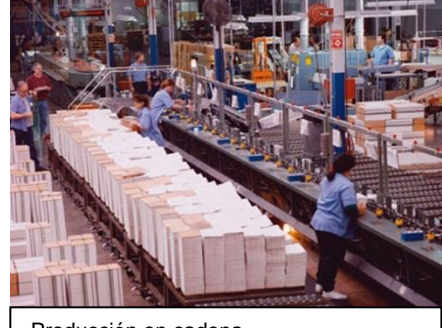

Producción en cadena. Tomada de www.eldiario24.com

humanidad. Antes de la revolución industrial muchas de estas cosas funcionaban de otra manera.

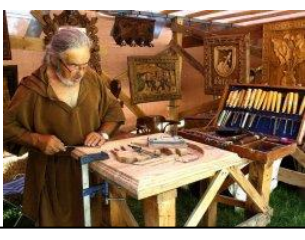

Producción artesanal. Tomada de www.elnortedecastilla.es

En primer lugar, en cuanto a los procesos productivos se puede decir que hasta el siglo XVIII en la mayoría del planeta la manera de producir que predominaba era la **producción artesanal**, es decir, fabricación de todo tipo de objetos manualmente, con tecnología no maquinizada, en lo que la elaboración de cada pieza individual era clave, las mercancías se fabricaban una por una, más como una obra de arte. Estos procesos también son conocidos como **manufactura.** La manufactura se llevaba a cabo en talleres artesanales, con un maestro, oficiales y ayudantes, dependiendo el grado de conocimiento que se tuviera de la fabricación del objeto. Estos talleres en muchos casos eran familiares o funcionaban con relaciones muy cercanas entre el dueño del taller y

sus trabajadores. Además, el artesano se sentía satisfecho al ver cada pieza que fabricaba como su propia creación.

En segundo lugar, el trabajo no se definía solamente en torno al salario, porque mucha de la población no

trabajaba en los talleres artesanales sino en el campo. Entonces, no era tan usual lo que sucede hoy en día, sino que el campesino vivía y trabajaba en el mismo lugar, mismo lugar, mo recibía salario sino que podía tomar una parte, casi siempre la tercera parte de lo que tercera parte de lo que producía en la tierra como resultado de la agricultura, ganadería, pesca o minería. Este es el sistema económico que se conoce como feudalismo. En el se en el feudalismo la clase dominante, los señores feudales, eran los propietarios de la tierra, pero necesitaban a los siervos o campesinos para que se las trabajaran. Los señores **facer a la contrabales permitían** a los siervos vivir en sus tierras pero estos debían trabajarlas renunciando a su libertad, puesto que quedaban atados a la tierra, no solamente ellos sino sus hijos y nietos, perdiendo así la posibilidad de elegir qué hacer con su vida.

Feudalismo. Tomada de

 $\overline{ }$ 

www.elportaldelhistoriador.blogspot.co

En tercer lugar, los reinos no presentaban diferencias tan sum subprimisionalori.biograpol.co quandes en su tecnología y su economía. Algún reino podía destacarse más que sobre otro por su habilidad

militar, con lo que algunos terminaban convirtiéndose en imperios que podían aprovecharse de las riquezas de otras regiones, con el saqueo de sus colonias.

Pero ¿cómo se llevó a cabo el cambio en la historia para que en la actualidad la industria, el salario y las diferencias entre los países sean tan importantes en nuestra sociedad?

Para responder esa pregunta es necesario estudiar la revolución industrial, porque no solamente nos permite conocer el momento del cambio, sino comprender también el sistema en el que vivimos en la actualidad y sus principales problemas.

### **LA REVOLUCIÓN INDUSTRIAL (adaptación de texto de Mijailov)**

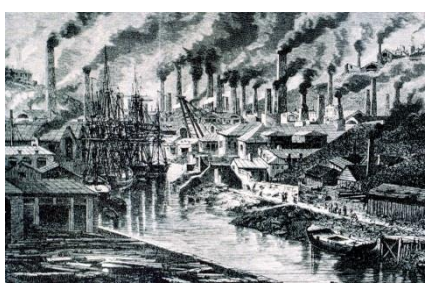

Ciudad inglesa en la revolución industrial. Tomada de www.ite.educacion.es

En la actualidad es usual que la mayoría de procesos productivos sean llevados a cabo con la utilización de tecnología, porque parece lo más razonable que las máquinas faciliten el trabajo y sobre todo que se pueda producir de manera más rápida, con aumento de la ganancia de los propietarios de las fábricas y atendiendo lo que quieren los consumidores, es decir **la demanda**. Sin embargo, es necesario detenernos a estudiar cómo comenzó por primera vez este tipo de producción moderna, puesto que antes, en la mayoría de la historiade la humanidad las cosas no fueron así. Además, la aplicación de las máquinas a la producción en serie, ha traído importantes consecuencias para la humanidad, que se aprecian en nuestra

forma de vida.

### **LA PRODUCCIÓN MANUFACTURERA.**

Hasta antes del siglo XVIII en la mayoría del planeta se fabricaban todo tipo de mercancías en procesos de producción conocidos como manufactura, es decir, empleando herramientas para elaboración manual, por lo que cada pieza fabricada era única y tomaba mucho tiempo. Esto también se conoce como

producción artesanal. También se puede decir que la cantidad de producción era poca. Los lugares para fabricar eran talleres artesanalesal estilo medieval, en los que existía un maestro experto, oficiales y ayudantes. Se dice que el

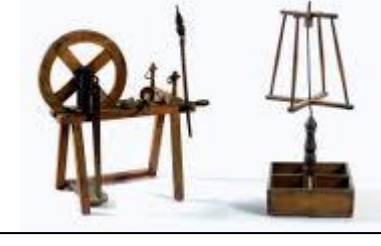

Rueca y huso empleados para hilar antes de la revolución industrial.

ambiente de trabajo era descansado y en ocasiones los artesanos eran miembros de la misma familia. Muchos de los artesanos tenían sus talleres en su misma casa y a la vez tenían pequeños cultivos, por lo que podían mantenerse de la artesanía y de la agricultura. Este tipo de producción no estaba pensado para enfrentar la exportación a otros países, sino para vender lo que demandaban los consumidores del mismo reino.

## **LA SITUACIÓN DE INGLATERRA EN EL SIGLO XVIII.**

Inglaterra fue el país en el que inició la revolución industrial, por eso se requiere entender cómo era su situación previa.

### **LOS AVANCES TECNOLÓGICOS Y SU APLICACIÓN A LA PRODUCCIÓN.**

El ser humano siempre ha desarrollado tecnología, el descubrimiento del fuego, la rueda, la imprenta, la brújula y muchos inventos de la antigüedad que se exhibían como curiosidades en el museo de Alejandría en la antigua Grecia, sin embargo, solamente se aplicaron las máquinas a la producción en el siglo XVIII en Inglaterra por primera vez en lo que se conoce como la revolución industrial.

En Inglaterra se comenzó a percibir una oportunidad para participar exitosamente en el comercio internacional

produciendo y exportando hilos y confeccionando prendas de vestir. Pero esto no se podría lograr con el tipo de producción manufacturera. Muchos propietarios de talleres y negociantes se esforzaban por encontrar nuevas soluciones para aumentar la cantidad de producción para satisfacer la demanda internacional. Como resultado de esta búsqueda, aparecieron algunos inventos para optimizar el proceso productivo. Algunos de ellos en el hilado, es decir en la separación en hilos a partir de las madejas burdas de la lana virgen de oveja y otros inventos para optimizar el tramado o tejido.

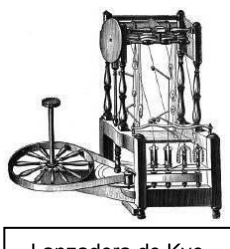

Lanzadera de Kye

En 1733 Kye inventa la *Lanzadera*, una máquina que permitía aumentar la velocidad para tejer.

Al aplicar esta máquina los hilosno fueron suficientes, porque se tejía muy rápido y se agotaba el hilo existente, entonces fue necesario buscar soluciones para aumentar la velocidad del hilado.Entonces varios inventores trataron de solucionar el desequilibrio por lo que en 1738 White y Lewis Paul crearon el*Rodillo de estirar*, que reemplazaba los dedos de los hiladores en la separación de las hebras. En 1765, Hargreaves inventa la *Spinning Jenny* que es una máquina de hilar por la que

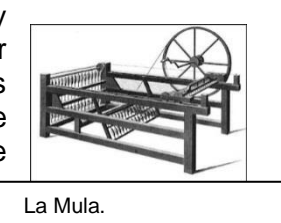

un solo trabajador puede poner a mover 16 o 18 devanadoras o husos que separan hilos. En 1769, hubo una disputa por los derechos de invención la machine wáter o máquina de agua, entre Highs y Arkwright, que era una máquina que por primera vez intentaba reemplazar la fuerza del hombre con otra fuente, en este caso el agua, era una máquina de hilar movida con **energía hidráulica**, es decir con base en el movimiento del agua. En 1779, Crompton inventa *la Mula*, que es una máquina basada en la Jenny pero logrando un resultado más impresionante porque permitía que un hilador moviera 1200 husos a la vez, produciendo hilos de calidad y resistencia. En 1785, Cartwright inventa el *Telar mecánico*, que era una máquina de tejer por la que un tejedor producía lo que antes lograban 40 tejedores. El invento de estas máquinas generó un cambio en la manera de producir en los tejidos, ahora se comenzaba a producir más cantidades y de mejor calidad.Se pasó de los talleres artesanales a la creación de fábricas, que necesitaban locales más grandes a las afueras de las ciudades, en territorios cercanos a ríos para aprovechar la energía hidráulica y los propietarios de las nuevas fábricas ya no eran los artesanos sino comerciantes que contaban con los recursos o con posibilidades de tramitar préstamos a los bancos para poder montar dichas fábricas.

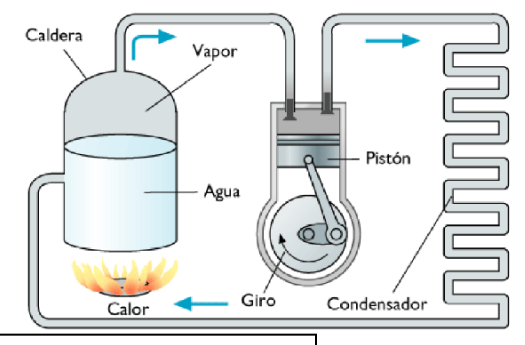

Máquina de vapor de Watt

Al mismo tiempo que se venía presentando la evolución de las máquinas para hilar y tejer, se llevaban a cabo otras pruebas que tuvieron un resultado que cambiaría por completo a la humanidad, y era la idea de reemplazar la energía humana por otro tipo de energía pero que pudiera ser más práctica que la hidráulica, de manera que se pudiera emplear en cualquier lugar aunque no existieran ríos cercanos. Esto llevó a que James Watt en 1776 presentara el invento de la *Máquina de vapor*. Este invento consistía en una caldera llena de agua, que era calentada empleando el carbón, el vapor que el agua produce sale por unos ductos y se conduce hasta donde el inventor quiera para poner en movimiento las máquinas

que antes necesitaban de la fuerza humana. Esto quiere decir que la presión del vapor

era energía que terminaba poniendo en movimiento cualquier máquina que se le quiera conectar. Es necesario aclarar que en Rusia ya se había inventado esta máquina años antes, pero no se le encontró mayor utilidad, mientras que en Inglaterra apareció en el momento justo puesto que los propietarios de las fábricas la recibieron con gran entusiasmo. Se dice que el patrocinador de James Watt hizo quebrar a otro inventor de apellido Hornblower que también la había inventado, porque no quería compartir ganancias con él. La aplicación de la máquina de vapor hizo posible trasladar las fábricas a la ciudad y aumentar de manera impresionante a cantidad de producción.

- **1. ¿Por qué se afirma que la revolución industrial fue revolución?**
- **2. ¿qué relación encuentras entre la revolución agraria y la revolución industrial?**
- **3. ¿Qué son los movimientos de trabajadores?**
- **4. ¿Qué de positivo y qué de negativo crees que trajo la revolución industrial?**
- **5. Realiza una cartelera en grupo de 3 donde representes y caracterices el desarrollo y las consecuencias de la revolución industrial en nuestras vidas.**

### **LOS CAMBIOS EN OTRAS ACTIVIDADES ECONÓMICAS**

Si los inventos de máquinas y sus aplicaciones se hubieran presentado solamente en el tejido, es probable que no estuviéramos hablando actualmente de revolución industrial, por el contrario, los cambios también se llevaron a cabo en otras actividades, que finalmente cambiaron por completo la historia de la humanidad.

- Cambios en la **Siderurgia** *(Sector de la industria del metal que se ocupa de extraer el hierro y trabajarlo.)* y la Minería: la aparición de las diferentes máquinas, en especial la de vapor hizo que fuera necesario mejorar la obtención del hierro y el acero para su fabricación, Inglaterra tenía minas de carbón pero tenían dificultades con el proceso siderúrgico pues empleaban demasiado carbón vegetal y esto generaba desgaste de los bosques, además la industria naviera también quería la madera, a pesar de contar con minas de carbón de hulla (mineral) no se podía lograr el proceso de colado y forjado porque quedaban residuos con el carbón mineral. Es hasta 1735 que Derby, dueño de minas, logra producir hierro colado o fundido con la utilización de hulla, al lograr retirar el exceso de azufre aplicando cal viva. En 1762 Robek logra algo similar para generar hierro forjado con la utilización de la hulla. Luego, en 1784 se logra el pudelado por Cort y Onions, que es una técnica para producir hierro o acero empleando menos carbón. Después,Hunstman inventó el procedimiento de producción de acero mediante crisol. Estos avances tuvieron implicaciones en la producción industrial porque el hierro y el acero se conseguían más y eran más baratos. Pero asimismo, la siderurgia también recibió la influencia de la producción industrial al aplicarse los principios de las máquinas en ese campo. Finalmente, la siderurgia y la minería tuvieron influencia en muchos campos: construcción de puentes 1779, construcción de barcos metálicos con planchas de hierro remachadas (1787), fabricación de tuberías para acueducto, construcción de molinos de metal, y la construcción de todo tipo de maquinaria en metal para mejorar la duración, la estabilidad y disminuir el desgaste, construcción de laminadoras, tornos y martillos hidráulicos. La siderurgia inglesa pasó de ser de las más atrasadas a ser la más avanzada del mundo.

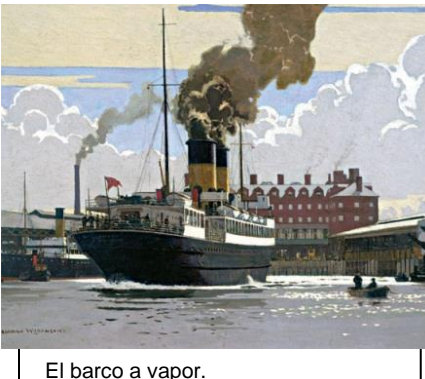

- Cambios en los Medios de comunicación: los caminos eran antiguos, muy largos los trayectos para llevar las cargas. Se crearon más de 450 decretos entre 1769 a 1774 para construir nuevos caminos o mejorar los viejos. En 1756 aparecen las primeras comunicaciones postales. Se sustituyeron las bestias por carretas. Pero aún era pesado llevar por tierra los grandes cargamentos. Se propuso la comunicación fluvial, crear canales. En 1755 se construye una canal de 11 millas de Liverpool a Manchester, de ahí en adelante continuó la creación de canales, principalmente para comunicar a Londres con el resto de ciudades (gran canal de unión) en menor tiempo. Pero la verdadera revolución en transportes fue la aplicación del vapor al transporte en los barcos de vapor y la locomotora. El primer barco de vapor fue lazado en

1807 en el río Hudson construido por Robert Fulton, en Gran Bretaña en 1811. En 1816 cruzó por primera vez un barco de vapor el canal de la mancha. En 1819 cruzó uno de esos el atlántico en 25 días, 6 más que uno de vela, por lo que muchos vieron desventaja pero otros encontraron potencial. En 1842 la primera vuelta al mundo en un barco de vapor. Se dieron primeros intentos de aplicar la máquina de vapor de Watt a una carreta en Paris por Cougnaut en 1769, carretas con máquina de vapor, a 3 km y medio por hora, pero el mal estado de los caminos impedía su utilización a gran escala. Desde 1760 en adelante se crearon rieles en hierro, en 1801 los ferrocarriles de tracción animal, y en 1812 el invento de la locomotora a vapor por el inglés George Stephenson. La primera llevando 30 toneladas a una velocidad de 6 km, menos que los caballos, en 1829 Stephenson presenta la locomotora cohete, con velocidad de 60 km sin carga y 25 km con 38 toneladas. En 1830 primer ferrocarril que

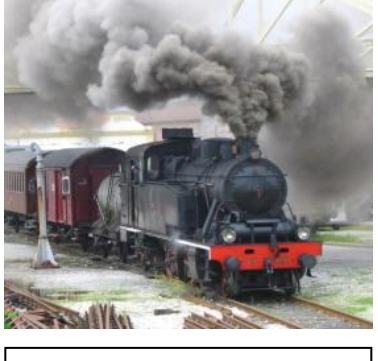

El tren a vapor.

comunicaba dos centros industriales, Liverpool con Manchester. En 1832 el primero de pasajeros en Francia, de Saint-Etienne y Ruán. En 1835 en Alemania y Rusia. Inició así la transformación del transporte en casi todo el planeta. Pero tuvo posiciones encontradas, pues los campesinos creían que el humo generaba lluvias y problemas en las cosechas, los que estaban en el negocio de los caballos, las carretas y los canales veían con preocupación que sus intereses peligraban y en la política se peleaban por las concesiones y los permisos para tener el control del negocio transportador.

### **LA RIQUEZA PARA PONER EN FUNCIONAMIENTO LA REVOLUCIÓN INDUSTRIAL**

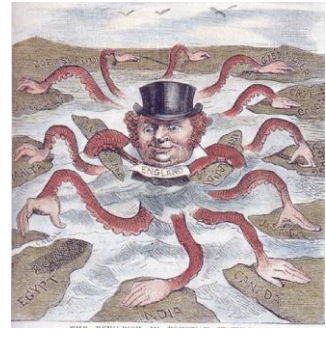

Imperialismo británico.

Es importante aclarar que fabricar e instalar las máquinas para optimizar los procesos de producción resulta costoso, sin embargo en Inglaterra existían recursos para hacerlo. Estos recursos provenían de la explotación de otras tierras fuera de Europa, como India puesto que Inglaterra se estaba consolidando como un imperio moderno, entonces las riquezas que explotaba de sus colonias en Asia y África llegaban a las ciudades inglesas y quienes las aprovechaban eran negociantes que poco a poco se fueron volviendo cada vez más ricos, entre ellos los banqueros, comerciantes y ahora los propietarios de las fábricas.

### **SITUACIÓN SOCIAL EN INGLATERRA**

Hacia el siglo XVIII, en Inglaterra ya no se veía como un buen negocio tener grandes extensiones de tierra solamente para el cultivo, al contrario los ricos propietarios del campo comenzaron a comprender la posibilidad de un mejor negocio en la venta de lana, puesto

que ésta era una materia prima para la confección de vestuario y en ese país era muy solicitada. Para aprovechar la oportunidad de negocio, los terratenientes ingleses conocidos como señores de la tierra o en inglés Landlords, comenzaron a llenar sus haciendas con ovejas. Entonces, ya no era necesario continuar albergando a las familias de campesinos pobres que habían sido sus trabajadores o sirvientes desde hacía muchas generaciones. Entonces, terminaron expulsándolos de sus tierras. Para lograrlo y que esto no fuera considerado ilegal, tramitaron leyes ante el gobierno por las que se autorizaba echar a los campesinos.

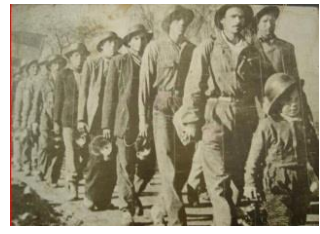

Estos campesinos fueron a parar finalmente a las ciudades y como no conocían otra forma de trabajo muchos terminaron siendo mendigos y algunos otros hasta delincuentes, en su angustia de no dejarse morir de hambre. Frente a la llegada de los miles de campesinos a la ciudad, el gobierno decretó ilegal ser vagabundo, con condenas que podían ir desde una amonestación, a unos latigazos hasta la muerte si se sorprendía reincidiendo en ese supuesto delito. Por ello, estas personas, que eran familias con ancianos y niños, quedaron en una situación muy difícil.

#### Proletarios.

Es fácil entender que los propietarios de las fábricas se aprovecharan de la situación de los nuevos pobres de la ciudad y les ofrecieran trabajo como obreros para manejar las máquinas, teniendo en cuenta que de no aceptar el trabajo iban a ser condenados y perseguidos por vagabundos. Los propietarios de las fábricas sabían de esta situación y ofrecían empleo en condiciones terriblemente injustas, pero los nuevos pobres de la ciudad no tenían muchas alternativas.

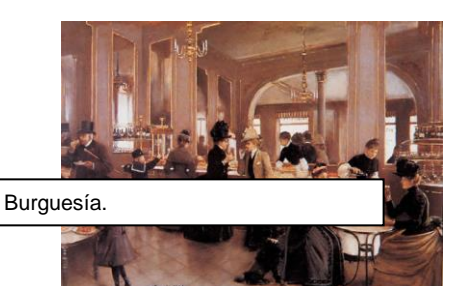

En ese punto de la historia se empieza a diferenciar claramente las dos clases sociales más importantes del mundo moderno. Los ricos, dueños maquinaria, dinero y propiedades que se conocerán como la burguesía o los poseedores del capital. Y por el contrario, los pobres, que carecen de propiedades materiales, siendo su única riqueza el trabajo que pueden vender como mano de obra a cambio de un salario, que se conocerán como proletariado, obreros o clase trabajadora.

De esta manera, teniendo en cuenta los cambios en muchas actividades económicas, en el transporte y en la manera de trabajar, se dice que realmente lo que sucedió en Inglaterra fue una verdadera revolución tecnológica que partió la historia de la humanidad en dos. Se considera industrial porque se transformó totalmente la manera de producir, de este momento en adelante la manera de producir más avanzada y exitosa fue la que incluía a las máquinas para aumentar la cantidad de producción, es decir producción en serie, proceso llevado en las grandes fábricas, por lo que se conoce como industrial.

- **6. ¿Desde cuándo en la historia de la humanidad se han empleado las máquinas para la producción?**
- **7. realiza un mentefacto conceptual sobre la revolución industrial**
- **8. Investiga: Cuántas revoluciones industriales han existido, ubícalas en el espacio y tiempo correspondiente**

**9. ¿Qué consecuencias tiene para la humanidad la aplicación de las máquinas a los procesos productivos?** 

# **CONSECUENCIAS DE LA REVOLUCIÓN INDUSTRIAL**

Consecuencias en la producción: la invención de las diferentes máquinas, especialmente las aplicaciones de la máquina de vapor, tuvo consecuencias que cambiaron por completo la manera de organizar la economía en los procesos productivos. A partir del reemplazo de la fuerza del ser humano por la máquina, se posibilita que la nueva manera de producir sea mucho más controlada, dando como resultado un aumento de la productividad en lo que se conoce como producción en serie o producción en cadena. De esta manera, se instalan fábricas que requieren locales inmensos para instalar las máquinas, se ubican en la ciudad y su producción va a ser muchísimo mayor que lo que podían fabricar los antiguos talleres artesanales. Además hay que recordar que la RI implicó grandes avances en la industria textil, la minería, los transportes, entre otras actividades, que hacen que el mundo como era antes se vea anticuado y lento económicamente hablando.

Consecuencias en el trabajo: en cuanto al trabajo, la revolución industrial (RI) trajo consigo la modificación del trabajo. En primer lugar, la fábrica ya no va a ser el lugar familiar que era el taller, ahora va a ser un lugar oscuro, en ocasiones con malas condiciones sanitarias, con reglamentos estrictos en cuanto a horarios y cumplimiento de funciones, en la que el jefe no tiene un papel educativo como el maestro artesano sino que se dedica a vigilar con una autoridad a veces cruel. En segundo lugar, el trabajador se comienza a sentir desmoralizado puesto que la obra que produce ya no es única y en muchas ocasiones mover una palanca durante horas no le permite ni siquiera conocer cuál es el resultado final, percibiendo su trabajo como algo monótono y sin sentido. En tercer lugar, la situación social no volverá a ser como fue antes de la RI, puesto que las anteriores clases sociales de siervo y noble van a ir desapareciendo y serán reemplazadas por los nuevos ricos que son los burgueses dueños del capital para hacer negocios o montar fábricas, frente a los proletarios también conocidos como obreros o clase trabajadora. Los primeros llevan una vida de comodidades, son pocos en cada país y son quienes se quedan con la mayor cantidad de ganancia de la producción económica. Mientras que los segundos, son la mayoría de la gente, que no poseen sino su mano de obra para ser vendida a cambio de salario, su vida carece de comodidades y en ocasiones ni siquiera pueden satisfacer las necesidades básicas de subsistencia como comer o tener un lugar para resguardarse. En cuarto lugar, se puede decir que el salario se va a convertir en la forma predominante de relacionarse entre las clases sociales, puesto que el obrero vende su mano de obra a cambio de un salario, los burgueses necesitan esa mano de obra y se aprovechan de la necesidad de los trabajadores comprando su trabajo con un precio que definen por lo bajo, así la ganancia que se tiene de la productividad de la sociedad es tomada injustamente por los burgueses y a los trabajadores se les asigna un precio a su trabajo que es el salario, de manera injusta porque no se tienen en cuenta las necesidades de los trabajadores, ni el hecho de que son los que realmente ponen en funcionamiento la economía.

**10. Explica las consecuencias en la producción después de la Revolución Industrial.**

- **11. ¿Cómo sería la producción actual si no hubiera existido la Revolución Industrial?**
- **12. Explica las consecuencias en el trabajo que trajo consigo la Revolución Industrial.**

. El origen de la ganancia.

Consecuencias demográficas: se producen grandes oleadas de migraciones del campo hacia la ciudad porque se percibe que el progreso está en las grandes urbes, pero esto a su vez hace que se comiencen a presentar problemas nuevos como hacinamiento, que es la sobrepoblación de muchas personas en un mismo lugar, situación que no solamente es incómoda sino que conlleva dificultades sanitarias, propagación de enfermedades, contaminación, que en general son inconvenientes para una adecuada calidad de vida. En Inglaterra se comenzó a ver una división de la ciudad en sectores burgueses y barrios obreros, que eran los que tenían la mayor cantidad de problemas. Como resultado de esto la población urbana crece a pesar de que las ciudades no estuvieran listas para recibir tanta gente.

Consecuencias políticas: la situación de los burgueses se vuelve cada vez más contradictoria con la de los proletarios. Mientras los unos llevan una vida de lujos, los segundos son cada vez más pobres, los salarios son bajos, y se explota más todavía a las mujeres trabajadoras y peor aun a los niños, porque no existían leyes o derechos para los menores, por lo que no se les permitía estudiar ni jugar. Además del abuso en cuanto a los bajos salarios existía maltrato y en muchas ocasiones se separaba a los niños de sus padres para que no los pudieran defender cuando los supervisores los golpearan. Las jornadas laborales eran extensas 12, 16 y hasta

18 horas al día, sin días de descanso, sin vacaciones. Esta situación llevó a que los trabajadores comenzaran por primera vez a reclamar derechos, un salario más justo, trato digno, prohibición al trabajo infantil e igualdad para la mujer. Sin embargo, no fue fácil, muchas personas murieron luchando por estos derechos. Al comienzo en Inglaterra, algunos trabajadores se concentraron en culpar a las máquinas como causantes de todos los males, por eso algunos movimientos de artesanos y trabajadores se unían para marchar y destruir las máquinas, estos movimientos se conocieron con el nombre de ludismo porque uno de sus líderes se apellidaba Lude. Poco a poco se fue entendiendo que la máquina no era el enemigo sino la manera como los burgueses habían diseñado el nuevo sistema de explotación de la sociedad. Por eso aparecieron movimientos de trabajadores que pedían que en la ley se incluyeran sus derechos, estos se conocieron en Inglaterra con el nombre de Cartismo. Desde entonces hasta nuestros días se encuentra una confrontación directa entre burguesía y proletariado por lo injusto de las condiciones laborales, eso explica la importancia y los objetivos de los movimientos obreros o movimientos de de trabajadores, que muchos de ellos terminan organizándose en sindicatos.

Consecuencias ambientales: el resultado de la RI también afectó al medio ambiente de manera negativa, puesto que la máquina de vapor como principal invento implica emisión de gases tóxicos que contaminan la atmósfera del planeta. Además, muchos de los procesos industriales, de la minería y del trasporte comenzaban a generar grandes cantidades de basuras que no son biodegradables.

Consecuencias internacionales: la RI apareció por primera vez en Inglaterra, que pasó de ser un reino caso medieval a convertirse en la primera potencia industrial del mundo. Esto le permitió al país lograr

altos niveles de exportación, aumento de la riqueza del país, aunque llegara a manos de los burgueses solamente, oportunidad de nuevos negocios como la instalación de ferrocarriles, fábricas y barcos de vapor en diferentes lugares del mundo, de manera que hacia el siglo XIX este país era la potencia económica del planeta. Esto motivó a que los adinerados de otros países cercanos, como Alemania, Holanda, Francia y Estados Unidos, entendieran que si querían progresar económicamente, debían aplicar el modelo llevado a cabo por Inglaterra, con la combinación de avances tecnológicos aplicados a la economía en diferentes actividades. De esa manera se presentó una primera oleada de industrialización en los países de Europa occidental y Estados Unidos. El resultado fue similar: aplicación de tecnología y auge económico; formación de las clases sociales de burguesía y proletariado; migración del campo a la ciudad; movimientos de trabajadores; necesidad de buscar países menos poderosos para obtener materias primas para la industria y a su vez venderles las nuevas mercancías en una doble explotación a nivel internacional. Se concluye que el mundo se va a dividir desde entonces en países que logran industrializarse y otros que no. Algunos lograron industrializarse en una segunda oleada como Japón ya en el siglo XX, y algunos otros como Corea lo lograron finalizando el siglo XX y comenzando el XXI.

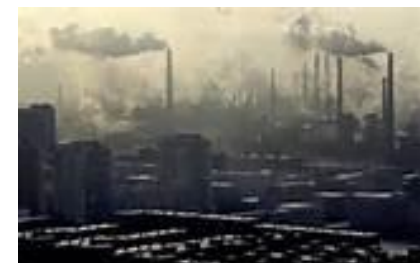

Polución. Tomada de juliangallo.com.ar

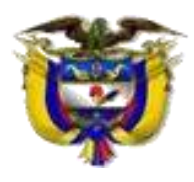

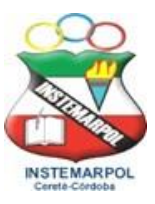

**NIT 800172541-2 DANE 123162001528**

*Con reconocimiento oficial por la Secretaria de Educación Departamental de Córdoba Mediante Resolución N° 001176 de Septiembre 20 de 2002 y ratificada según Resolución No. 331 de julio 28 de 2011 para los niveles preescolar, básica, media académica y ciclos para adultos según decreto 3011. Resolución 04111 del 29 de Diciembre de 2017 se crea la sede LA ACOGIDA, Resolución 2436 de Julio 26 de 2019 autoriza la implementación de la metodología Círculos de aprendizaje.*

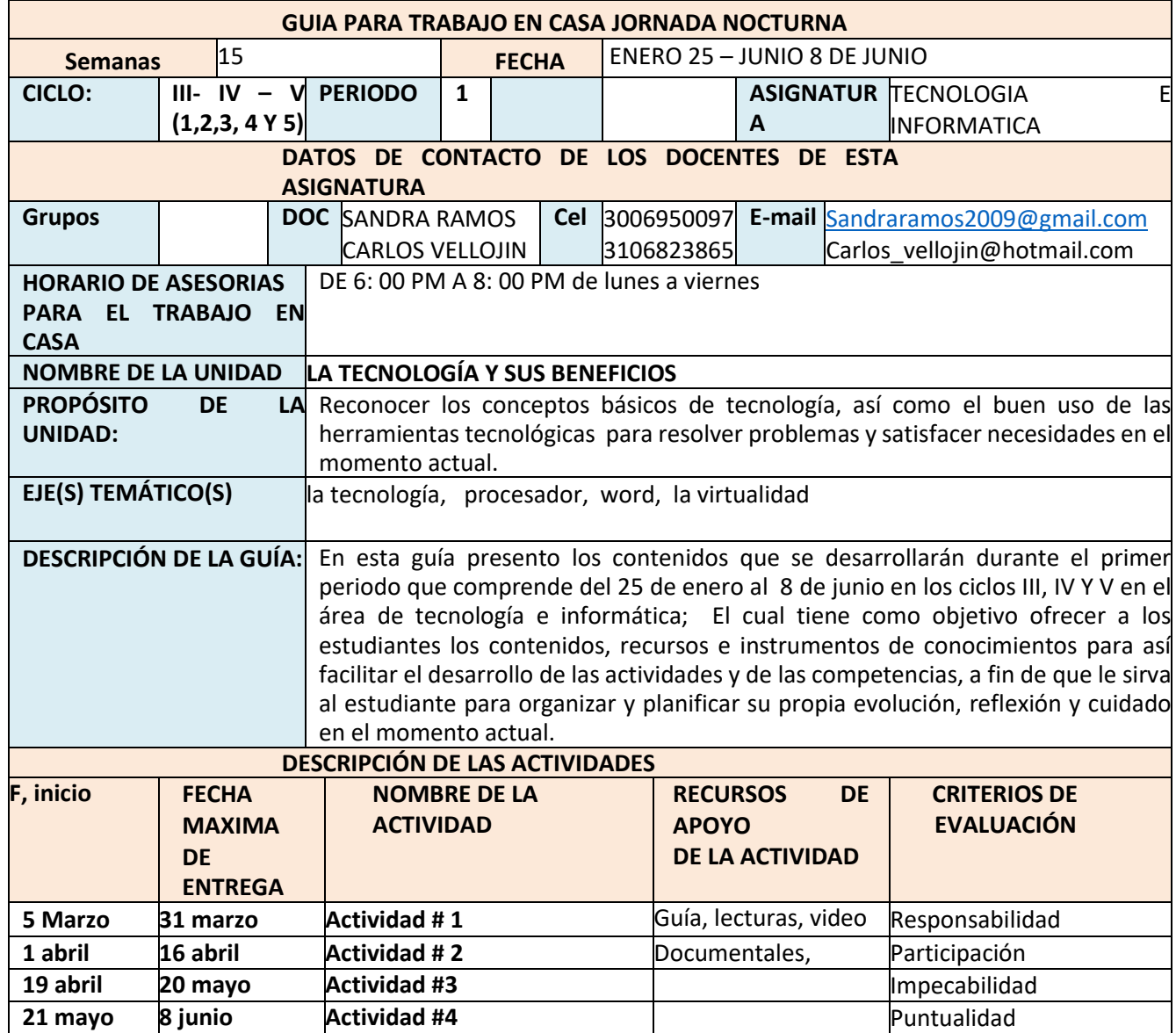

### **LA TECNOLOGÍA**

La tecnología incluye, tanto los artefactos tangibles del entorno

artificial diseñados por los humanos e intangibles como las organizaciones o los programas de computador. También involucra a las personas, la infraestructura y los procesos requeridos para diseñar, manufacturar, operar y reparar los artefactos.

Esta, busca resolver problemas y satisfacer necesidades individuales y sociales, transformando el entorno y la naturaleza mediante la utilización racional, crítica y creativa de recursos y conocimientos

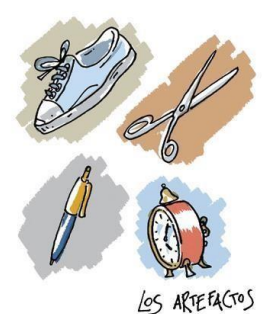

**Artefactos:** son dispositivos, herramientas, aparatos, instrumentos y máquinas que potencian la acción humana. Se trata entonces, de productos manufacturados percibidos como bienes materiales por la sociedad.

**Los procesos:** son fases sucesivas de operaciones que permiten la transformación de recursos y situaciones para lograr objetivos y desarrollar productos y servicios esperados. En particular, los procesos tecnológicos contemplan decisiones asociadas a complejas correlaciones entre propósitos, recursos y procedimientos para la obtención de un producto o servicio. Por lo tanto, involucran actividades de diseño, planificación, logística, manufactura, mantenimiento, metrología, evaluación, calidad y control.

**Los sistemas:** son conjuntos o grupos de elementos ligados entre sí por relaciones estructurales o funcionales, diseñados para lograr colectivamente un objetivo.

**Los sistemas tecnológicos:** involucran componentes, procesos, relaciones, interacciones y flujos de energía e información, y se manifiestan en diferentes contextos: la salud, el transporte, el hábitat, la comunicación, la industria y el comercio, entre otros. La generación y distribución de la energía eléctrica, las redes de transporte, las tecnologías de la información y la comunicación, el suministro de alimentos y las organizaciones, son ejemplos de sistemas tecnológicos.

#### **ACTIVIDAD # 1**

1. Lee el anterior texto Observamos el siguiente video: <https://youtu.be/bP4BnKhnO3U>

Interpreta y explica con tus palabras los siguientes conceptos: ciencia, tecnología, técnica Sistemas, tecnología **ANTES DE LOS PROCESADOR DE TEXTOS** 

#### **Para empezar, hagamos una RECAPITULACIÓN…**

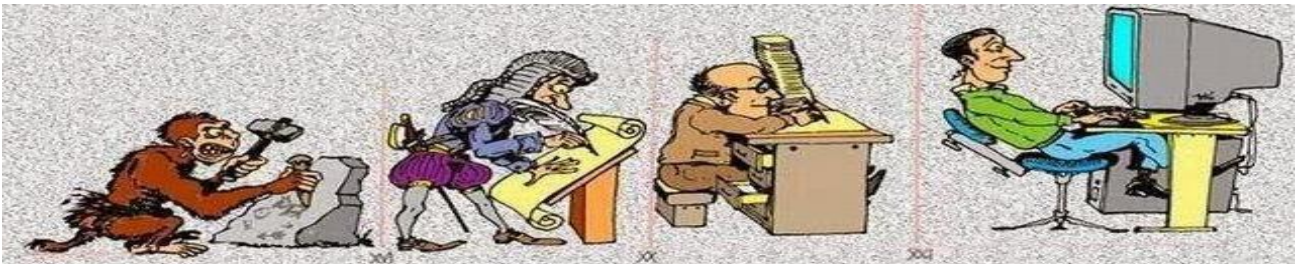

#### **Origen y evolución de la Escritura**

El origen de la escritura está en la pintura, los dibujos, los trazados, etc. Los primeros humanos empezaron a dibujar en las paredes de las cuevas como hoy día haría un niño pequeño.

**El papel** tardó mucho en llegar a Europa (ya que fue inventado por los chinos).

Hasta entonces se usaban diversos soportes como piedra, papiro, madera, barro y pergamino.

**La primera tinta** que se usaba se hacía con diversos materiales (carbón, goma, sangre, pigmentos, vísceras de animales, etc.). Era muy costosa de producir. Con la invención de la tinta china se facilitaba mucho la tarea de producirla y, por tanto, de escribir.

En la Edad Media, en los monasterios se copiaban a mano los textos más importantes en libros muy lujosos y cuidados. Era una tarea muy lenta.

**La imprenta** fue una gran revolución porque suponía copiar de forma mecánica y rápida sobre papel. Se atribuye al alemán Johannes Gutenberg en 1457.

**La mecanografía** nació con las máquinas de escribir en la década de 1850 y, aunque es más lento, el producto final es más "presentable". La técnica es la misma que para el teclado de un ordenador, por lo que es útil.

Los procesadores de texto son los sucesores de la Máquina de escribir, al contrario de lo que se piensan no nacieron bajo la tecnología de la Informática, sino de la necesidad de los escritores, aunque más tarde se llevó al campo de las Computadora. El paso inicial de la

automatización de la escritura fue a finales de la Edad media con la invención de la Imprenta, pero el avance más vertiginoso de la escritura fue sin duda la máquina de escribir por el ingeniero ingles Henry Mill en el Sigl XVII aunque no tuvo mucho éxito por entonces. En 1867 Christopher Latham Sholes con la ayuda de dos colegas

inventó la primera máquina de escribir aceptada la cual comenzó a comercializarse en el año 1874 por una compañía productora de armas llamada Remington & Sons. La desventaja principal del modelo de Latham Sholes era que imprimía en la superficie inferior del rodillo, de modo que el mecanógrafo no podía ver su trabajo hasta que había acabado. Muchas fueron las mejoras que se le fueron introduciendo a la máquina de escribir, como la tecla de mayúscula y minúscula en (1878) que permitió la Mecanografía de la letra capital; impresión en el lado superior del rodillo (1880); y el tabulador, permitiendo el ajuste de los márgenes (1897). En 1872 Thomas Edison patentó la primera máquina de escribir eléctrica que fue introducida posteriormente en los años 20. En los años 30 IBM introdujo la IBM Electromatic

un modelo mucho más refinado que aumentaba grandemente la velocidad de escritura, por lo que fue muy aceptado.

#### **¿Qué es un procesador de texto?**

El procesador de texto es un tipo de programa o aplicación informática cuya función principal es la de crear o modificar documentos de texto, escritos en computadora. Podría decirse que un procesador de texto es la versión moderna de una máquina de escribir, con muchas más funciones y versatilidad.

En un procesador de texto se puede trabajar con distintos tipos de letra (fuentes) así como tamaños, colores, formatos de texto, efectos, insertar imágenes, tablas, etcétera.

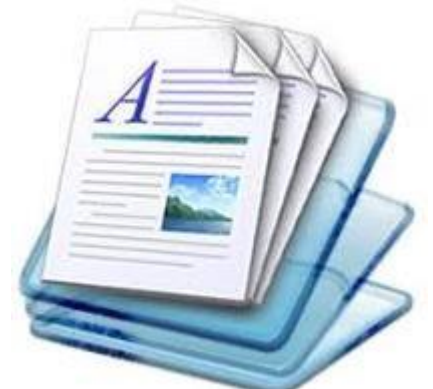

Los textos que se procesan en dichos programas se almacenan en la computadora como un archivo de texto que usualmente se llaman documentos. También permite guardarlos en otros medios, como por ejemplo una usb o un disquete en el pasado. A su vez, el programa te permite imprimir directamente los archivos.

Otra función importante que poseen estos procesadores es la posibilidad de la corrección

ortográfica y gramatical, además de poseer diccionarios que facilitan la tarea de quien escribe.

**Un procesador de textos ejerce las siguientes funciones**:

**De creación:** posibilita la creación de un documento de manera sencilla, mediante su introducción con el teclado del ordenador, y guardándolo en un dispositivo de memoria.

**De edición:** un texto ya creado puede ser modificado de diversas maneras.

**De impresión:** permite dar a los textos una forma adecuada para su salida por la impresora, delimitando los parámetros que conformarán el escrito.

**Complementarias:** uso de fichero de datos, diccionario, realización de gráficos, funciones aritméticas, macros, manejo de grandes documentos.

Estas funciones, más detalladas, nos permite apreciar que un procesador de textos nos deja: insertar, copiar o pegar, borrar texto e imágenes. Además, dar formato a estos elementos. También tiene un buscador, corrección ortográfica, administración de archivos, impresión, hacer columnas y tablas, entre muchas otras funciones.

#### **Ventajas de un procesador de textos**

En primer lugar, con un procesador de texto podemos editar un texto, elegir la tipografía, el tamaño de letra, herramientas de resaltado (negrita, por ejemplo), entre otras posibilidades que dan al texto agilidad.

También es posible alinear el texto, elegir el espacio entre párrafos y el interlineado, incorporar elementos como imágenes, hipervínculos, encabezados y pies de páginas, saltos de página, formas, etcétera.

Ofrecen además correctores ortográficos y diccionarios para buscar sinónimos o traducir palabras de un idioma a otro.

Es posible insertar imágenes y gráficos dentro del mismo texto.

También permiten la creación de tablas, realizar listas con numeración o viñetas.

**Tipos de procesadores de textos** Los procesadores de textos existen para uso de varios sistemas operativos, estando algunos de ellos adaptados a un sistema operativo específico, así como también existen versiones para uso de procesadores de textos en sistemas operativos

diferentes al habitual. Algunos procesadores de textos poseen cualidades y características de mayor envergadura que otros, permitiendo realizar más adecuaciones al texto, mientras que otros son específicos para usos más básicos, como es el caso de worPad que es un procesador de textos básico, que se diferencia de procesadores más especializados como AviWord y Microsoft Word que poseen varias herramientas para edición que son más desarrolladas.

### **ACTIVIDAD # 2**

Responde las siguientes preguntas: mediante un trabajo escrito

- a. ¿Cómo surgieron los procesadores de texto?
- b. ¿Qué es y para qué sirve un procesador de texto?
- c. ¿Cuáles son las funciones de un procesador de texto?
- d. ¿Qué ventajas te ofrecería un procesador de texto en tu vida diaria como estudiante?
- e. Consulta los tipos de procesadores de texto, Evaluación: Indicadores de desarrollo o evidencias: Entrega y socialización de cuadro comparativo con los tipos de procesadores de textos y revisión del cuaderno con las preguntas y respuestas sobre el origen, conceptos y tipos de procesadores de texto.

#### **ACTIVIDAD # 3**

- a. Lee el siguiente texto
- b. Realiza un mapa conceptual del programa de Word
- c. Realiza paso a paso cada una de las practicas del programa de Word

#### **¿Qué es Word?**

Word es un programa ofimático/software enfocado a la edición, procesamiento y gestión de textos desarrollado por la empresa Microsoft, este procesador de texto viene incorporado en el paquete de programas conocido

como Microsoft Office, Word corresponde a la traducción inglesa "PALABRA".

Fue en el año 1983 cuando se lanzó al mercado la primera versión del programa ofimático Word, durante los sucesivos años fue evolucionando y expandiéndose hasta convertirse en el procesador de textos más extendido y usado a lo largo del mundo. Hoy en día casi no existe ningún ordenador / computadora que no tenga instalado el programa de texto WORD, su éxito reside en su facilidad de uso para crear documentos de una manera profesional sin necesidad de conocimientos informáticos.

Las nuevas versiones de Word nos permiten realizar traducciones de texto a otros idiomas, generar, insertar y modificar imágenes y gráficos, programar tareas automáticas mediante macros VBA.... Word ha evolucionado conforme las necesidades ofimáticas actuales, permitiendo crear una gran diversidad de documentos como currículo, resúmenes de balances económicos o guiones de películas.

**ord maneja principalmente los siguientes formatos:**.**DOC** - Es el formato original y nativo Word, fue desarrollado por Microsoft para la generación de documentos de textos bajo este programa

.**DOCX** - Es el formato nativo de Word a partir de la versión 2007, mejorando en cuanto estabilidad y fiabilidad de los documentos guardados, así como mejorando su nivel de compresión y reducción de tamaño del documento.

.**DOCM** - Es el formato que hace referencia a documentos de textos creados con Word los cuales contienen macros .**DOT** - Es el formato que hace referencias a plantillas.

.**DOTM** - Es el formato que hace referencias a plantillas que contienen macros ✓ .**RTF** - Formato de texto enriquecido

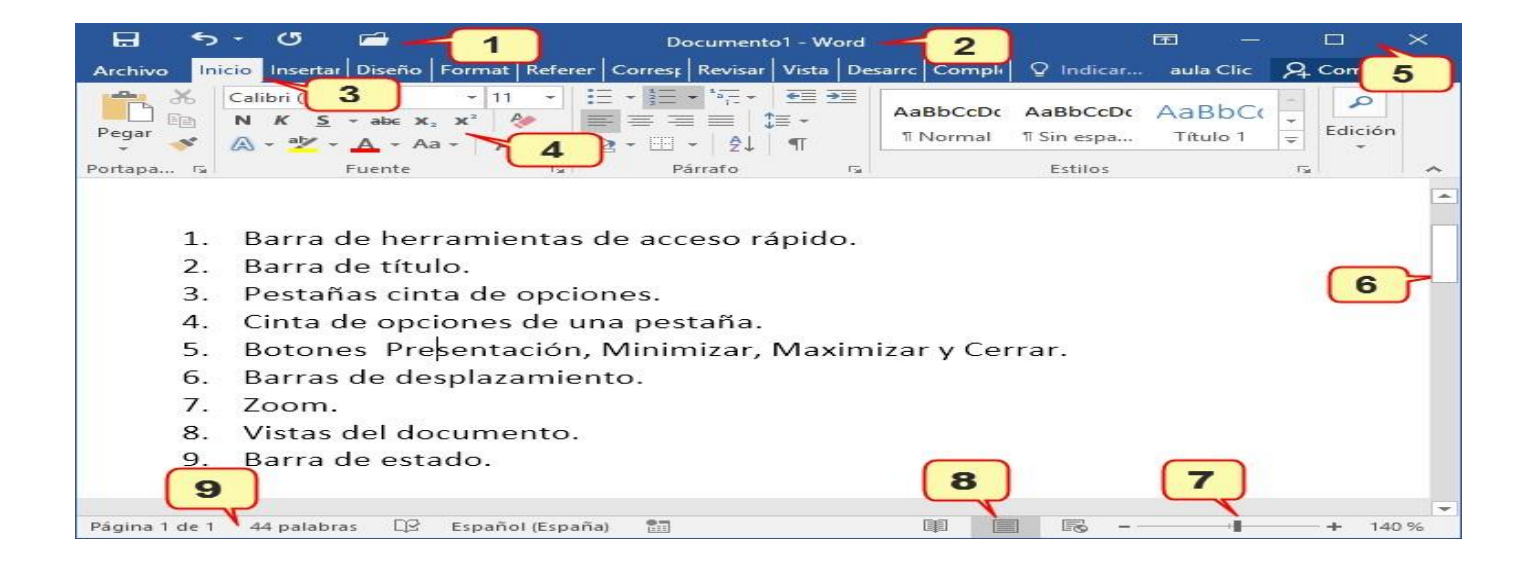

#### **INTERFAZ GRAFICA**

#### **Pestaña de cinta de Opciones**

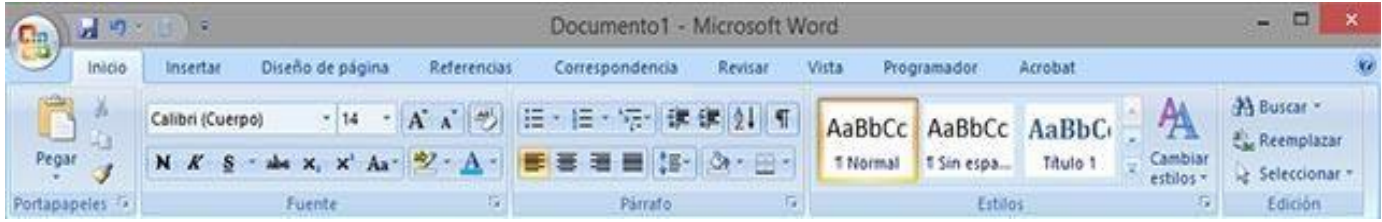

Es el elemento más importante de todos, ya que se trata de una franja que contiene las herramientas y utilidades necesarias para realizar acciones en Word. Se organiza en pestañas que engloban categorías lógicas, por ejemplo, Inicio, Insertar, etc. Para cada pestaña hay una cinta de opciones diferente. Las veremos en detalle a continuación. **Pestaña Inicio** 

Aquí podemos encontrar las herramientas principales. Son las que se utilizan más a menudo y son visibles por defecto cuando se ejecuta Word.

Podemos encontrar opciones del portapapeles, las opciones básicas de fuentes y tipografía, configuraciones de párrafo, estilos de escritura, y herramientas de edición.

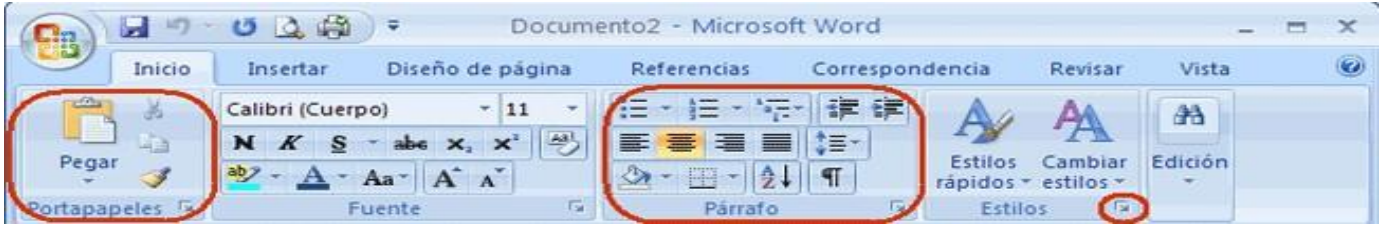

**Portapapeles:** Nos da la opción de utilizar distintos tipos de copiados, ya sea tradicional o de formato, nos permite cortar, y también utilizar el pegado o pegado especial.

**Fuente:** En esta sección vamos a encontrar todas las herramientas de Word cuyas funciones estén relacionadas con la tipografía. Podemos seleccionar la tipografía, cambiar el tamaño, resaltarla, utilizar negritas, cursivas, etc.

**Párrafo:** Aquí encontramos todos los ajustes para trabajar sobre párrafos completos de texto. Ya sea alineaciones, interlineados, sangrías, orden, numeraciones, listas, etc.

**Estilos:** Esta sección es muy interesante ya que nos da la posibilidad de aplicar un estilo predefinido al texto seleccionado. Con lo cual se ahorra mucho tiempo de trabajo y se es más eficaz. Puedes utilizar los estilos que vienen por defecto o crear tus propios estilos.

**Edición:** Aquí tenemos las opciones de selección de texto, búsqueda y reemplazo.

#### **Pestaña Insertar**

En esta sección contamos con todas las opciones para insertar elementos en nuestro archivo. Word nos permite insertar nuevas páginas, tablas, ilustraciones, gráficos, hipervínculos, encabezados, pies de página, símbolos, archivos flash, y los famosos Word Art.

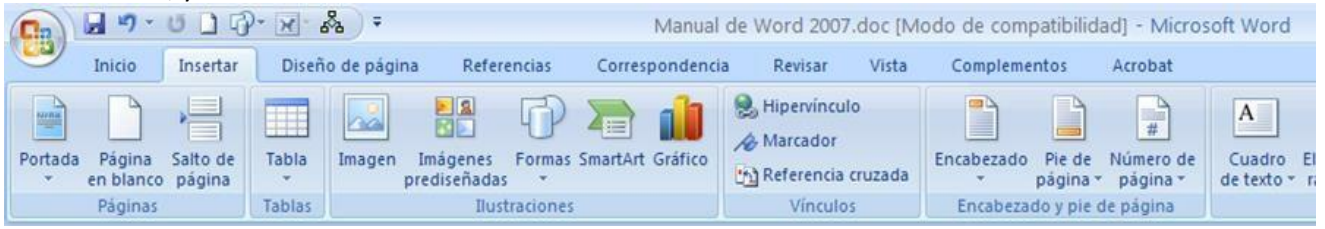

**Páginas**: En esta sección podemos insertar páginas en blanco para nuestro documento, portadas de inicio predefinidas, y saltos de página.

**Tablas:** Como su nombre lo indica, nos permite agregar tablas a nuestro archivo. Podrás crear una tabla desde cero, utilizar una tabla prediseñada, o incluso insertar una tabla desde el Exel.

**Ilustraciones:** En esta sección nos encontramos con distintas herramientas cuyas funciones de Word nos permiten agregar imágenes (prediseñadas o de archivo), formas, gráficos y esquemas llamados SmartArt.

**Vínculos:** Aquí podremos agregar enlaces a nuestro archivo. Pueden ser hipervínculos a otros documentos o a sitios web.

**Encabezado y pie de página:** Permite agregar encabezados, pies de página, y numeraciones de distinto tipo a nuestro documento.

**Texto:** Con esta opción podemos insertar cuadros de texto para mover libremente por la hoja, firmas, fechas, y los famosos WordArt.

**Símbolo:** Como su nombre lo indica, nos da la posibilidad de insertar símbolos de ecuaciones y símbolos tradicionales.

#### **Pestaña Diseño de Página**

Aquí podremos ver herramientas relacionadas con el diseño de la página del archivo. Dentro de las opciones disponibles se encuentra la posibilidad de modificar el tema de la página, modificar la configuración básica, establecer un fondo, cambiar la organización de los elementos y alterar la sangría y el espaciado.

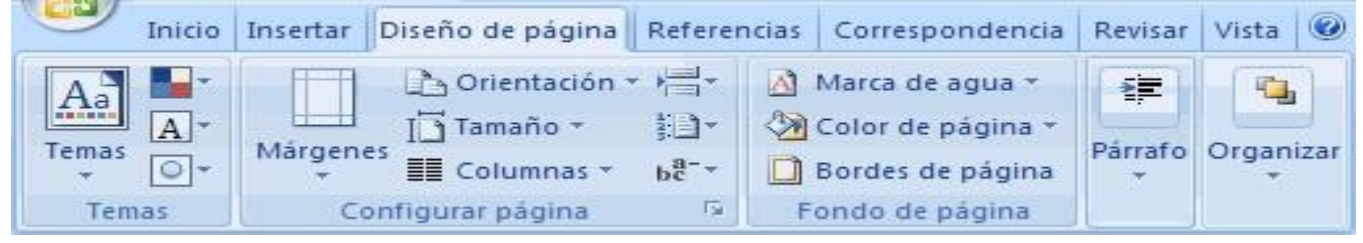

**Temas:** Nos permite seleccionar un aspecto para todo nuestro documento. Puede ser predefinido o lo podemos establecer nosotros mismos.

**Configuración de página:** Aquí encontraremos las diferentes herramientas que nos ofrece Microsoft Word para cambiar las medidas de la página, la orientación, los márgenes, columnas, etc.

**Fondo de página:** Podemos elegir dejarlo en blanco o agregarle un color o imagen. Dentro de estas opciones también se encuentra la de agregar una marca de agua.

**Párrafo:** Aquí podemos cambiar la sangría y el espaciado de los párrafos. La diferencia con las opciones de párrafo de la pestaña Inicio, es que aquí los cambios se aplican a todo el documento.

**Organizar:** Nos ofrece distintas opciones como agrupar y des agrupar, alineaciones, mover imágenes hacia adelante o atrás etc.

#### **Pestaña Referencias**

En esta sección se agrupan las herramientas que nos permiten insertar distintos tipos de referencias en nuestro archivo de texto.

Como medios de referencias contamos con tablas de contenidos, notas al pie, citas, títulos, índices, etc.

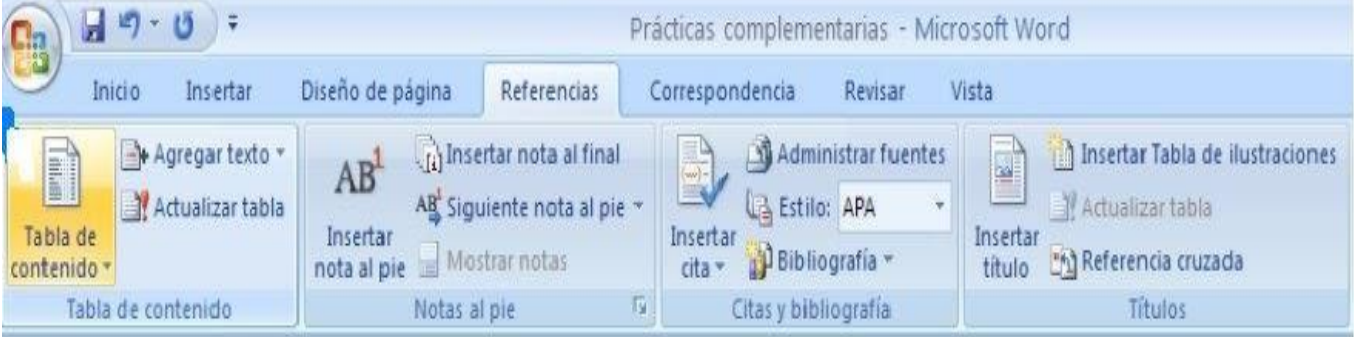

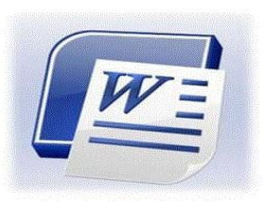

**Tabla de contenidos:** Es lo que conocemos comúnmente como índice. Nos permite organizar los contenidos en distintos niveles.

**Notas al pie:** Se utilizan para hacer aclaraciones que pueden ir al final de la página o al final del documento.

**Citas y bibliografía:** Nos permite agregar fuentes a nuestro archivo que documenten más información sobre lo que estamos hablando.

**Títulos:** Como su nombre lo indica, nos deja agregar títulos a la página.

**Tabla de autoridades:** Permite citar autoridades que respalden el contenido del documento.

#### **Pestaña correspondencia**

Es el menú de **[word](https://products.office.com/es-es/word)** [d](https://products.office.com/es-es/word)onde puedes compartir tus creaciones con las demás personas.

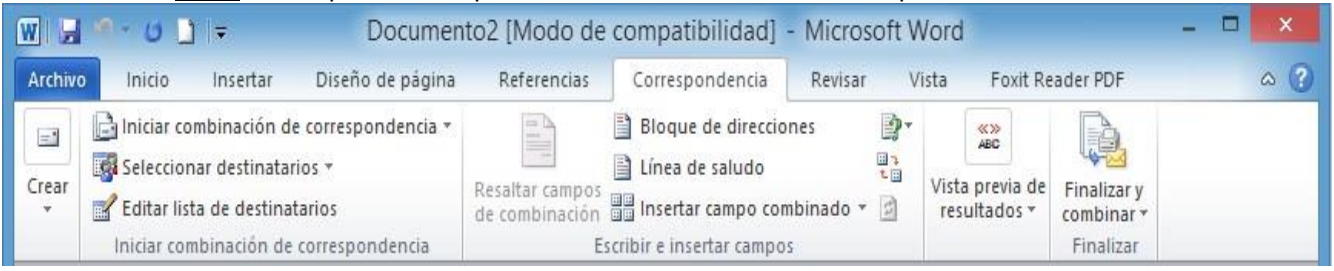

**Herramienta crear sobres**: Es la mejor manera de estructurar el diseño del documento de forma que puedas imprimir o enviar sobres en la impresora

**Crear etiquetas**: Opción de las herramientas de word que te estructura el diseño del documento de forma que puedas imprimir o enviar etiquetas en la impresora

**Combinación de correspondencia**: Acceso rápido para crear una carta para que la imprimas en papel o la quieras compartir por email.

**Seleccionar destinatarios**: Opción que debes elegir o poner los destinatarios de las cartas que pretendes enviar. Es un menú desplegable donde eliges a la persona destino.

#### **Menú revisar y sus comandos**

Es el menú de opciones donde se puede revisar la ortografía y gramática del mismo. Muy útil para corregir cualquier tipo de error al escribir.

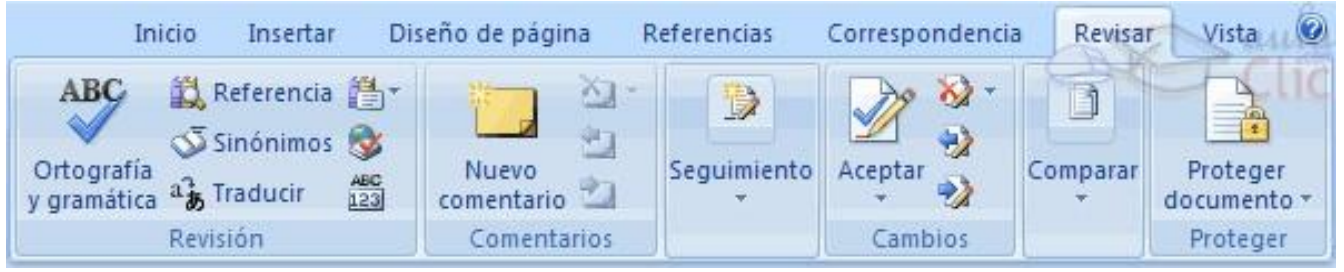

**Ortografía y gramática**: corrige el texto automáticamente

**Referencia**: abre el panel de referencia y busca diccionarios **Sinónimos**: Haz clic para encontrar sinónimos de las palabras seleccionadas para enriquecer tu escritura

**Contar palabras**: cuenta el número de palabras seleccionadas

**Traducir**: traduce el texto seleccionado a cualquier idioma utilizando el traductor de Microsoft

#### **Opciones del menú vista de las herramientas de Word**

Son las opciones y comandos de visualización del documento y es una de las barras que menos se utilizan generalmente lo cual es un error. No afecta a la edición sino a su representación en la pantalla del ordenador, puedes poner los valores o el comando que quieras que no quedará reflejado en el resultado final.

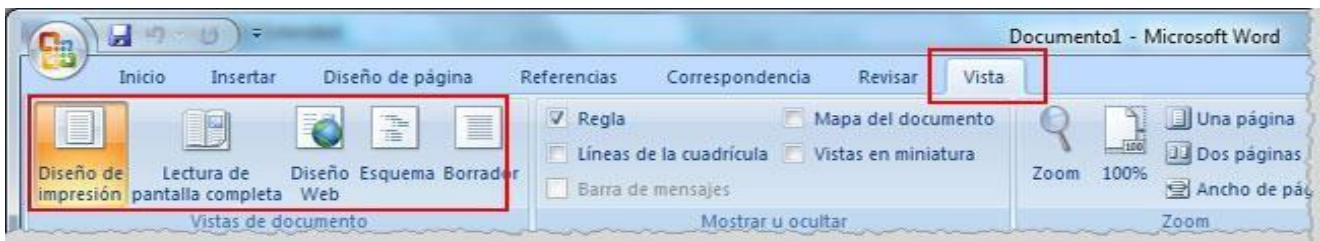

**Regla**: Es la manera de ver una regla en la parte superior e izquierda de Word

**Cuadrícula**: pone una cuadrícula a lo largo de todo el texto

**Panel de navegación**: permite ver u ocultar el panel de navegación del documento

**Zoom**: permite ajustar el zoom sobre el tamaño de nuestro texto y tener una mejor vista de lo que estamos redactando.

**Una página**: permite ver el texto de una en una página

**Dos páginas**: Acceso rápido que permite ver dos páginas a la vez

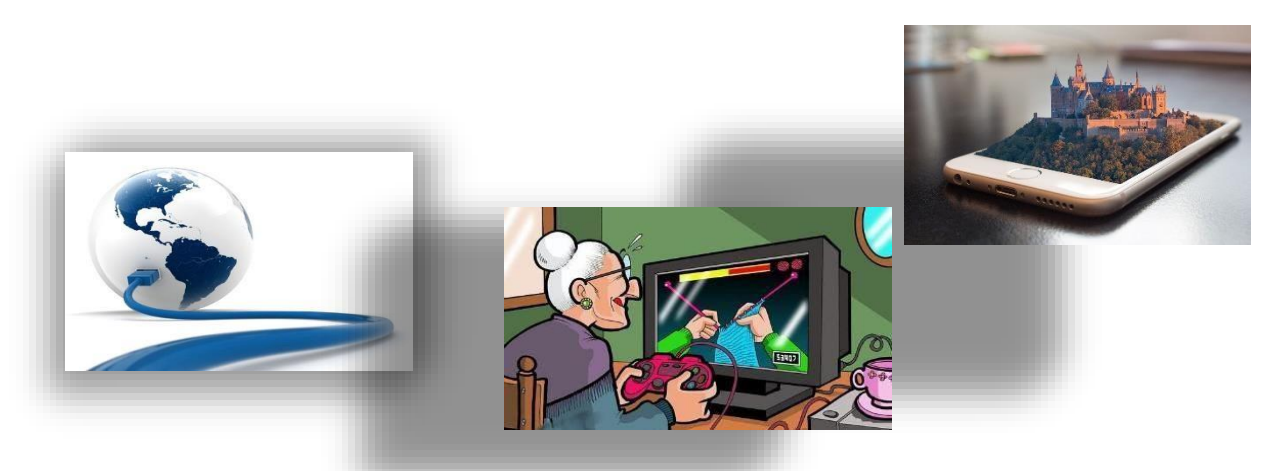

 *Mundo real Vs Mundo Virtual* 

# ¿Qué es Virtual?

El concepto de Virtual es definido como algo contrario a lo Real, o lo relativo a la Realidad, siendo en el caso de la informática algo que no existe realmente en un espacio Físico, sino que se encuentra dentro de un espacio Lógico dentro del ordenador. ... Fuente https://sistemas.com/virtual.php

### **¿Qué es la seguridad informática?**

La **seguridad informática**, también conocida como **ciberseguridad** o **seguridad de tecnología de la información**, es el área relacionada con l[a](https://es.wikipedia.org/wiki/Inform%C3%A1tica) [informática](https://es.wikipedia.org/wiki/Inform%C3%A1tica) y l[a](https://es.wikipedia.org/wiki/Telem%C3%A1tica) [telemática](https://es.wikipedia.org/wiki/Telem%C3%A1tica) que se enfoca en la protección de la infraestructura computacional y todo lo relacionado con esta y, especialmente, la información contenida en una computadora o

circulante a través de las redes de computadoras. La seguridad informática es la disciplina que se encarga de diseñar las normas, procedimientos, métodos y técnicas destinados a conseguir un sistema de información seguro y confiable.

#### **Consejos sobre seguridad en internet**

Hoy te traemos algunos **consejos para que los niños naveguen seguros** por la red, pero también unos pasos muy sencillos para aprender a **configurar navegadores, móviles y redes sociales** con el fin de crear barreras **digitales** ante posibles amenazas.

Seguro que a tus papás te previenen de lo que te puede ocurrir en tu día a día en la calle, la **seguridad en internet**  también se basa en educación y es sencillamente, **trasladar esos consejos a internet:**

No hables con extraños por la calle: **no chatees, ni agregues a personas que no conozcas,** aunque su foto de perfil sea la de un niño/a.

No aceptes regalos de nadie: **no aceptes invitaciones de personas que no conoces** y menos, si te ofrecen algo a cambio.

No digas tus datos personales a nadie que no **sea de confianza.** No sea de confianza. No **des información sensible:** dirección de casa, **música de casa, móvil, email, datos** bancarios en tu muro ni por chat a nadie, nunca sabes quién está detrás. Puede ocurrir que te los pidan tus **propios en la contra a los propios amigos a** los que han **usurpado su identidad.** 

No vayas solo por la calle. En este caso, **es importante la algebra este caso**, **es importante la** ubicación del ordenador en casa. Éste debe **en casa de la casa de la casa de la casa de la casa de la casa** de l la casa transitada: salón o comedor, así podrán **el proporto de vez en el proporto de vez** echar un ojo" de vez en cuando.

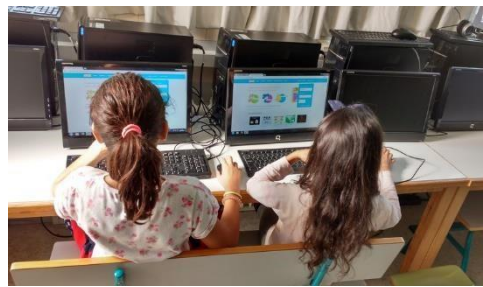

No enseñes más de normal de tu cuerpo por la calle. **No envíes fotos y vídeos comprometedoras a nadie**, ni subas fotografías que te diera vergüenza que vieran otras personas. Pueden ser usadas por personas que no conoces y que acceden de forma ilegal a ellas.

Si te pasa algo, llama corriendo, sea lo que sea, todos te ayudaremos, aunque no hayas obedecido. Si te amenazan o te **cohíben en la red,** no dudes en contárselo a tus padres o a un adulto responsable o que le tengas confianza, podremos ayudarte.

#### **Conociendo la identidad digital y nuestra reputación en este entorno…**

**¿Qué es la identidad digital?** 

La identidad digital, que también se conoce como identidad 2.0, es **todo lo que nos identifica en el entorno online**. En la red, además de que conservamos los mismos datos que nos identifican en el mundo offline, nuestra identidad se ve completada a través de todo lo que hacemos: comentarios en publicaciones, likes en Facebook, retweets, fotos en Instagram, peticiones que firmamos en Change.org, etc.

Todo este conjunto de acciones online contribuye a formar la percepción que los demás tienen sobre cada uno de nosotros. En un contexto en el que [el](http://www.elperiodico.com/es/extra/20170722/que-es-y-como-se-puede-evitar-el-robo-de-la-identidad-digital-6087137) **[robo de](http://www.elperiodico.com/es/extra/20170722/que-es-y-como-se-puede-evitar-el-robo-de-la-identidad-digital-6087137) [identidades digitales](http://www.elperiodico.com/es/extra/20170722/que-es-y-como-se-puede-evitar-el-robo-de-la-identidad-digital-6087137)** [e](http://www.elperiodico.com/es/extra/20170722/que-es-y-como-se-puede-evitar-el-robo-de-la-identidad-digital-6087137)stá a la orden del día, entonces…

### **¿cómo podemos proteger nuestra identidad digital?**

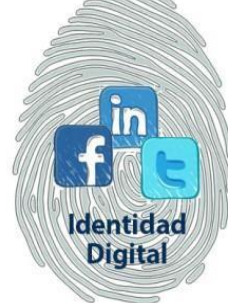

Nuestra identidad en el mundo analógico está formada en base a una serie de rasgos característicos - nombre y apellidos, fecha de nacimiento, sexo, nivel de estudios, etc. En el entorno digital, cada uno de nosotros conserva esos mismos datos identificativos, pero nuestra identidad 2.0.

también se forma en base a todo lo que hacemos en internet.

### **¿Cómo proteger nuestra identidad digital?**

El robo de identidades digitales es uno de lo[s](http://e-legales.net/los-10-delitos-mas-frecuentes-en-internet/) **[ciberdelitos más frecuentes](http://e-legales.net/los-10-delitos-mas-frecuentes-en-internet/)**[.](http://e-legales.net/los-10-delitos-mas-frecuentes-en-internet/) Si te roban tu identidad digital, además de que el ciberdelincuente puede acceder a cuentas bancarias o realizar compras en tu nombre, también puede dañar tu reputación en las redes sociales. Para proteger tu identidad en la red es muy recomendable que pongas en práctica los siguientes consejos:

**No utilices redes wi-fi desprotegidas o públicas No utilices páginas web desprotegidas Utiliza contraseñas seguras y cámbialas regularmente** 

**Actualiza tu software regularmente Repasa los permisos y las políticas de privacidad Monitoriza tu nombre regularmente** 

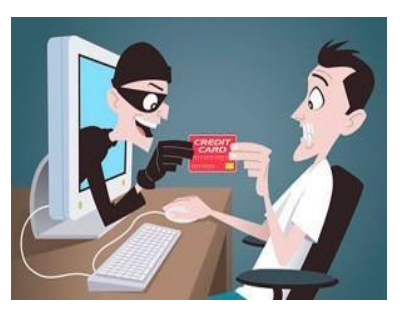

### **REPUTACIÓN DIGITAL Y ADOLESCENCIA: ¿SON CONSCIENTES DEL**

**¿ALCANCE Y CONSECUENCIAS DE SUS ACTOS?** Pretender, hoy en día, que el mundo digital no tenga influencia en nuestra reputación y en la imagen que proyectamos a la sociedad es absolutamente ilógico. Todo cuanto hacemos en la red influye en la percepción que puedan tener de nosotros. Incluso aunque hayamos decidido no tener presencia activa en redes sociales, cualquier amigo o conocido puede subir a la red una foto en la que aparecemos, nos puede citar o hacer un comentario sobre nosotros, con lo que, queramos o no, esa identidad digital existe y es real. Cuidarla y trabajarla activamente para que sea lo más consecuente con nuestra identidad real, es lo mejor que podemos hacer para que nuestra reputación se mantenga siempre impecable. Una mala reputación digital puede afectar, y de hecho lo hace, a nuestras amistades, relaciones.

#### **¿Qué necesito saber?**

Desde el momento que una publicación, ya sea una foto, un comentario, un chiste, etc.-, se lanza a la red,

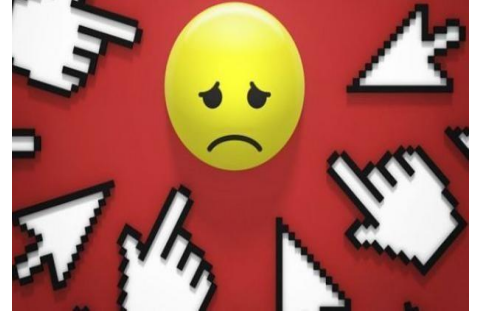

perdemos el control sobre ella y es muy difícil, por no decir imposible, que podamos eliminarla sin dejar rastro o sin que haya tenido repercusiones. Una vez que publico una foto cualquiera puede hacerse con ella infinidades de cosas, así no nos descuidemos de nuestros ajustes de privacidad. Incluso con ellos perfectamente controlados, un "amigo" la

puede compartir o descargar y volver a publicar para otra gente o enviar directamente a quienes son perfectos desconocidos para nosotros. Lo mismo, y con más motivo, en los grupos de whatsapp. Una foto o un

comentario poco apropiado pueden ser copiados y redistribuidos de manera que nos deje en evidencia o influya negativamente en nuestra reputación.

#### **ACTIVIDAD # 4**

a. Observemos el video del siguiente enlace: [https://www.youtube.com/watch?time\\_continue=8&v=fu17P1ufEpU](https://www.youtube.com/watch?time_continue=8&v=fu17P1ufEpU)

- b. observa el documental el dilema de las redes sociales y realiza un ensayo critico argumentativo, también se hará un video sobre el tema explicando su aprendizaje.
- c. Responde las siguientes preguntas:
- ✓ ¿Cuál es la función de la seguridad informática?
- ✓ ¿Sabes qué significan estos conceptos?, *Perfil, trolear, fake, follow friday, meme, "cambiar el estado", Instagram, Snapchat, youtubers, influencers, evento, Google play, hashtag, trending topic…*  Si tu respuesta es SI, define con tus palabras y en caso de que sea NO, consulta y escribe su significado.
- ✓ Evaluación: Indicadores de desarrollo o evidencias: Socialización de todos los puntos de la actividad, participación en el debate sobre los consejos para proteger nuestra reputación digital.